*RÉPUBLIQUE ALGÉRIENNE DÉMOCRATIQUE ET POPULAIRE MINISTÈRE DE L'ENSEIGNEMENT SUPÉRIEUR ET DE LA RECHERCHE SCIENTIFIQUE*

### **UNIVERSITÉ IBN-KHALDOUN DE TIARET**

**FACULTÉ DES SCIENCES APPLIQUEES DÉPARTEMENT DE GENIE ELECTRIQUE**

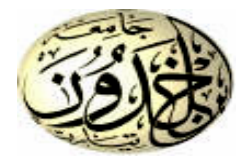

## **MEMOIRE DE FIN D'ETUDES**

 **Spécialité : Réseaux Electriques Filière : Electrotechnique Domaine : Sciences et Technologie Pour l'obtention du diplôme de Master**

## **THÈME**

**Optimisation du point de puissance maximum par l'intelligence informatique**

> *Préparé par : Benbelkacem Mustapha El hadi*

#### **Devant le Jury :**

**Nom et prénoms**  $q$  **Grade Calibration Contract de Latitude Contract de la contract de la contract de la contract de la contract de la contract de la contract de la contract de la contract de la contract de la contract de A. BOUAZZA** Président **S. BELFDHAL** Examinateur **CONSUMER EXAMINATELY EXAMINATELY I.BEKKI** Examinateur **H.AIT MIMOUNE Encadreur Encadreur Encadreur Encadreur** 

**PROMOTION 2022 /2023**

MCB M<sub>C</sub><sub>B</sub> MCB **MCA Grade**

## Remerciements

accordé le courage et la volonté pour accomplir ce travail. Le plus grand merci s'adresse au bon Dieu, le tout puissant de m' avoir

encouragé et soutenu durant toutes mes études. Je remercie ma famille et tous mes amis qui m'ont toujours

considération et de mon profond respect. surtout ses orientations, qu'il trouve ici le témoignage de ma haute encadreur, Mr AIT MIMOUNE, pour sa disponibilité à tout instant et Je tiens également, à exprimer mes forts remerciements à mon

profonds respects, et ma grande gratitude. d'examiner ce mémoire et à cet égard je leurs présente mes Je remercie les membres de jury qui ont bien voulu accepter

contribué, à ce que ce travail prenne forme. électrique, qui m'ont suivis durant mon cursus, et tous ceux qui ont Je rend grâce à tous les enseignants du département génie

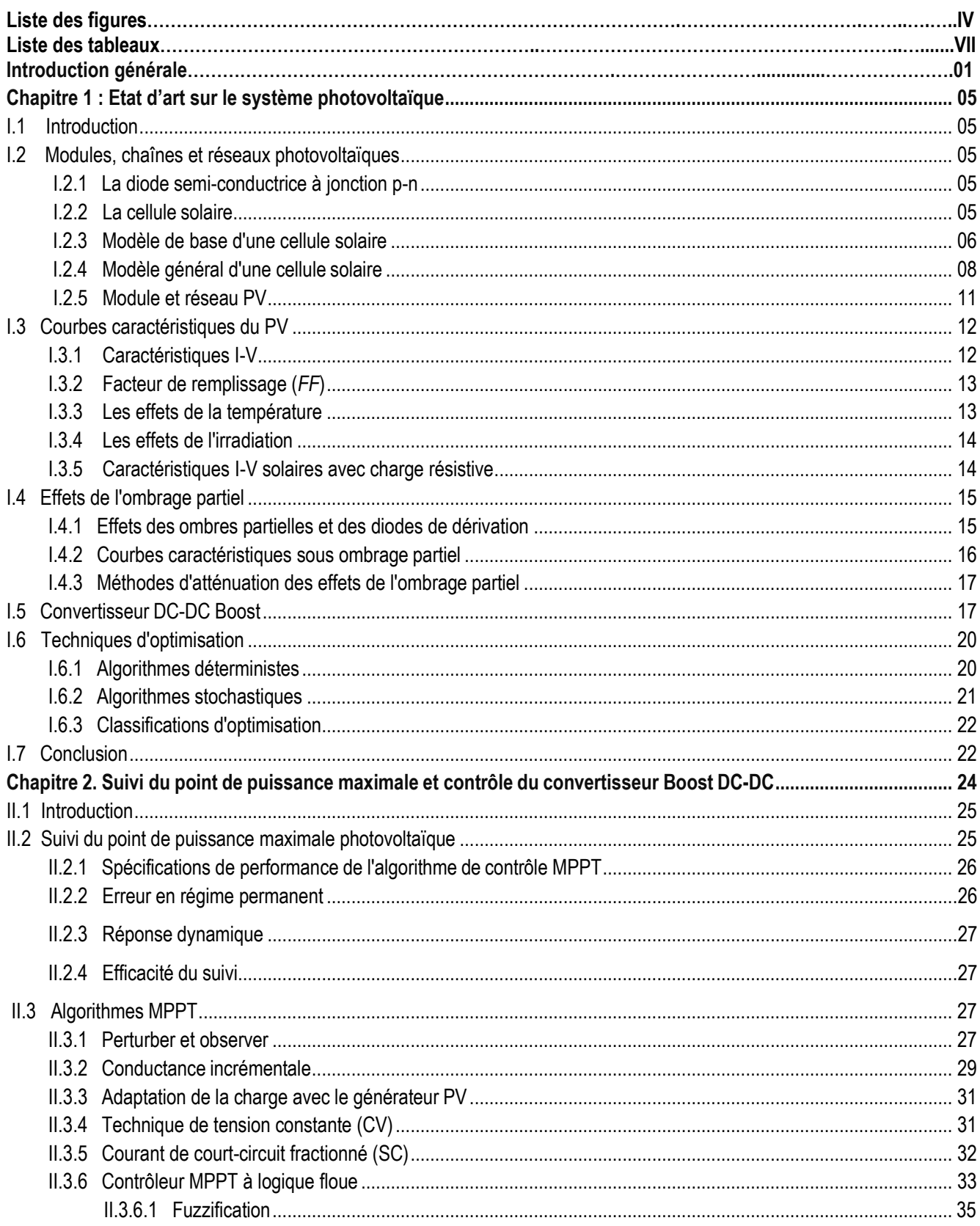

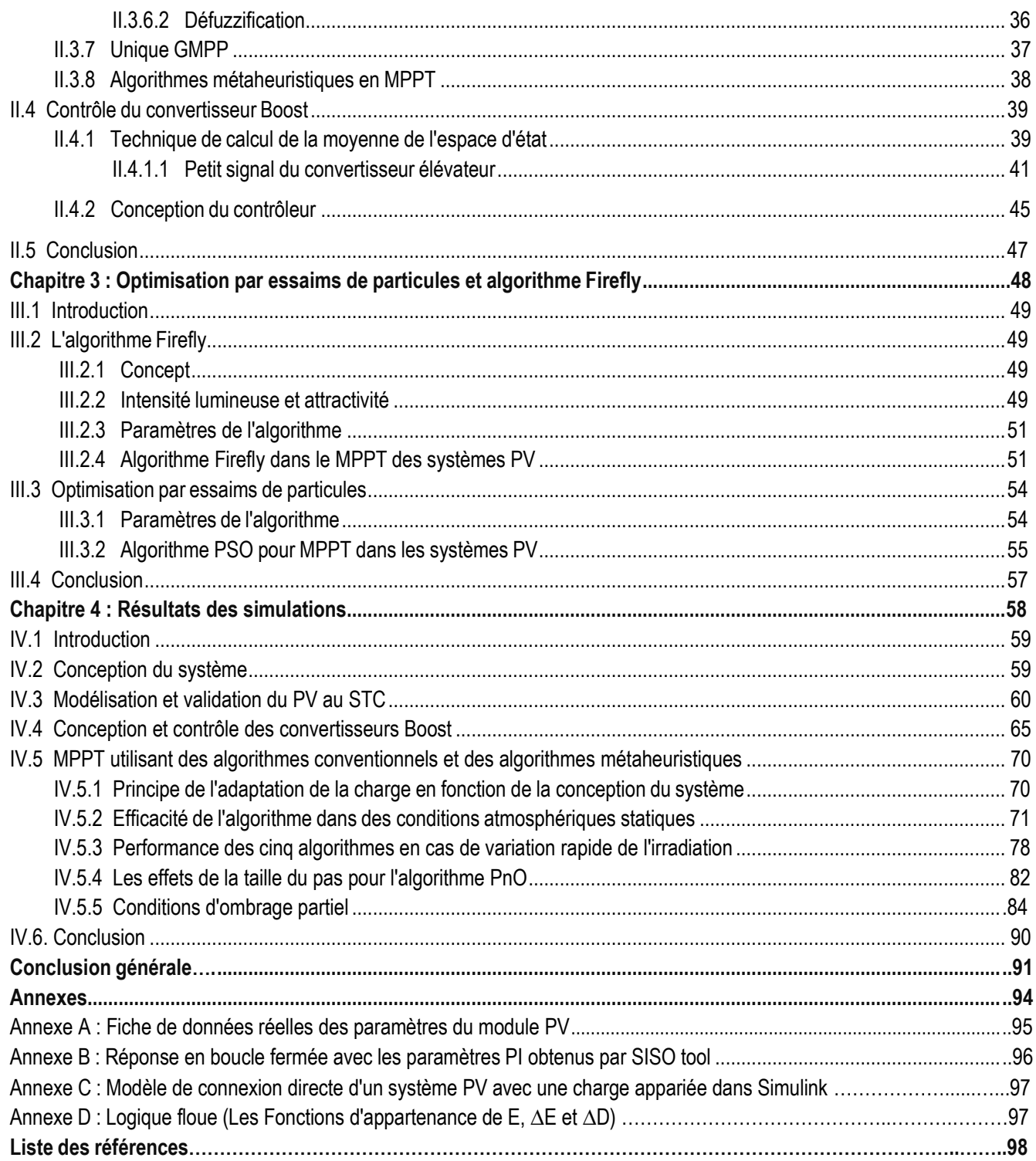

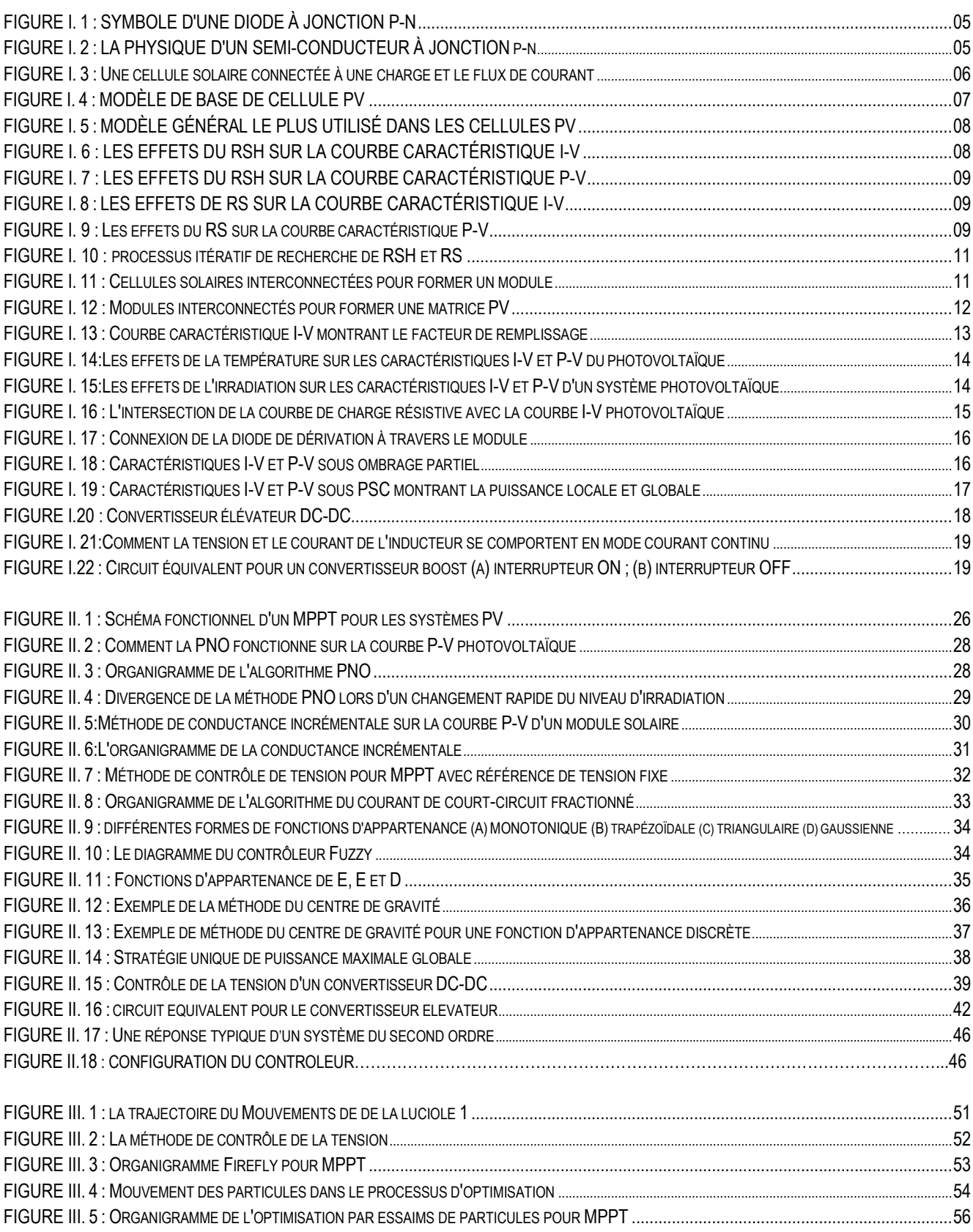

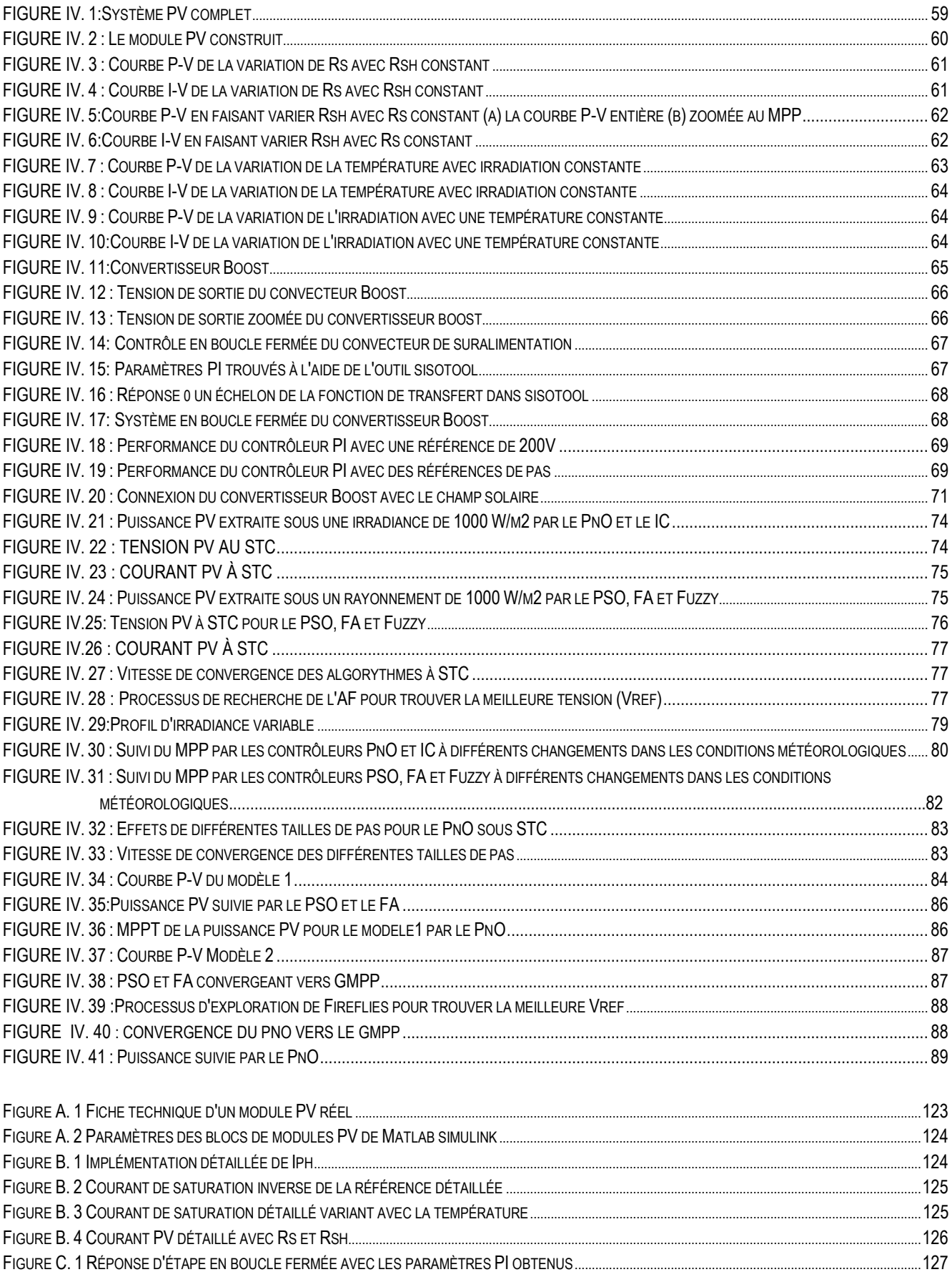

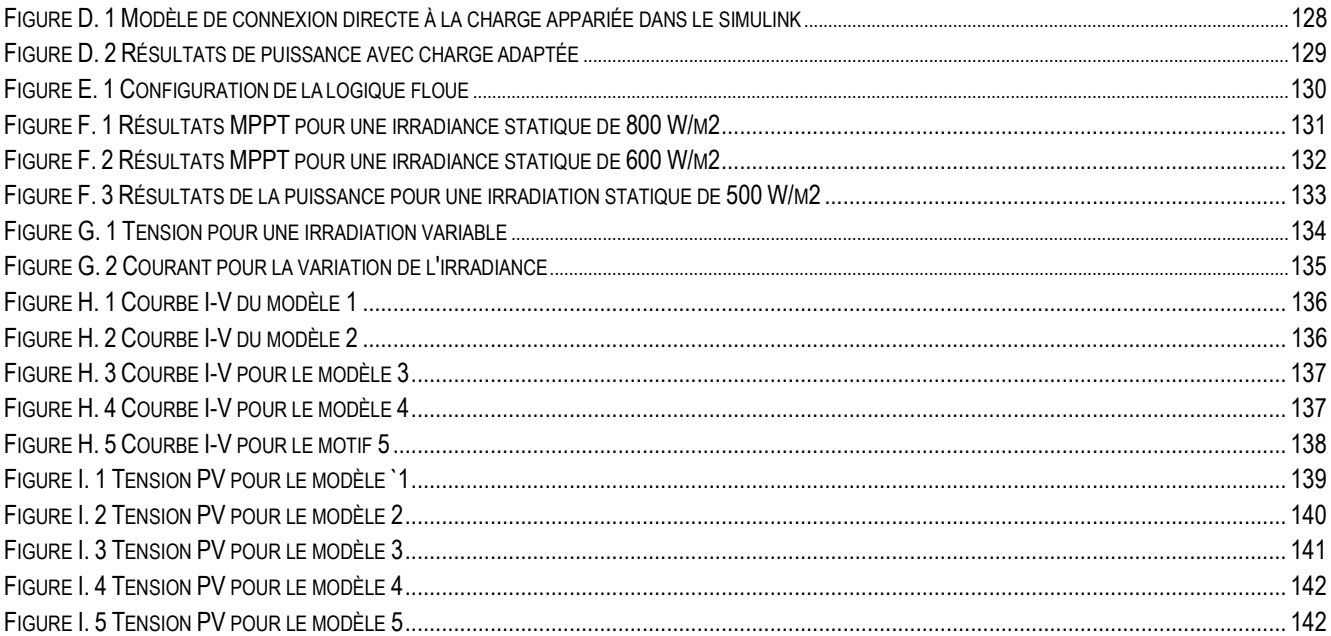

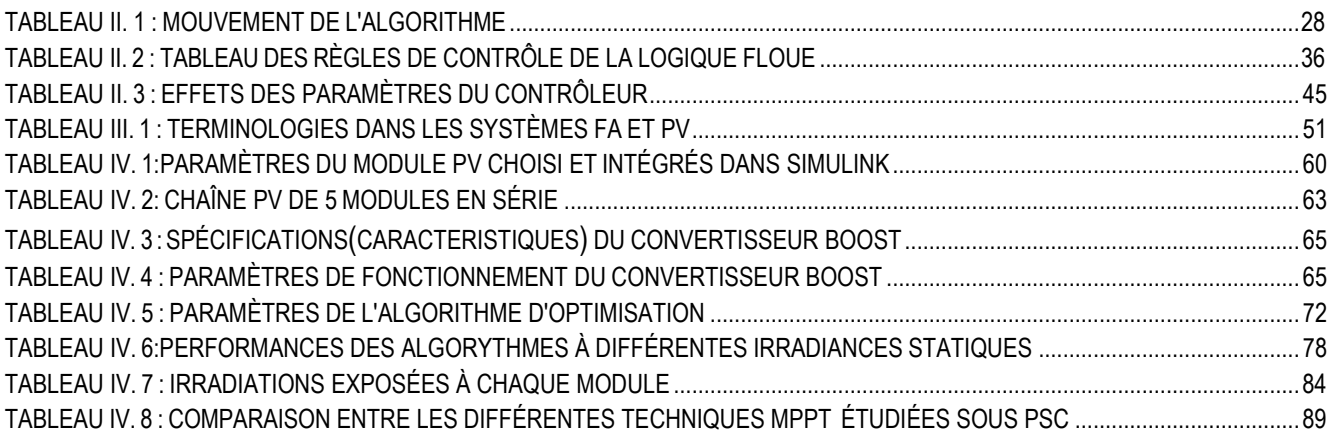

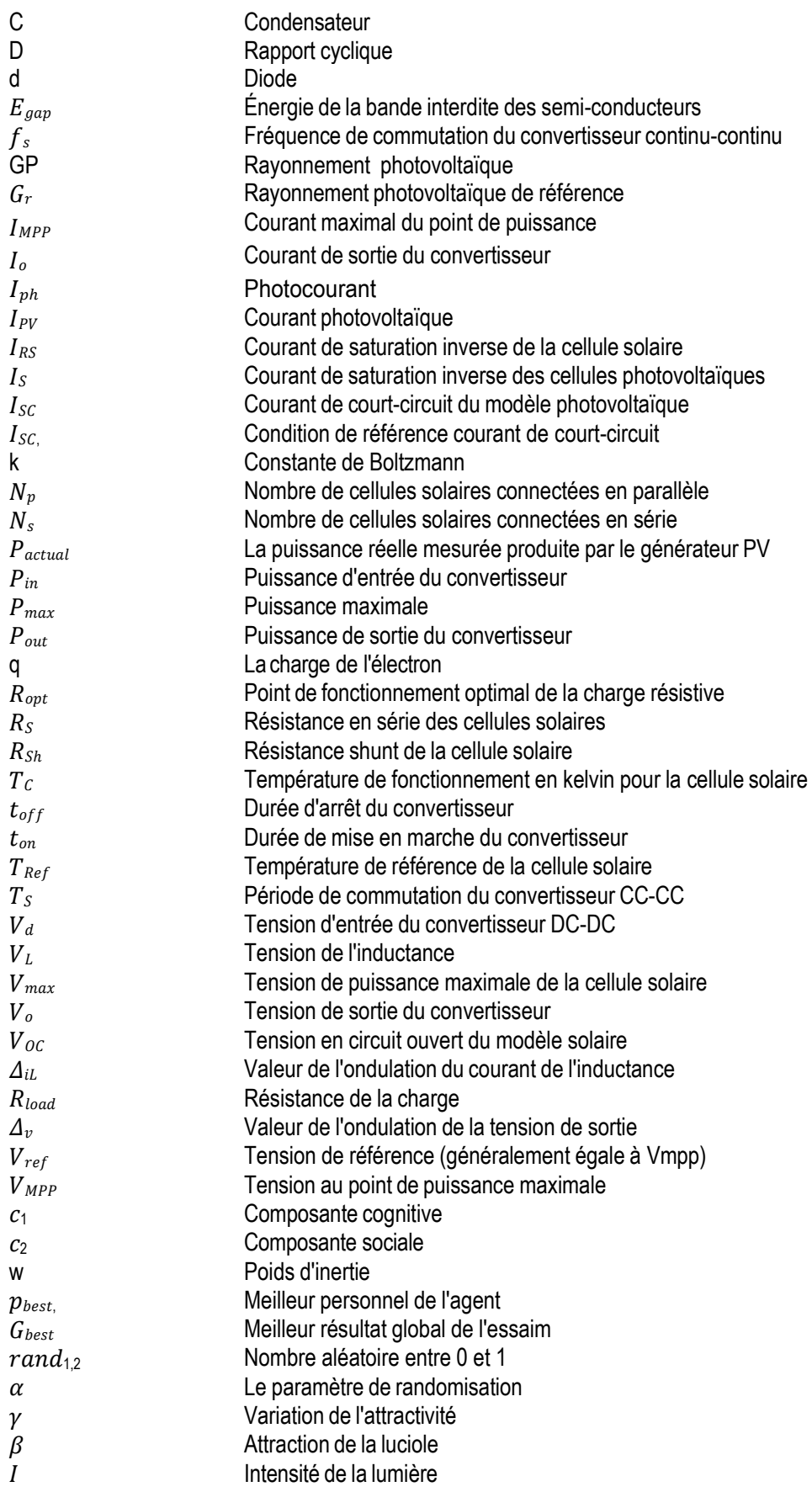

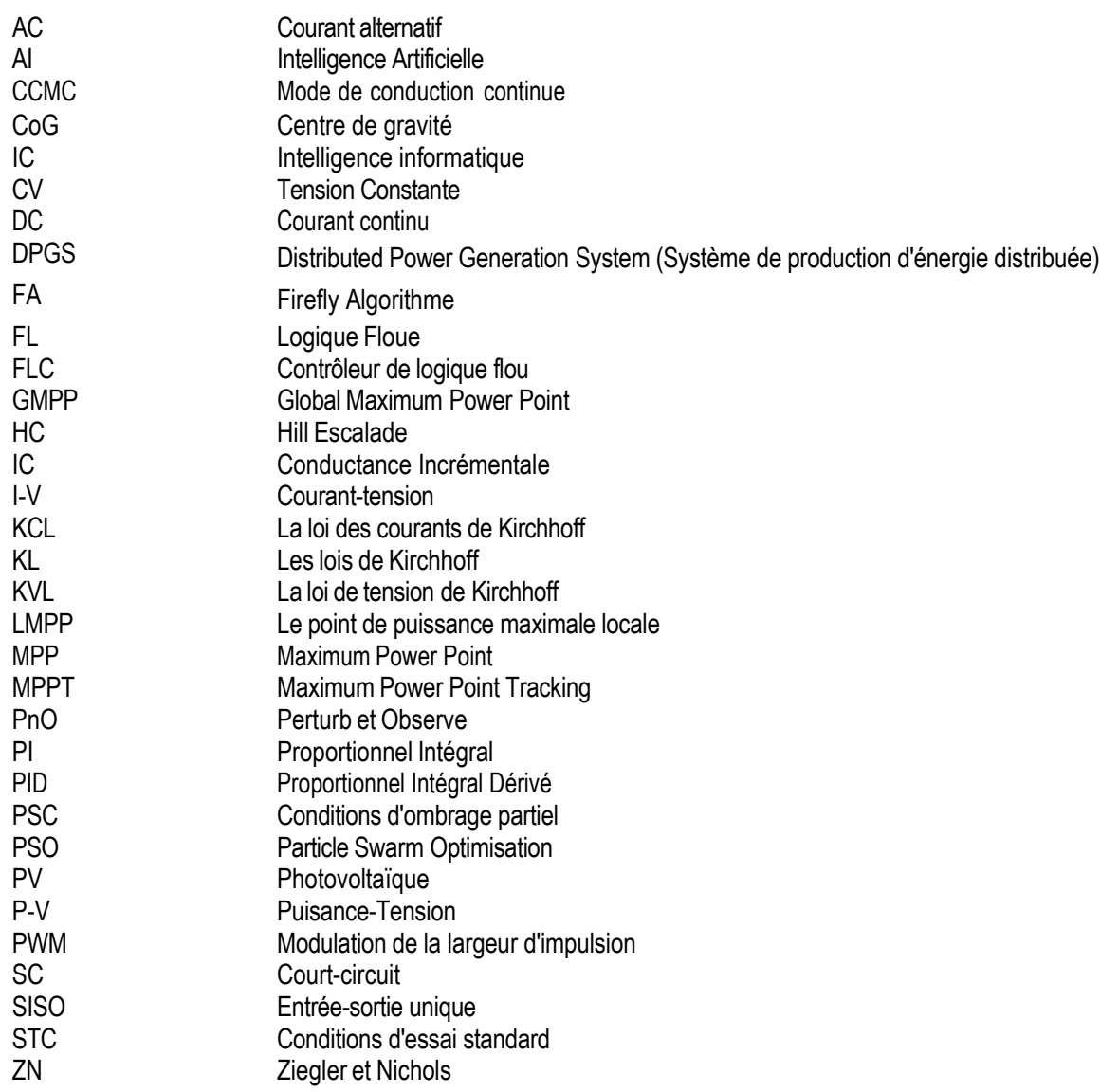

## **Introduction générale**

Dans cette thèse, une enquête a été menée pour déterminer les inconvénients des algorithmes conventionnels (s'il y en a) pour le MPPT et comment les algorithmes d'optimisation intelligents peuvent être utilisés pour faire face à ces inconvénients. Tous les composants impliqués dans la conception du système complet ont été étudiés et discutés. Cela inclut le comportement statique et dynamique des convertisseurs DC-DC, la modélisation de la cellule PV en utilisant le modèle de diode unique. La condition unique de l'ombrage partiel a été étudiée pour comprendre comment elle modifie la courbe caractéristiquepuissance-tension du PV.

#### **1. Contexte**

Les moyens traditionnels de production d'électricité par le biais de centrales alimentées par des combustibles fossiles ont depuis été sévèrement critiqués en raison de leurs effets indésirables sur l'atmosphère. L'utilisation des énergies renouvelables a donc été motivée en conséquence.

La recherche sur les sources d'énergie renouvelables et distribuées se poursuit à un rythme accéléré dans lemonde entier. Le photovoltaïque (PV), l'éolien et la biomasse sont les sources d'énergie renouvelables les plus courantes et les plus efficaces actuellement utilisées. Les sources d'énergie renouvelables connectées au réseau, comme les systèmes d'énergie solaire, utilisent des convertisseurs électroniques de puissance pour augmenter la tension continue. Les sources d'énergie renouvelables sont souvent reliées au réseau, ce qui permet de transférer l'énergie de l'onduleur au réseau de distribution. L'interconnexion de ces petits systèmes de production avec le réseau s'est développée en un réseau appelé système de production d'énergie distribuée (DPGS). Grâce au DPGS, les énergies renouvelables ont joué un rôle essentiel dans le scénario énergétique actuel.

Le photovoltaïque (PV), l'éolien et la biomasse n'ont cessé d'être développés et ont montré qu'ils étaient fiables et compétitifs en termes de coûts [1]. Le coût de ces sources d'énergie renouvelables est actuellement en baisse, et d'autres baisses sont attendues avec l'augmentation de la demande et l'amélioration de la production [2]. De nombreux pays ont adopté de nouvelles politiques énergétiques pour encourager les investissements dans les sources d'énergie renouvelables.

L'énergie solaire peut être récoltée au moyen de cellules photovoltaïques. Le principal inconvénient de l'énergie solaire est qu'elle n'est pas disponible en permanence et que les centrales solaires connaissent parfois des problèmes de couverture nuageuse.

#### **2. Motivation**

Les grandes centrales solaires et les installations photovoltaïques résidentielles sont en train de devenir une source majeure de production d'électricité en Afrique et dans le monde. Diverses méthodes ont été

1

proposées dans la littérature sur la façon de traiter l'ombrage partiel qui peut se produire en raison des nuages et l'ombrage mutuel qui se produit entre les blocs PV adjacents dans les centrales solaires. Dans les installations photovoltaïques résidentielles, l'ombrage partiel est courant en raison des bâtiments, des arbres, des nuages, etc. La principale méthode existante pour traiter l'ombrage partiel est la fixation matérielle (hardware) [3]. Cette approche est complexe et coûteuse [3]. Il est donc nécessaire de trouver un moyen simple et peu coûteux de gérer les conditions d'ombrage partiel. Dans des conditions d'ombrage partiel, la courbe caractéristique de la puissance PV en fonction de la tension présente plusieurs pics de puissance.

Des algorithmes de contrôle intelligent (CI) peuvent être utilisés pour suivre le point de puissance maximale globale (GMPP). Ces algorithmes constituent une méthode peu coûteuse et moins compliquée pour traiter les conditions d'ombrage partiel.

Les principaux inconvénients des algorithmes d'optimisation classiques tels que PnO et IC sont qu'ils ne peuvent pas faire la distinction entre un point de puissance maximale globale (GMPP) et un point de puissance maximale locale (LMPP) dans des conditions d'ombrage partiel. Si l'algorithme converge vers un LMPP, il en résulte une perte de puissance.

#### **3. Champ d'application et limites**

Cette recherche est basée sur l'utilisation de l'intelligence informatique comme outil pour le suivi du point de puissance maximale dans les systèmes PV. L'optimisation à l'aide de l'intelligence informatique nécessite des connaissances pour identifier la fonction à optimiser et le nombre de variables disponibles.

Le travail couvert dans cette thèse comprend, la compréhension du point de puissance maximale dans les systèmes PV et pourquoi il est nécessaire. Le convertisseur sélectionné sera le convertisseur boost non isolé, les autres convertisseurs non isolés ou isolés ne seront pas couverts dans ce travail.

Plus précisément, les travaux de cette recherche portent sur l'application de l'optimisation par essaims de particules, de l'algorithme Firefly et de la logique floue au contrôle MPPT des systèmes PV. La validation desalgorithmes de l'IC est effectuée en les comparant aux algorithmes conventionnels largement utilisés.

#### **4. Plan de la thèse**

#### **Chapitre 1**

Ce chapitre présente une analyse documentaire de la manière dont les cellules photovoltaïques convertissent l'énergie du rayonnement solaire en énergie électrique. Le chapitre montre également comment ces cellules sont interconnectées pour créer des modules PV, puis ces modules sont combinés pour construire des chaînes PV et des réseaux PV. Un aperçu des modèles PV utilisés et l'introduction des principes de fonctionnement et des caractéristiques électriques des modules PV sont présentés. Un examen de la façon dont ces modules PV sont affectés par l'irradiance et la température est présenté. Le chapitre aborde également l'ombrage partiel et ses effets sur la production solaire PV. Les méthodes d'atténuation qui existent pour faire face à l'ombrage partiel sont brièvement discutées.

Un examen des techniques d'optimisation pertinentes est présenté. Les différents types de méthodes d'optimisation qui existent, à savoir l'optimisation déterministe et stochastique, sont discutés. Un bref examen d'exemples d'algorithmes déterministes et stochastiques est entrepris pour montrer les avantages et les inconvénients des techniques.

#### **Chapitre 2**

Les techniques de point de puissance maximale, le principe du transfert de puissance maximale et l'adaptation de la charge sont discutés. L'utilisation des techniques MPPT classiques est également abordée. Les avantages et les inconvénients des méthodes classiques sont expliqués. Le chapitre fournit également un résumé sur l'utilisation des algorithmes de calcul intelligent dans le MPPT, et discute de leur nécessité dans des conditions d'ombrage partiel. Les méthodes telles que la logique floue (FL) sont discutées. Le comportement dynamique du convertisseur Boost est également étudié en se basant sur la technique de moyenne d'espace d'état.

#### **Chapitre 3**

Ce chapitre présente les algorithmes d'optimisation Firefly (FA) et l'algorithme d'optimisation par essaim de particules (PSO). Ces algorithmes intelligents sont discutés en fonction de la manière dont ils réduisent les oscillations au MPP, augmentent l'efficacité de l'extraction du MPP et la vitesse de traçage. Il est démontré que le PSO et le FA sont capables de suivre le GMPP pour tout modèle d'ombrage partiel.

#### **Chapitre 4**

L'implantation du système complet dans MATLAB/SIMULINK est décrite. Elle comprend chacun des sous-systèmes en détail, le modèle de cellule solaire, le convertisseur survolteur, le comportement dynamique du convertisseur survolteur avec une charge CC et les méthodes de suivi du point de puissance maximale proposées. Les résultats des méthodes de suivi du point de puissance maximale appliquées au photovoltaïque sont également comparés et discutés. Chaque méthode MPPT est étudiée sur la base des critères de performance du temps de convergence, de la puissance extraite et de l'efficacité. Les performances sous différentes conditions météorologiques et sous ombrage partiel sont également étudiées.

La conclusion générale présente les conclusions et les travaux futurs.

3

# **Chapitre I : Etat d'art sur le système photovoltaïque**

#### **I.1 Introduction**

Ce chapitre fournit une explication des cellules solaires, en passant en revue la physique des semiconducteurs de la cellule solaire et le concept général de la conversion du rayonnement solaire en électricité. L'effet du couplage direct d'une charge résistive sur la cellule solaire est également examiné. Leseffets de l'ombrage partiel sont également abordés et la manière dont ils sont résolus dans l'industrie.

#### **I.2 Modules, chaînes et réseaux photovoltaïques**

#### **I.2.1 La diode à jonction p-n à semi-conducteur**

La figure I.1 montre le symbole électrique d'une diode [1].

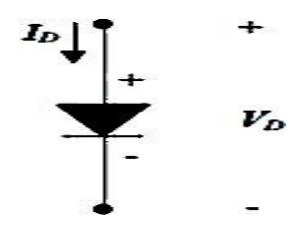

**Figure I.1: Symbole d'une diode à jonction p-n [1]**

#### **I.2.2 La cellule solaire**

La figure I.2 montre la structure de la cellule photovoltaïque. La cellule solaire est constituée d'un semiconducteur de type p et d'atomes de bore pour former le substrat. Une jonction *p-n* est créée lorsqu'un processus de diffusion à haute température est utilisé pour ajouter des atomes de phosphore au substrat. À l'endroit où les deux semi-conducteurs se rencontrent, les trous de la région *p* se déplacent dans la région n, ce qui laisse des ions de charge négative dans la région *p*. Les électrons de la région n se déplacent dans la région p, laissant derrière eux des ions de charge positive dans la région n. Le réarrangement des ions chargés positivement et négativement crée la région d'appauvrissement illustrée à la figure I.2 [1].

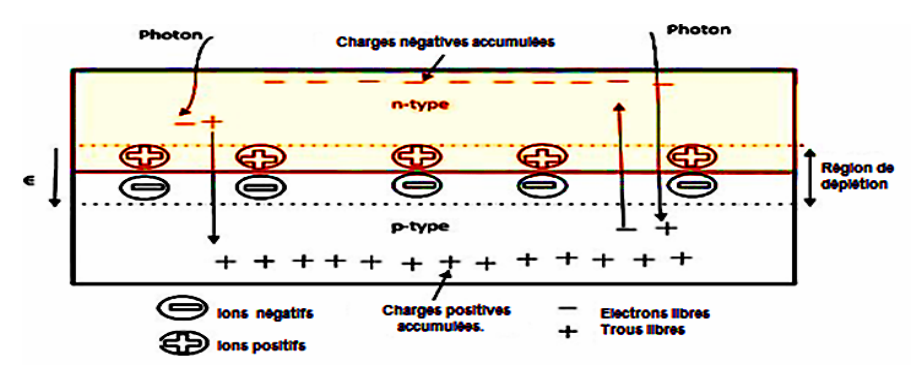

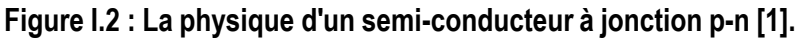

Les porteurs de charge ne se trouvent pas dans la région de déplétion. Des paires de charges trou-électron seront constamment créées lorsque le matériau p-n sera exposé au rayonnement solaire avec une énergie photonique suffisante. Les électrons dans le matériau p-n sera excité en raison de l'énergie des photons. Si un semi-conducteur de type n et de type pd'une cellule photovoltaïque est connecté à une charge externe comme le montre la figure I.3, les électrons du semi-conducteur de type n vont se déplacer à travers la charge externe pour se combiner avec les trous du semi-conducteur de type p. La figure I.3 montre également comment le courant est produit.

Les matériaux monocristallins et polycristallins sont les plus utilisés pour fabriquer des cellules solaires  $[1], [2], [3]$ .

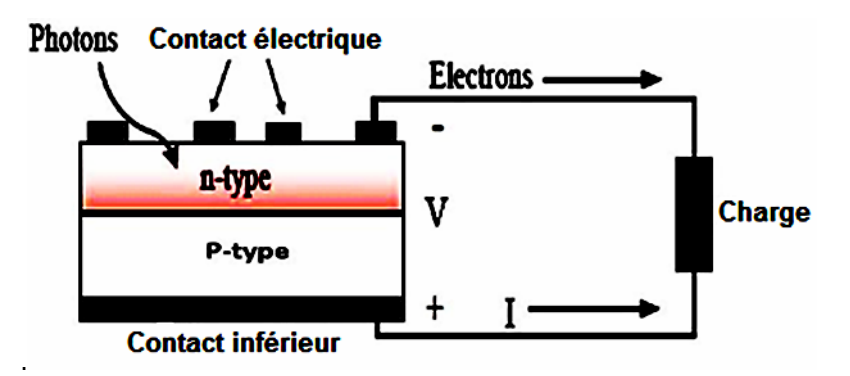

**Figure I.3 : Une cellule solaire connectée à une charge et le passage du courant [1].**

#### **I.2.3 Modèle de base d'une cellule solaire**

Il existe de nombreux modèles mathématiques photovoltaïques différents qui ont été développés dans la littérature. Ces modèles sont destinés à donner une estimation du comportement de la cellule photovoltaïque par rapport à la cellule réelle. La précision du modèle dépend du nombre de variables internes prises en compte. Une diode à jonction p-n connectée à une source de courant est généralement utilisée pour représenter une cellule solaire de base. La figure I.4 illustre ce modèle [4], [5], [6].

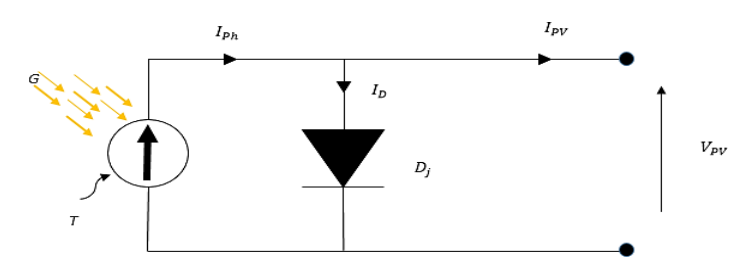

**Figure I.4 : Modèle de base d'une cellule photovoltaïque [4].**

Dans la figure. I.4,  $D_i$  est la diode p-n idéale ;  $I_{PV}$  et  $V_{PV}$  sont respectivement le courant et la tension de la cellule PV.

Le photo-courant produit par la lumière du soleil est représenté par la source de courant. En appliquant la loi du courant de Kirchhoff au modèle, la fonction caractéristique courant-tension peut être obtenue

comme indiqué dans l'équation (I.1) :

$$
I_{PV} = I_{Ph} - I_D \tag{1.1}
$$

Où  $I<sub>D</sub>$  est le courant traversant la diode, également connu sous le nom de courant de diffusion interne, et  $I_{Ph}$  est le courant photonique qui varie linéairement avec le rayonnement solaire. Le courant de diffusion interne de la diode est représenté par l'équation (I.2) ci-dessous :

$$
I_D = I_S \left[ \exp \left( \frac{qV_{PV}}{AkT_c} \right) - 1 \right] \tag{1.2}
$$

Où *A* est le facteur d'idéalité de la diode, généralement compris entre 1 et 2, *k* représente la constante de Boltzmann, soit 1,38 × 10<sup>-23</sup> *|/ K, T<sub>c</sub>* est la température de fonctionnement de la cellule en kelvin, la charge d'un électron *q* est de I.6  $\times$  10<sup>-19</sup>.

Le courant de saturation d'obscurité de la cellule  $I_s$  qui évolue avec la température est représenté par l'équation (I.3) [7].

$$
I_S = I_{RS} \cdot \left(\frac{r_C}{r_{Ref}}\right)\left(\frac{a}{A}\right) \cdot \exp\left[\frac{qE_{gap}}{Ak}\left(\frac{1}{r_{Ref}} - \frac{1}{r_C}\right)\right]
$$
(1.3)

Où  $I_{RS}$  est le courant de saturation inverse de la cellule en ampère à  $T_{Ref}$  où  $T_{Ref}$  est la température de référence de la cellule solaire en kelvin, généralement 298K (25°C). L'énergie de la bande interdite du matériau semi-conducteur est représentée par  $Egap$ . L'équation (I.4) représente le courant de saturation inverse des cellules à la température de référence [7].

$$
I_{RS} = \frac{I_{SC}}{\exp\left(\frac{qV_{oc}}{AkT_{Ref}}\right) - 1}
$$
\n(1.4)

Où  $V_{OC}$  est la tension en circuit ouvert à la température de référence  $T_{Ref.}$  Le photocourant,  $I_{Ph}$ , est représenté par l'équation (I.5).

$$
I_{Ph} = [I_{SC} + K_1(T_C - T_{Ref})] \frac{G}{G_r} \tag{1.5}
$$

Où  $I_{SC}$  est le courant de court-circuit de la cellule,  $K_1$  est le coefficient de température du court-circuit de la cellule en (amps/K), G est le rayonnement solaire en  $W/m^2$  et  $G_r$  représente la référence de

7

rayonnement solaire,  $G_r = 1kW/m^2$ .  $I_{SC}$  et  $V_{OC}$  sont obtenus dans des conditions d'essai standard (STC) à une température de référence de 25° C et une insolation de  $1 \text{kW/m}^2$  [4]- [6].

#### **I.2.4 Modèle général d'une cellule solaire**

La figure I.5 montre le modèle général qui est le plus utilisé dans les logiciels de simulation pour la prédiction de la production solaire. Il est plus précis que le modèle illustré à la Figure I.4, car il inclut la résistance shunt  $R_{Sh}$  et la résistance série.

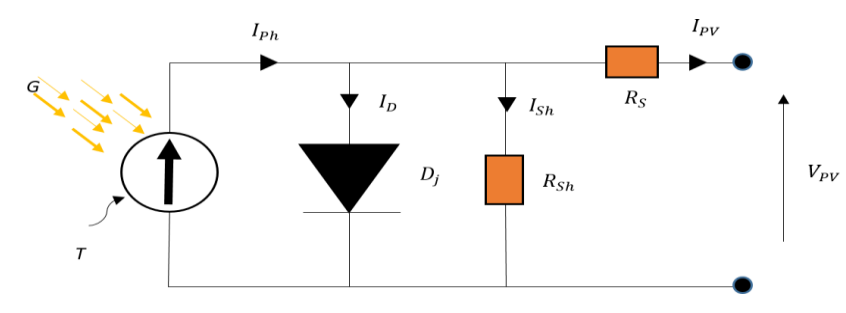

**Figure I.5 Modèle général le plus utilisé dans les cellules PV [5].**

Le courant de sortie de la cellule PV  $I_{PV}$  dans l'équation (I.1) devient

$$
I_{PV} = I_{Ph} - I_D - I_{Sh} \tag{I.6}
$$

$$
I_{PV} = I_{Ph} - I_S \left[ \exp\left(\frac{q(V_{PV} + R_S I_{PV})}{A k T_C}\right) - 1 \right] - \left(\frac{V_{PV} + R_S I_{PV}}{R_{Sh}}\right) \tag{1.7}
$$

Les non-idéalités de la jonction p-n et les impuretés près de la jonction qui provoquent un courant de fuite en dérivation vers la masse sont représentées par la résistance en dérivation  $R_{Sh}$ . La résistance de masse du matériau semi-conducteur est représentée par *Rs*. Les effets de R<sub>Sh</sub> sur les courbes caractéristiques du PV sont illustrés à la figure I.6 et à la figure I.7, respectivement. Sur la Figure I.7, on peut voir que le MPP ( $P_{max}$ ), c'est-à-dire le point d'inflexion de la courbe, augmente avec l'augmentation de R<sub>Sh</sub>. L'augmentation de R<sub>Sh</sub> atteint un point où une augmentation supplémentaire n'a aucun effet sur la puissance maximale.

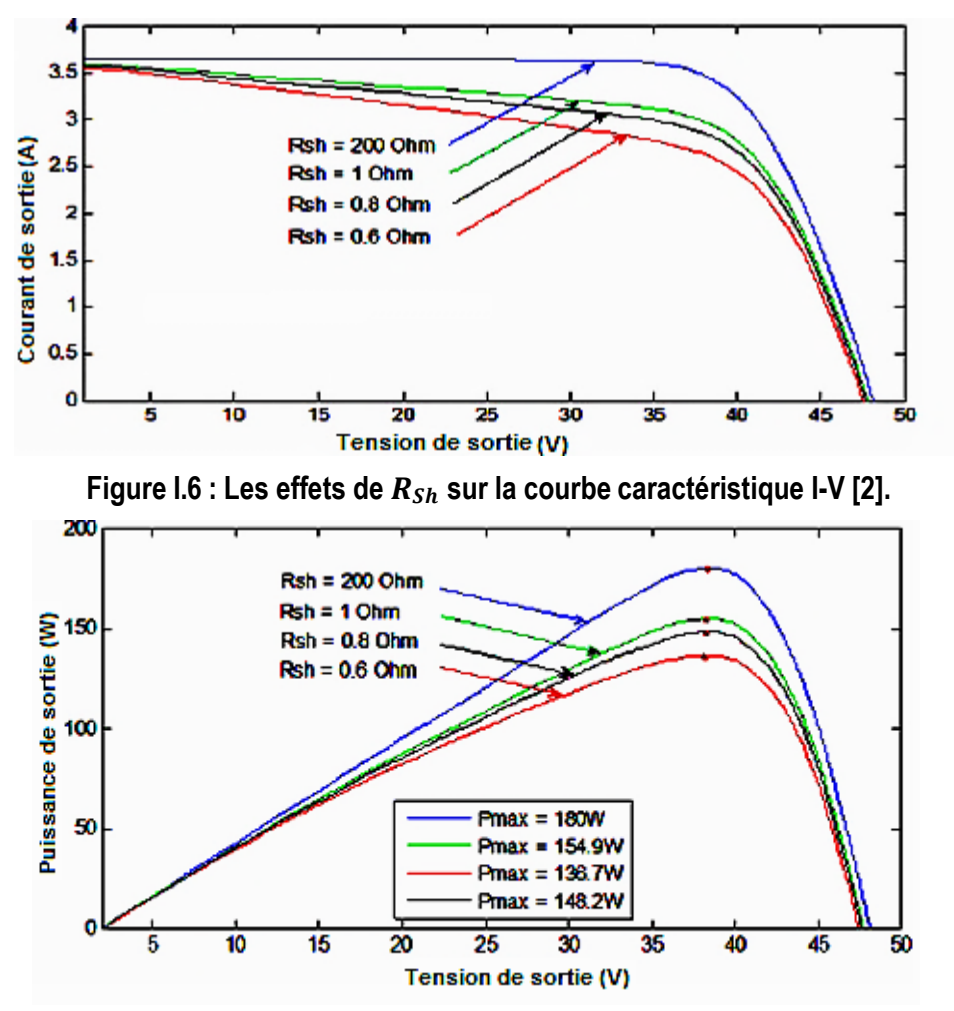

**Figure I.7 : Les effets de sur la courbe caractéristique P-V [2].**

Une petite variation sur R<sub>S</sub> n'entraîne aucun changement sur I<sub>SC</sub> et V<sub>oc</sub>. Les effets sur les courbes caractéristiques I-V et P-V sont présentés dans les figures I.8 et I.9, respectivement [5], [8]. De la Figure I.9, on peut voir qu'une augmentation de  $R<sub>S</sub>$  réduit la puissance maximale.

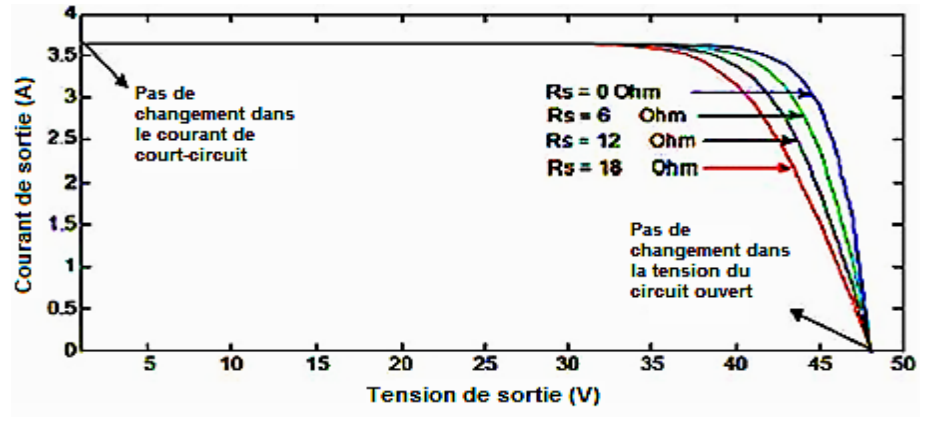

**Figure I.8 : Les effets de sur la courbe caractéristique I-V [2].**

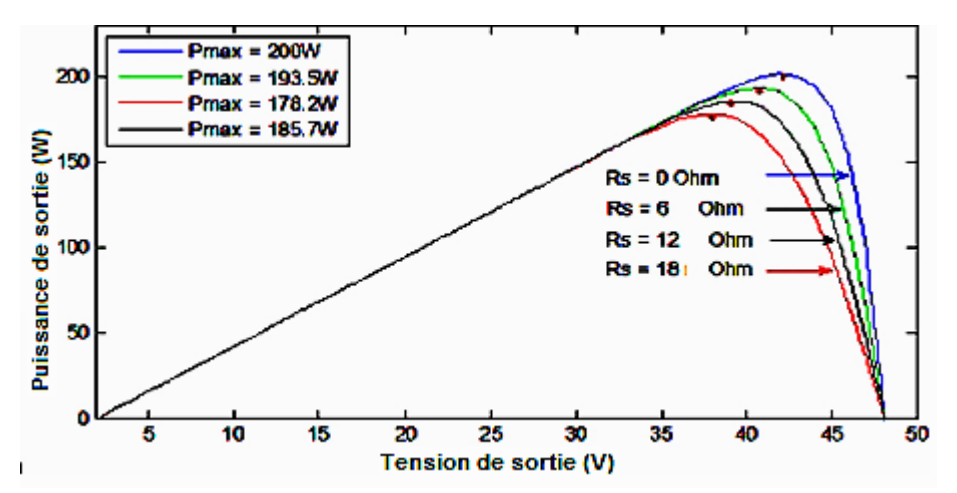

**Figure I.9 : Les effets de sur la courbe caractéristique P-V [2]**

Pour rendre le modèle plus convaincant et plus précis,  $R_{Sh}$  et  $R_S$  sont sélectionnés de manière à ce que la puissance maximale calculée  $P_{max}$  soit égale à la puissance expérimentale  $P_{maxpx}$ , dans les conditions d'essai standard (STC) indiquées sur la fiche technique du module. Des processus itératifs sont utilisés pour trouver les meilleures valeurs de  $R_{Sh}$  et de  $R_S$ . Il n'existe qu'une seule paire de  $R_S$  et  $R_{Sh}$  qui produira le  $P_{max}$  requis. Les équations itératives qui peuvent être utilisées pour trouver  $R_{Sh}$  sont présentées cidessous [9].

$$
I_{mp,ref} = \frac{P_{mp,ref}}{V_{mp,ref}} = \frac{P_{max,exp}}{V_{mp,ref}}
$$
(1.8)

Où  $V_{mp}$  est la tension de puissance maximale à STC.

$$
I_{mp,ref} = I_{Ph,ref} - I_{S,ref} \left[ \exp\left(\frac{q(V_{mp,ref} + R_S I_{mp,ref})}{AkT_c}\right) - 1\right] - \left(\frac{V_{mp,ref} + R_S I_{mp,ref}}{R_{Sh}}\right) \tag{1.9}
$$

$$
\kappa_{Sh}
$$
\n
$$
= \frac{V_{mp,ref} + R_{S}I_{mp,ref}}{I_{sc,ref} - I_{sc,ref} \{ \exp\left[\frac{V_{mp,ref} + R_{s}I_{mp,ref} - V_{oc,ref}}{a}\right]\} + I_{sc,ref} \{ \exp\left(\frac{-V_{oc,ref}}{a}\right)\} - (P_{max,ex}/V_{mp,ref})}
$$
\n
$$
a = \frac{N_{s}AKT_{c}}{q}.
$$
\n(1.11)

Où  $N_s$  est le nombre de cellules solaires connectées en série.  $T_c$  est la température. L'itération commence à  $R_s = 0$  qui doit être augmenté afin de déplacer le MPP modélisé jusqu'à ce qu'il soit égal au MPP expérimental [9]. Le  $R_{Sh}$  correspondant est alors calculé. La figure I.10 présente l'organigramme.

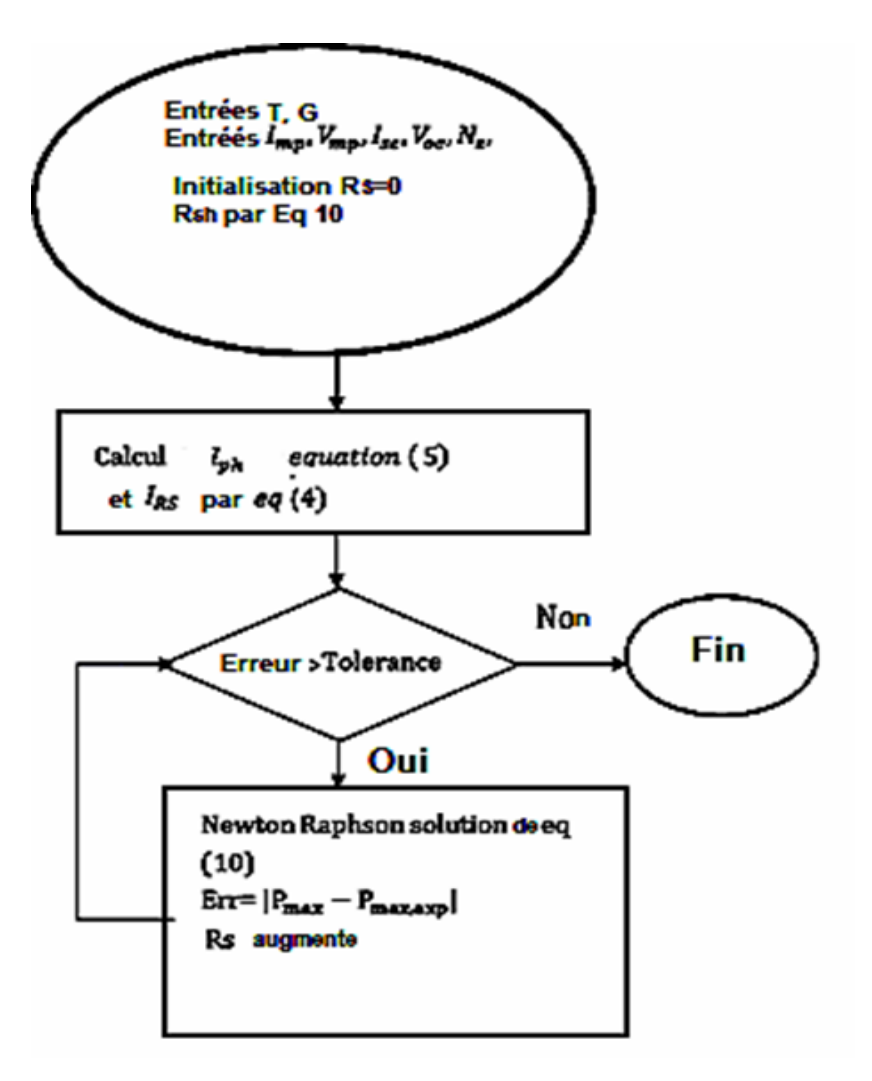

**Figure I.10 : Processus itératif pour trouver et [9]**

#### **I.2.5 Module et réseau PV**

La puissance des cellules solaires étant très faible (environ 2W à 0,5V), les cellules solaires sont connectées en série et en parallèle de manière à former un module pour produire une puissance et une tension de sortie souhaitées.

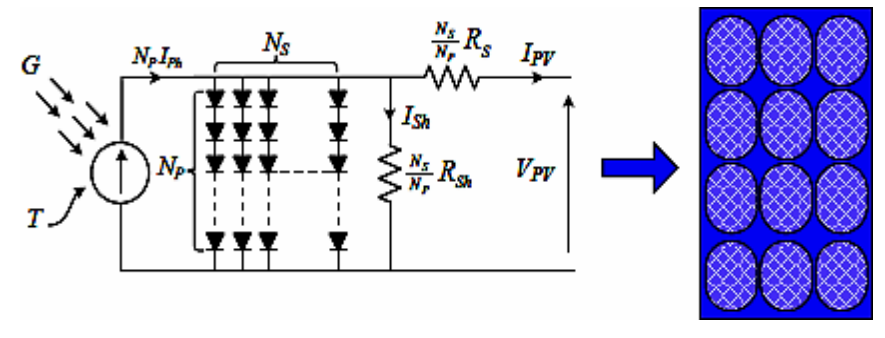

**Figure I.11 : Cellules solaires interconnectées pour former un module [6].**

Le même courant circule dans deux ou plusieurs modules PV connectés en série et la tension de sortie totale est la somme des tensions de chaque module PV connecté. Par conséquent, l'équation (I.7) peut être écrite comme indiqué dans l'équation (I.12). Le courant du module PV s'additionne pour chaque module connecté en parallèle, et la tension de sortie aux bornes reste constante.

$$
I_{PV} = N_p I_{Ph} - N_p I_S [\exp(\frac{q (V_{PV} + \frac{N_S}{N_P} R_S I_{PV})}{N_S A k T_C}) - 1] - \left(\frac{V_{PV} + \frac{N_S}{N_P} R_S I_{PV}}{\frac{N_S}{N_P} R_{Sh}}\right)
$$
(1.12)

Où  $N_P$  sont des cellules en parallèle et  $N_S$  est le nombre de cellules PV connectées en série. Si ces modules PV sont connectés en série, ils forment une chaîne où le courant dans la chaîne reste le même mais la tension est un multiple du nombre de modules dans la chaîne. Lorsque les chaînes PV sont connectées en parallèle, elles forment un réseau PV ; dans ce cas, le courant circulant dans une chaîne est un multiple du nombre de chaînes du réseau et la tension de la chaîne est la même que la tension du réseau.

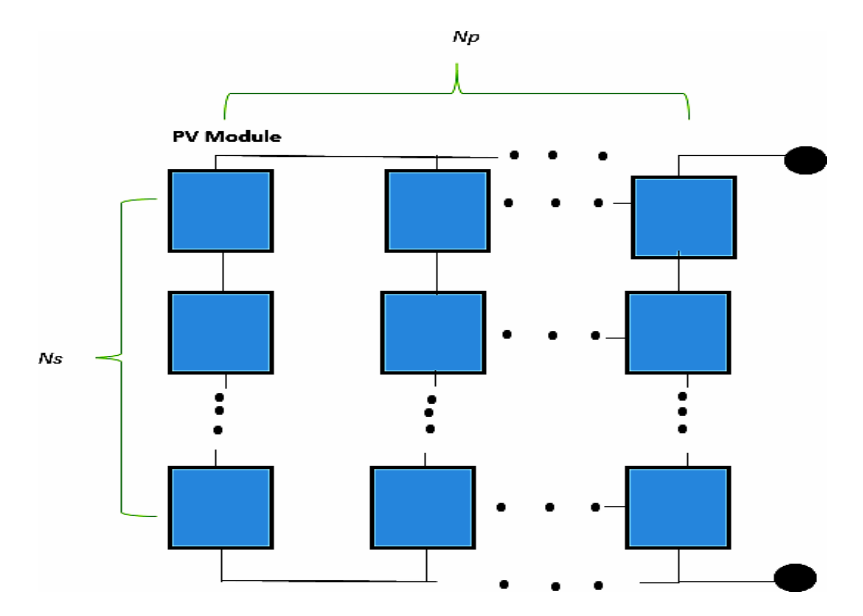

**Figure I.12 : Modules interconnectés pour former une matrice PV**

#### **I.3 Courbes caractéristiques du PV**

#### **I.3.1 Caractéristiques I-V**

*Isc et V<sub>oc</sub>* décrivent les performances électriques d'une cellule PV. Le point où la courbe croise l'axe vertical est le courant de court-circuit. Il est considéré comme le courant maximal possible dans le circuit. La tension de circuit ouvert est le point où la courbe s'intercepte avec l'axe horizontal. Elle est considérée comme la tension de sortie maximale possible que le circuit peut produire.

#### **I.3.2 Facteur de remplissage (***FR***)**

Le rapport entre la puissance PV de sortie au MPP et la puissance résultant de la multiplication de  $V_{0C}$ par  $I_{SC}$  est appelé facteur de remplissage de la cellule PV. L'équation (I.13) montre que la forme de la caractéristique de la cellule photovoltaïque dépend de ces facteurs de remplissage comme le montre aussi la figure I.13. Une cellule de haute qualité avec de faibles pertes internes a un facteur de remplissage élevé [9]. L'équation (I.13) peut être encore simplifiée en équation (I.14).

$$
FF = \frac{l_{MPP}V_{MPP}}{l_{SC}V_{OC}} = \frac{Surface\ B}{Surface\ A} \tag{1.13}
$$

$$
I_{SC}V_{OC}FF = I_{MPP}V_{MPP} = P_{max} \tag{1.14}
$$

Où  $I_{MPP}$  est le courant à MPP et  $V_{MPP}$  est la tension à MPP. Le facteur de remplissage dépend du matériau utilisé et est toujours inférieur à un. Les performances de fonctionnement de la cellule PV sont meilleures si le facteur de remplissage est proche de l'unité. Le facteur de remplissage est affecté par R<sub>Sh</sub> et R<sub>S</sub> comme lemontrent la Figure I.6 et la Figure I.8 [8].

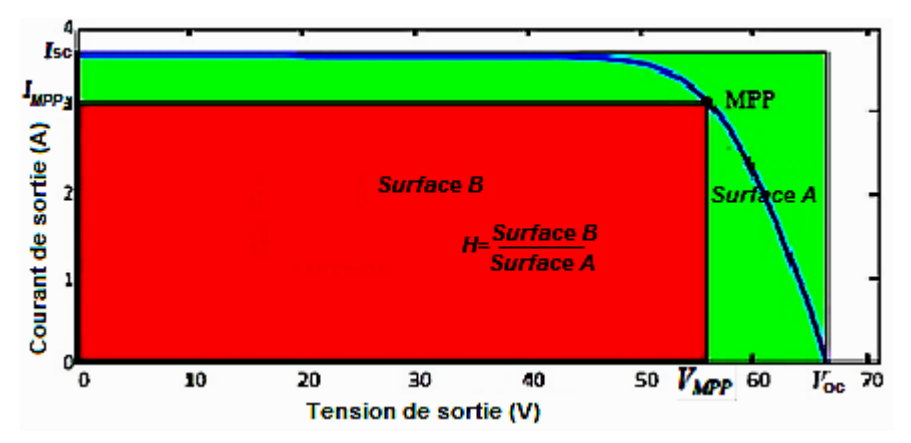

**Figure I.13 : Courbe caractéristique I-V montrant le facteur de remplissage [8].**

#### **I.3.3 Les effets de la température**

La température est l'un des paramètres qui affectent la puissance de sortie des panneaux photovoltaïques.

La figure I.14 montre l'effet de la température à irradiance constante.

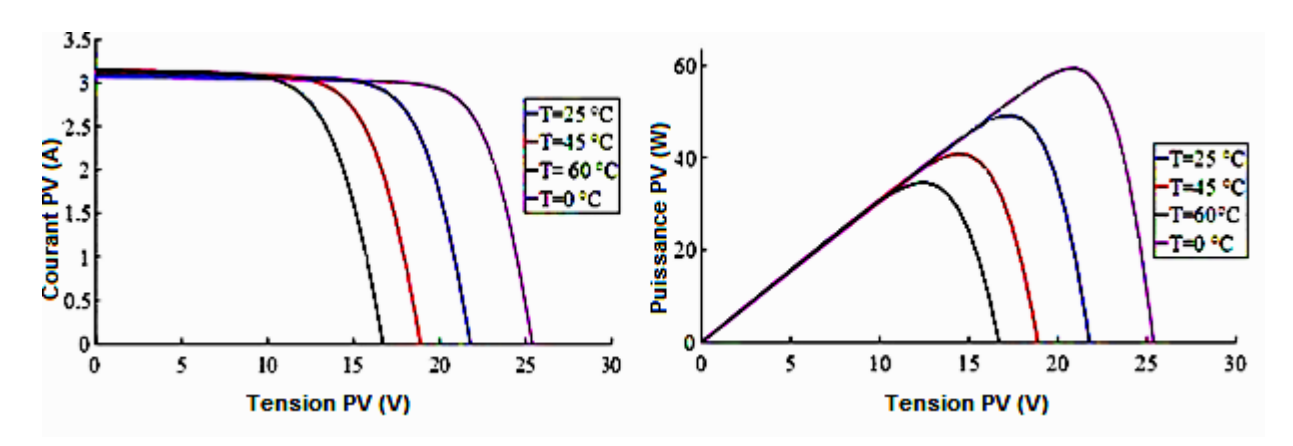

Figure I.14 : Effets de la température sur les caractéristiques I-V et P-V d'un système photovoltaïque [10].

Comme on peut le voir sur la figure I.14, la température affecte principalement la tension en circuit ouvert.Il est clair qu'une augmentation de la température entraîne une diminution de la puissance de sortie du PV et qu'une diminution de la température entraîne une augmentation de la puissance du PV [10].

#### **I.3.4 Les effets de l'irradiation**

L'irradiation est un autre paramètre qui affecte la puissance maximale de sortie du PV, comme le montre la figure I.15. La figure I.15 montre clairement que le courant de court-circuit augmente lorsque l'irradiation augmente. L'augmentation de l'irradiation entraîne une augmentation de la puissance de sortie du PV. Le courant de court-circuit dépend totalement de l'irradiance et varie linéairement avec elle [10].

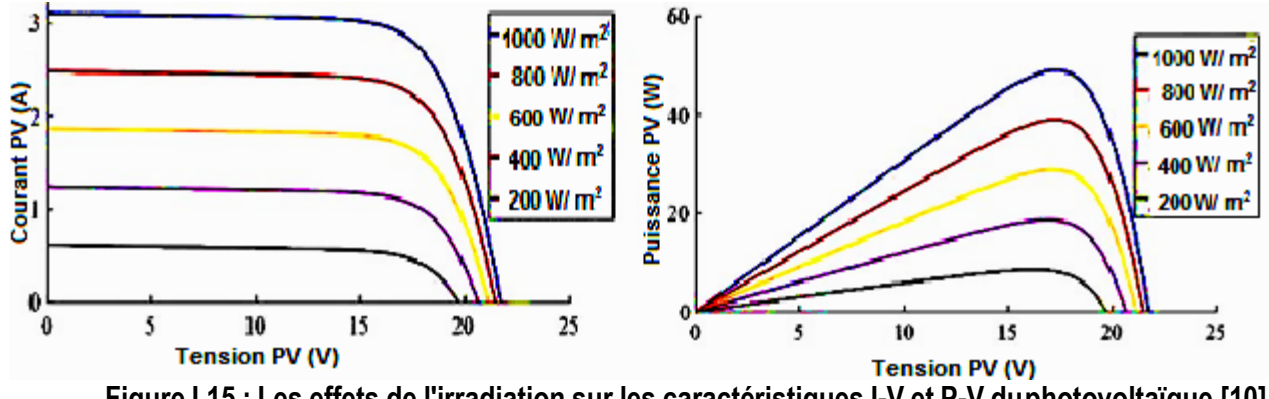

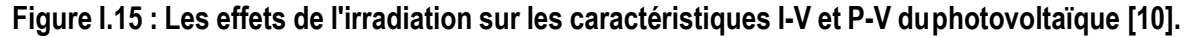

#### **I.3.5 Caractéristiques I-V solaires avec charge résistive**

La cellule PV fonctionne dans deux régions principales de caractéristiques de fonctionnement : la région de la source de tension et la région de la source de courant. La figure I.16 montre l'emplacement de ces régions.

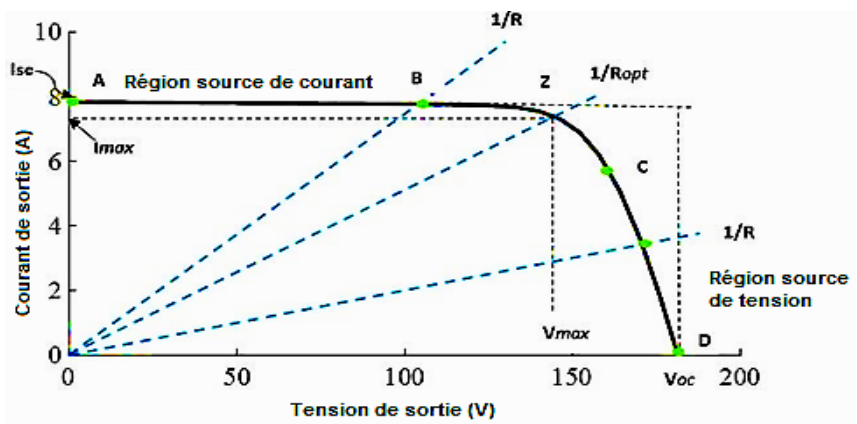

**Figure I.16 : L'intersection de la courbe de charge résistive avec la courbe I-V photovoltaïque [11].**

Lorsqu'une charge résistive constante (R) est couplée directement aux bornes d'un module PV, le point de fonctionnement de la connexion dépend de l'endroit où se produit l'intersection de la courbe de la cellule PV avec la courbe de la charge. Ceci est illustré à la figure I.16. La charge de résistance a une caractéristique de ligne droite avec une pente de,  $\frac{l}{v} = 1/R$  [11],[12].

La taille de la charge résistive détermine la puissance transférée par la source PV. Si la résistance de la charge est faible, la cellule PV fonctionne dans la région de source de courant AB de la courbe caractéristique. Lorsqu'une grande résistance de charge est connectée, la cellule PV fonctionne dans la région de source de tension CD de la courbe caractéristique [13].

Il est clair que le point de fonctionnement de la charge peut ne pas être à Z, qui est le MPP du générateur PV. De plus, comme le montrent les figures I.14 et I.15, ce point de puissance maximale varie constamment en fonction des changements environnementaux de température et d'irradiation solaire et se complique vraiment en cas d'ombrage partiel, car il existe plusieurs points de puissance maximale. Cette variation n'est pas linéaire, ce qui rend la correspondance entre les deux caractéristiques encore plus difficile [12].

#### **I.4 Effets de l'ombrage partiel**

On a vu que sous une irradiation constante, il n'existe qu'un seul point de puissance maximale. En réalité, l'irradiance exposée sur les modules connectés dans un réseau est rarement la même. Cela peut être dû à la couverture nuageuse, les changements quotidiens de l'angle du soleil, l'ombrage des modules PV adjacents ou des arbres et des bâtiments [14]. La puissance est perdue en raison de l'ombrage, de l'inadéquation du courant dans une chaîne et de l'inadéquation de la tension entre les chaînes en parallèle. Lorsque les panneaux PV connectés en série ne reçoivent pas la même irradiation solaire, un ombrage partiel se produit [15].

#### **I.4.1 L'ombrage partiel et les effets de la diode de dérivation**

Comme mentionné précédemment, le courant qui circule dans les modules connectés en série est le même, y compris pour ceux qui sont sous une ombre. Les cellules ombragées peuvent agir comme des charges si elles sont polarisées en sens inverse, ce qui les amènera à consommer l'énergie produite par les cellules entièrement irradiées. Des problèmes comme le point chaud se produisent si les modules ne sont pas protégés. Une diode de dérivation est connectée à chaque module pour atténuer ce problème.

Pendant le fonctionnement normal des panneaux sans ombrage, la diode bypassée est polarisée en inverse et présente une impédance élevée. Dans des conditions d'ombrage, la diode de dérivation aux bornes du module ombragé est en polarisation directe, elle conduit donc le courant produit par les modules non ombragés. Puisque les modules ombragés sont contournés, de multiples pics sur la courbe P-V et de multiples escaliers sur la courbe I-V sont présentés. La figure I.17 montre comment la diode de dérivation est connectée [15].

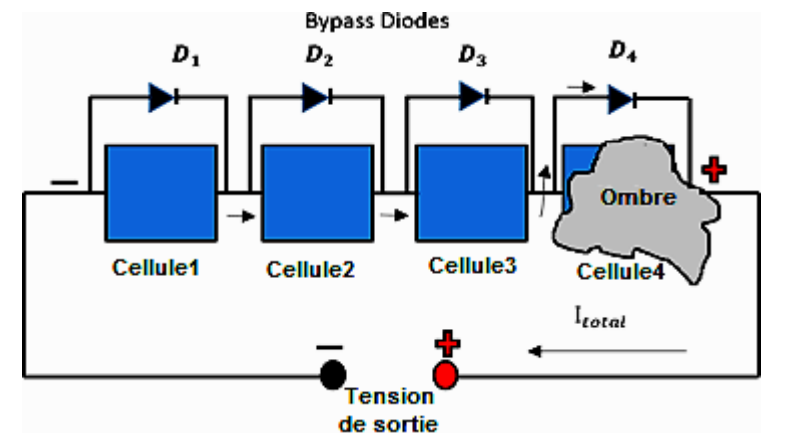

.**Figure I.17 : Connexion de la diode de dérivation aux bornes du module [15].**

#### **I.4.2 Courbes caractéristiques sous ombrage partiel**

La connexion des diodes de dérivation modifiera les courbes de caractéristiques PV uniformes du panneau, ce qui entraînera des pics multiples [16], [17]. La figure I.18 illustre ce point.

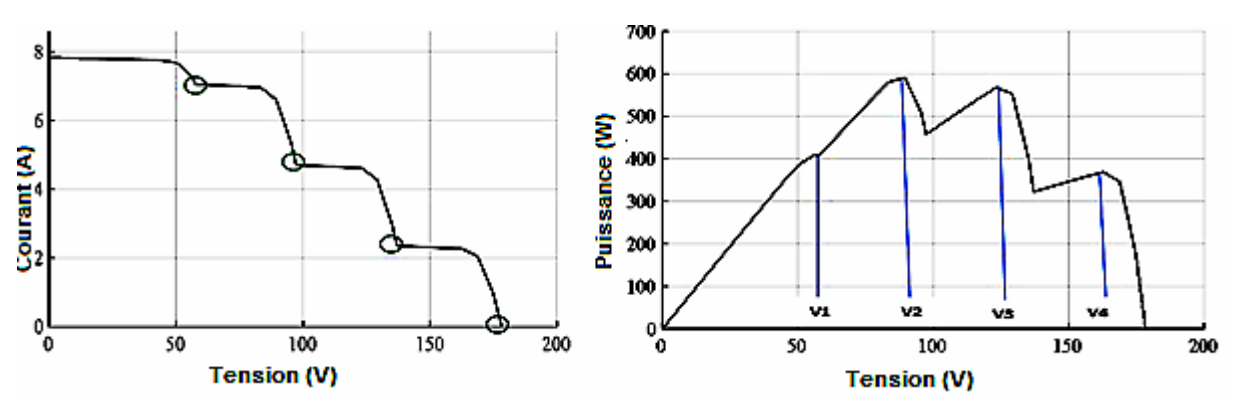

<span id="page-26-0"></span>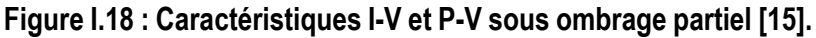

La [figure I.18](#page-26-0) montre les différentes valeurs de tension auxquelles les différents pics de puissance se produisent. On peut voir que le GMP se produit à basse tension (V2). La [figure I.19 m](#page-27-0)ontre que le GMP se produit à une tension moyenne sur la courbe caractéristique P-V.

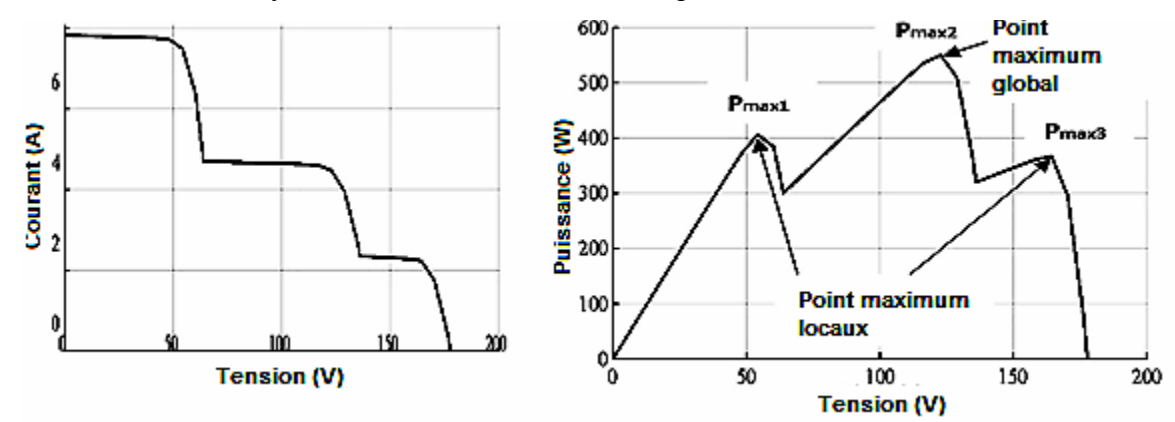

<span id="page-27-0"></span>**Figure I.19 : Caractéristiques I-V et P-V sous PSC montrant la puissance locale et globale [15] .**

On peut observer que la courbe P-V présente plusieurs pics de puissance maximale [18]. La position du GMPP sur les courbes P-V n'est pas fixe, comme l'illustrent les [figures I.19 e](#page-27-0)t [I.18. D](#page-26-0)'après la [Figure I.18](#page-26-0)  et la [Figure I.19, o](#page-27-0)n peut voir que le nombre de pics de puissance multiples est égal au nombre d'escaliers sur la caractéristique I-V.

#### **I.4.3 Méthodes d'atténuation pour l'ombrage partiel**

Deux méthodes sont généralement utilisées pour atténuer l'effet d'ombrage. La première est basée sur des dispositifs matériels [19], [20], [21], [22] ; un système de convertisseur à plusieurs niveaux [23], permettant à chaque source PV connectée en série d'être contrôlé séparément de son MPP ; et des égaliseurs électroniques de puissance [24]. Cette approche est complexe et coûteuse [25], d'où la nécessité de trouver une méthode alternative moins coûteuse.

La deuxième approche consiste à suivre la puissance maximale globale (GMP) en développant des algorithmes d'intelligence computationnelle (CI), et c'est ce qui sera l'objet de cette thèse. Des algorithmes d'intelligence informatique ont été proposés pour résoudre le problème des pics de puissance multiples dans les systèmes solaires photovoltaïques. Les pics de puissance multiples peuvent être considérés commeun problème d'optimisation stochastique et des techniques d'algorithmes d'optimisation globale peuvent être utilisées pour trouver le pic global (meilleure puissance).

#### **I.5 Convertisseur élévateur DC-DC**

Le convertisseur DC-DC à découpage est un composant critique du système MPPT. Il est responsable du transfert de puissance maximale de la source PV vers la charge. Il y parvient en régulant la tension

d'entrée PV et en produisant une tension de sortie continue contrôlée [26].

Une connexion directe d'un panneau PV avec une charge résistive fera que la charge fonctionnera à l'endroit où les caractéristiques des courbes se croisent, ce qui peut être le MPP ou non. Les convertisseurs s'assurent que le panneau PV est forcé de fonctionner au MPP. Les algorithmes MPPT sont utilisés pour contrôler le rapport cyclique. Ce contrôle du rapport cyclique permet de faire correspondre les courbes à la MPP, même avec les changements non linéaires de la puissance de la matrice PV dus à la température et à l'irradiation. Des charges différentes auront leurs propres courbes caractéristiques uniques [2].

Il existe deux types de topologies de convertisseurs DC-DC : les convertisseurs isolés et les convertisseurs non isolés. Les convertisseurs isolés utilisent un transformateur pour isoler l'entrée de la sortie [27]. Ils sontcouramment utilisés dans les alimentations à découpage [27], [26]. Les convertisseurs non isolés sont les convertisseurs boost et buck. Dans cette thèse, seule la topologie du convertisseur boost sera examinée.

La tension de sortie du convertisseur élévateur est toujours supérieure à la tension d'entrée [26]. La figure I.20 montre la topologie du circuit du convertisseur élévateur.

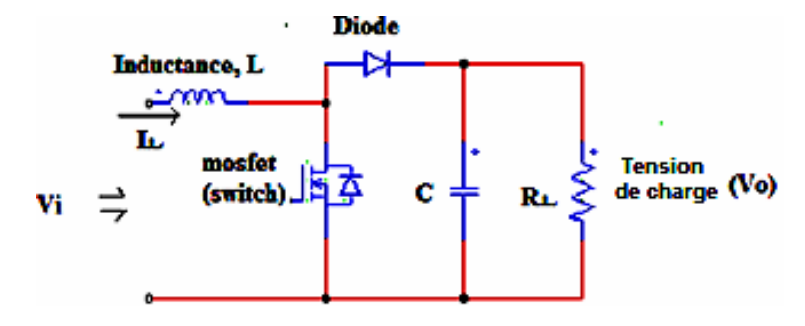

**Figure I.20 : Convertisseur élévateur DC-DC [26]**

Le convertisseur élévateur est composé de quatre éléments. Il s'agit de l'inductance, de la diode, du condensateur et du M0SFET. Le convertisseur Boost peut être utilisé comme un régulateur à découpage. La régulation est généralement réalisée par la technique de modulation de largeur d'impulsion (PWM). Le convertisseur fonctionne en mode de conduction continue. La figure I.21 montre comment la tension et le courant de l'inducteur se comportent dans ce mode [26].

$$
Vd_{\text{ton}} + (Vd - Vo)_{\text{toff}} = 0 \tag{1.15}
$$

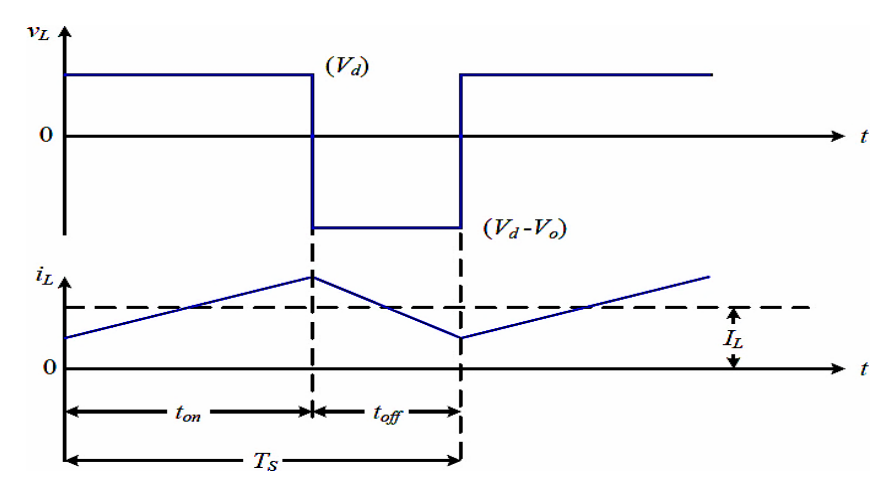

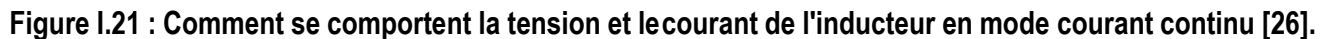

La figure I.22 montre les deux états de fonctionnement du convertisseur élévateur [26].

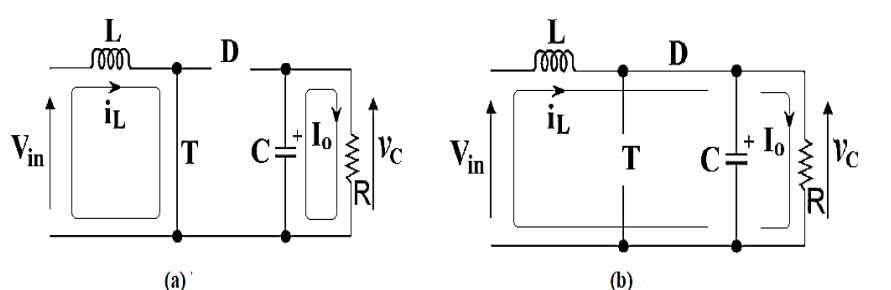

**Figure I.22 Circuit équivalent pour le convertisseur élévateur (a) interrupteur ON ; (b)interrupteur OFF [26].**

L'équation (I.15) peut être évaluée pour obtenir l'équation de régimepermanent (I.16)[26].

$$
\frac{V_o}{V_d} = \frac{T_s}{t_{on}} = \frac{1}{1 - D}
$$
(1.16)

Où *D* est le rapport cyclique. En supposant qu'il n'y a pas de pertes dans le circuit, la puissance d'entrée est la même que la puissance desortie [26].

$$
P_d = P_o
$$
  
Par conséquent,  $V_d I_d = V_0 I_o$   
Il en résultat que :  

$$
\frac{I_o}{I_d} = (1 - D)
$$
 (I.17)

L'équation (I.18) exprime le rapport cyclique D lorsque le convertisseur élévateur estdans un état stable.

$$
D = 1 - \frac{V_d}{V_o} \tag{I.18}
$$

Où  $V_d$  représente la tension d'entrée et  $V_o$  les tensions de sortie du convertisseur. L'inducteur et le condensateur du filtre peuvent être calculés à l'aide des équations (I.19) et (I.20).

$$
C_{out} \ge \frac{I_{out}D}{f_{sw}\Delta V_{out}} \tag{1.19}
$$

$$
L_{critical} \ge \frac{V_{in}D}{f_{sw}\Delta I_L}
$$
 (1.20)

Où  $f_{sw}$  est la fréquence de commutation,  $\Delta I_L$  est l'ondulation du courant d'entrée et  $\Delta V_{out}$  est l'ondulation de latension de sortie.

#### **I.6 Techniques d'optimisation**

L'optimisation est utilisée dans de nombreux domaines. Le besoin de maximiser ou de minimiser quelque chose est toujours nécessaire [28]. L'optimisation consiste essentiellement à rechercher les meilleures variables dans une fonction afin d'obtenir le meilleur résultat. Ainsi, un problème ne peut être optimisé que s'il peut être exprimé mathématiquement. Les variables de décision peuvent être discrètes, continues ou un mélange des deux. L'espace de recherche est la zone couverte par les variables de décision et l'espace formé par les variables de la fonction de coût est appelé l'espace de solution [28]. L'optimisation peut être effectuée pour trouver la valeur maximale ou minimalede la fonction. Il existe deux techniques d'optimisation qui sont classées comme l'approche déterministe et l'approche stochastique.

#### **I.6.1 Algorithmes déterministes**

Les algorithmes déterministes utilisent une solution qui trace un chemin au fur et à mesure des itérations [29]. De bons exemples d'approches déterministes sont la méthode Hill-Climbing et la méthode Perturb and Observe. La plupart des algorithmes conventionnels sont déterministes [29]. Certains algorithmes d'optimisation déterministes qui utilisent l'information du gradientsont appelés algorithmes basés sur le gradient. Un exemple est l'algorithme de Newton Raphson qui utilise les dérivés de la fonction pour trouver le point optimal. Il fonctionne très bien pour les problèmes continus unimodaux [28]. Si la fonction est maintenant multimodale (avec plusieurs pics), il peut être difficile de trouver le point optimal en utilisant les algorithmes basés sur le gradient. Pour les fonctions objectives multimodales telles que la fonction sinus, les méthodes d'optimisation basées sur le gradient sont très sensibles au point de départ. Si le point de départ est éloigné du minimum ou du maximum recherché, l'algorithme reste généralement bloqué dans un minimum local et/ou échoue tout simplement [28]. La non-linéarité et la multimodalité sont les principaux problèmes qui rendent inefficaces la plupart des méthodes conventionnelles telles que la méthode d'ascension de colline et les conduisent à rester bloquéesdans des solutions locales inférieures [29]. L'utilisation d'approches déterministes pose un autre problème lorsque le nombre de variables de décision est important, par exemple 50 000, et qu'en raison de la non- linéarité de la fonction, il peut être

difficile de rechercher le nombre de combinaisons possibles des différentes variables qui donneront le meilleur résultat. Dans ce cas, un algorithme qui n'utilise pas le gradient est préférable. Les algorithmes sans gradient utilisent les valeurs de la fonction et évitent toute utilisation de sa dérivée [29]. Les algorithmes stochastiques, également connus sous le nom d'algorithmes heuristiques et métaheuristiques, sont des algorithmes sans gradient conçus pour traiter ces types de problèmes [28].

#### **I.6.2 Algorithmes stochastiques**

Les algorithmes stochastiques comportent toujours une forme d'aléatoire. Les algorithmes génétiques (AG) en sont un bon exemple. Les solutions de la population seront différentes à chaque fois que le programme est exécuté, car l'algorithme utilise une certaine mousse de valeurs pseudo-aléatoires. Bien que le résultat final du processus de recherche puisse être similaire [29], le mouvement tracé par chaque individu ne sera pas exactement répétable. Les algorithmes métaheuristiques sont également stochastiques par nature. Heuristique signifie trouver ou découvrir par essais et erreurs [29]. Méta signifie au-delà ou haut niveau. Tous les algorithmes métaheuristiques reposent sur un compromis entre la randomisation et la recherche locale. La randomisation permet au processus de recherche d'être biaisé à l'échelle globale plutôt qu'à l'échelle locale [29]. Par conséquent, presque tous les algorithmes métaheuristiques ont l'intention d'être adaptés à l'optimisation par recherche globale. Dans les problèmes d'optimisation complexes, des solutions de qualité peuvent être obtenues en un temps raisonnable, mais il n'y a aucune garantie que les meilleures solutions soient obtenues [28]. Cela nous permet de trouver de bonnes solutions faciles à obtenir, qui ne sont pas nécessairement les solutions optimales, mais qui nous permettent tout de même de résoudre le problème. Parmi les solutions de qualité trouvées, on suppose que certaines d'entre elles sont presque optimales. Il sera difficile de rechercher toutes les solutions ou combinaisons possibles pour un problème complexe donné ; l'objectif est d'obtenir des solutions réalisablesde qualité dans un délai acceptable. Les algorithmes métaheuristiques utilisent deux principes majeurs pourrechercher dans un espace de recherche donné : l'intensification et la diversification [28]. La diversification signifie que différentes solutions multiples seront créées afin d'explorer l'échelle globale. L'intensification consiste à concentrer la recherche dans une région locale en analysant l'information selon laquelle une solution de qualité actuelle est située dans cette région [29]. La sélection de la meilleure solution garantit que les solutions convergeront vers l'optimalité, tandis que la randomisation des solutions empêche les solutions d'être piégées aux optima locaux et augmente la diversité des solutions [30]. La bonne combinaison de la diversification et de l'intensification encouragera la recherche de la meilleure solution globale.

Les algorithmes métaheuristiques peuvent être classés comme étant basés sur la population, ce qui signifie que plusieurs agents recherchent la solution optimale. Parmi les exemples d'algorithmes métaheuristiques, citons l'optimisation par essaims de particules (PSO), Firefly (FA), Bat (BA), Harmony search (HS), Cuckoo search (CS), Grey Wolf (GW), Ant Colony Optimisation (ACO), Flower Pollination (FP), etc. Par ailleurs, il n'existe pas d'algorithmes universellement meilleurs. Le principal objectif de la recherche en optimisation est de trouver les algorithmes les plus appropriés et les plus efficaces pour un problème d'optimisation donné. La complexité des fonctions objectives indique généralement la complexité d'un problème d'optimisation [28].

#### **I.6.3 Classification de l'optimisation**

La classification des problèmes d'optimisation en fonction du nombre d'objectifs donne lieu à deux catégories : les problèmes à objectif unique et les problèmes multi-objectifs. La plupart des problèmes d'optimisation du monde réel sont multi-objectifs [28].

Nous pouvons également classer l'optimisation en fonction du nombre de contraintes ou de limites. Il s'agitessentiellement de l'étendue ou de la zone où l'optimisation doit avoir lieu.

Nous pouvons classer l'optimisation en fonction du paysage des fonctions objectives. S'il n'y a qu'un seul pic qui sera l'optimum global, alors la tâche d'optimisation est unimodale. Cependant, la plupart des fonctions d'objectif sont des fonctions multimodales où il existe plusieurs pics locaux et où un seul pic global est nécessaire, ce qui est beaucoup plus difficile à résoudre. Elle possède deux variables dans les dimensions x et y.

$$
f(x, y) = \sin(x)\sin(y) \tag{I.21}
$$

Les variables du problème d'optimisation de la conception peuvent être soit discrètes, soit continues, soit unmélange des deux [28].

#### **I.7 Conclusion**

Ce chapitre passe en revue la structure physique des cellules solaires et explique comment l'électricité est produite lorsque le dispositif semi-conducteur est exposé au rayonnement solaire. La tension produite par la cellule solaire étant très faible, il est nécessaire de connecter les cellules PV en série.

Le chapitre présente également deux modèles PV couramment utilisés pour la prédiction de la simulation, le modèle à diode unique avec résistance en série et résistance de fermeture et un modèle à diode unique sans résistance. Le modèle à diode unique avec résistance en série et résistance d'isolement s'avère plus précis pour représenter la cellule solaire réelle et c'est celui qui est utilisé dans cette thèse.

Les paramètres de la résistance en série et de la résistance de fermeture du modèle à diode unique doivent être trouvés correctement pour modéliser avec exactitude la cellule PV réelle. Ces paramètres peuvent être trouvés par des méthodes itératives.

Ce chapitre aborde également la manière dont la température, le rayonnement et le type de charge utilisé affectent la puissance PV produite. Dans la littérature, il est constaté qu'une augmentation de la température réduit la puissance de sortie PV et qu'une diminution de la température augmente la puissance de sortie PV. L'augmentation du rayonnement augmente la puissance de sortie PV et la diminution du rayonnement diminue la puissance PV. L'intersection de la courbe caractéristique de la charge et de la courbe caractéristique du courant - tension PV est le point où la cellule PV fonctionnera. La variation constante de la puissance PV due à des conditions climatiques changeantes rend difficile l'adaptation à la charge. Par conséquent, un algorithme MPPT est nécessaire pour extraire constamment la puissance maximale.

Un rayonnement ou une température constante se traduit par un point de puissance maximale sur la courbe caractéristique puissance-tension du PV, mais un éclairage différent du rayonnement sur différents modules PV connectés en série se traduit par plusieurs points de puissance maximale (ombrage partiel). Une diode de dérivation est connectée à chaque pour éviter les points chauds. Des méthodes d'atténuation sont discutées pour réduire l'effet de l'ombrage partiel et il a été constaté que la plupart d'entre elles sont complexes et coûteuses à mettre en œuvre. Il estsuggéré que l'utilisation d'algorithmes d'intelligence informatique pour extraire la puissance optimale d'un panneau photovoltaïque partiellement ombragé peut être moins complexe tout en restant efficace. Une revue du convertisseur DC-DC boost est présentée comme un composant critique du MPPT. Le convertisseur est utilisé pour adapter la source PV à la charge.

Ce chapitre examine aussi la compréhension de base de l'optimisation des fonctions pour trouver le point maximum ou minimum. L'optimisation est définie comme la recherche de la meilleure variable dans une fonction pour produire le résultat optimal.

**Chapitre II : Suivi du point de puissance maximale et contrôle du convertisseur Boost DC-DC**

#### **II.1 Introduction**

Ce chapitre traite le suivi du point de puissance maximale dans les systèmes photovoltaïques. Il explique clairement pourquoi le MPPT est nécessaire dans des conditions météorologiques statiques, variables et d'ombrage partiel dans les systèmes solaires PV. Les différents types d'algorithmes d'optimisation pour le MPPT sont expliqués et leurs avantages et inconvénients sont discutés. Le comportement dynamique du convertisseur boost DC-DC est également abordé dans ce chapitre.

#### **II.2 Suivi du point de puissance maximale photovoltaïque**

Le rendement de conversion des modules PV n'est pas très élevé. L'efficacité de la conversion de l'énergie solaire en énergie électrique peut varier de 12 à 22 %. Cette plage peut encore diminuer en cas d'ombrage partiel, de variation du rayonnement ou de la température, ainsi que de changement de charge [31]. Comme nous l'avons vu au chapitre 1, l'impédance caractéristique de la charge ne correspondra guère à l'impédance caractéristique du système PV pour qu'un transfert de puissance maximal se produise ; ainsi, si une charge est directement connectée au générateur PV, la puissance maximale est difficilement atteinte. Il est essentiel de faire fonctionner le générateur PV au MPP, ou aussi le plus près possible de celui-ci. Un circuit d'adaptation de la charge peut être utilisé pour atteindre le MPPT. Une nette amélioration de la puissance extraite est obtenue en utilisant ce circuit d'adaptation par rapport à une connexion directe de la charge [32].

Un circuit électronique typique d'adaptation à la charge est constitué de la source PV et d'un convertisseur DC-DC transférant la puissance PV à la charge. Pour permettre le MPPT, un algorithme de contrôle est utilisé pour contrôler le rapport cyclique du convertisseur [33]. Dans la littérature, différentes techniques MPP pour les systèmes photovoltaïques sont présentées [32], [33], [34] , [35], [36]. Comme nous l'avons vu au chapitre 1, différents algorithmes d'optimisation peuvent être utilisés en fonction du problème d'optimisation pour trouver le point de puissance optimale dans les systèmes photovoltaïques. Ces méthodes sont différentes en termes de complexité, de plage d'efficacité, de coût, de vitesse de convergence, etc.

Dans les références [37], [38], vingt techniques sont comparées afin de déterminer leurs avantageset leurs inconvénients. Les performances de ces techniques ont été résumées afin de savoir quelle technique MPPT doit être sélectionnée pour une situation particulière. Comme le problème du MPPT est considéré comme un problème d'optimisation, une optimisation déterministe ou stochastique peut être utilisée. Une approche déterministe bien connue de MPPT est la méthode de hill climbing [34]. Il existe ensuite de nombreuses extraites de la méthode hill climbing couramment utilisées dans le MPPT, comme le Perturb and observe et l'incremental inductance. Ces algorithmes seront discutés plus en détail dans la section
suivante. D'autres algorithmes MPPT classiques ont été mis en œuvre dans lesréférences [35], [36]. Les algorithmes d'intelligence informatique comprennent les réseaux neuronaux et leurs hybrides [39] et le contrôle par logique floue [37]. Les algorithmes métaheuristiques sont également très populaires dans le domaine de la MPPT, notamment l'optimisation par colonies d'abeilles [17], l'optimisation par algorithmes de chauve-souris [40], l'optimisation Grey Wolf [41], l'optimisation par essaims de particules [42], l'optimisation Firefly [43], etc. Fondamentalement, toute technique d'optimisation peut être utilisée pour résoudre le problème MPPT. Le problème se pose lorsque la forme de la fonction objective à optimiser commence à changer, par exemple dans des conditions d'ombrage partiel. Il est clair que l'utilisation des méthodes de hill climbing dans ces conditions ne serait pas fiable en raison de la multimodalité qui existe dans la courbe caractéristique P-V. L'idéal serait d'utiliser des méthodes stochastiques pour résoudre le problème MPPT. L'idéal serait d'utiliser des algorithmes stochastiques en raison de leur capacité de recherche globale. La figure II.1 présente un système simple de suivi du point de puissance maximale pour les systèmes PV.

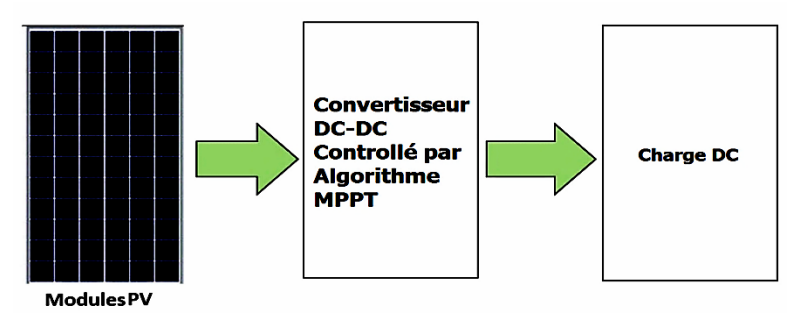

**Figure II.1** *:* **Schéma de principe d'un MPPT pour les systèmes PV**

Il est important de s'assurer que le système transfère la puissance maximale indépendamment des changements de charge et des conditions atmosphériques. Pour ce faire, on utilise le théorème du transfert de puissance maximale, selon lequel la puissance maximale est transférée de la source à la charge en rendant l'impédance de la source égale à l'impédance de la charge [44].

L'algorithme MPPT ou le modèle de calcul d'optimisation est censé trouver le MPP même avec les changements non linéaires et imprévisibles qui se produisent en raison de la variation de la température et du rayonnement.

# **II.2.1 Spécifications de performance de l'algorithme de contrôle MPPT**

Pour une conception et une évaluation réussies des algorithmes de contrôle MPPT, des critères de performance sont pris en compte [45].

# **II.2.1.1 Erreur en régime permanent**

Lorsque le point de puissance maximale est obtenu, l'algorithme doit arrêter le suivi et forcer le système à

fonctionner à ce MPP. Cela peut être une tâche impossible à réaliser dans un système MPPT réel en raison du processus de perturbation à pas fixe constant dans les algorithmes MPPT conventionnels comme le PnO et le IC. Les algorithmes métaheuristiques tentent de réduire cette erreur d'état stationnaire, par exemple le PSO réduit la vitesse près de zéro lorsqu'il converge vers une valeur qui entraîne des oscillations très minimes à l'état stationnaire.

#### **II.2.1.2 Réponse dynamique**

Les algorithmes de contrôle MPPT doivent être rapides pour suivre le MPP dans les changements rapides des conditions climatiques. Plus la vitesse de suivi de l'algorithme MPPT est rapide, plus l'énergie solaire est extraite.

#### **II.2.1.3 Suivi de l'efficacité**

Pour quantifier le succès d'un algorithme MPPT dans le suivi de la MPP et dans quelle mesure il est meilleur pour extraire la puissance maximale du système PV par rapport aux autres algorithmes d'optimisation, l'efficacité du suivi est calculée. Les références [46], [47] définissent l'efficacité de suivi comme le rapport entre la puissance réelle du réseau PV suivie par l'algorithme et la puissance théorique pendant la même période. En raison de la grande variation des conditions climatiques, différents algorithmes doivent être évalués sur une gamme de conditions de fonctionnement différentes pour voir lequel est le plus performant. Un MPPT bien conçu doit être performant dans différentes conditions atmosphériques.

L'équation (II.1) peut être utilisée pour calculer le rendement de suivi du système PV [48].

$$
\eta_{\text{MPPT}} = \frac{1}{n} \sum_{i}^{n} \frac{P_{\text{actual,i}}}{P_{\text{max,i}}}
$$
(II.1)

où P<sub>actual</sub>, est le ième échantillon de la puissance du système PV extraite par l'algorithme de contrôle MPPT,  $P_{max,i}$  est le ième échantillon de la puissance maximale de la fiche technique du panneau (puissance théorique) de la puissance du système PV qui pourrait être produite sous le rayonnement solaire et la température donnés et n est le nombre total d'échantillons.

#### **II.3 Algorithmes MPPT**

#### **II.3.1 Perturbation et observation**

La méthode Perturb and Observe (PnO) est généralement la plus utilisée car elle est simple à mettre en

œuvre [49], [50], [51], [52]. Cette méthode fonctionne en augmentant la tension PV du système et en observant l'impact sur la puissance PV de sortie. La [figure II.2 i](#page-38-0)llustre le principe de fonctionnement de la PnO.

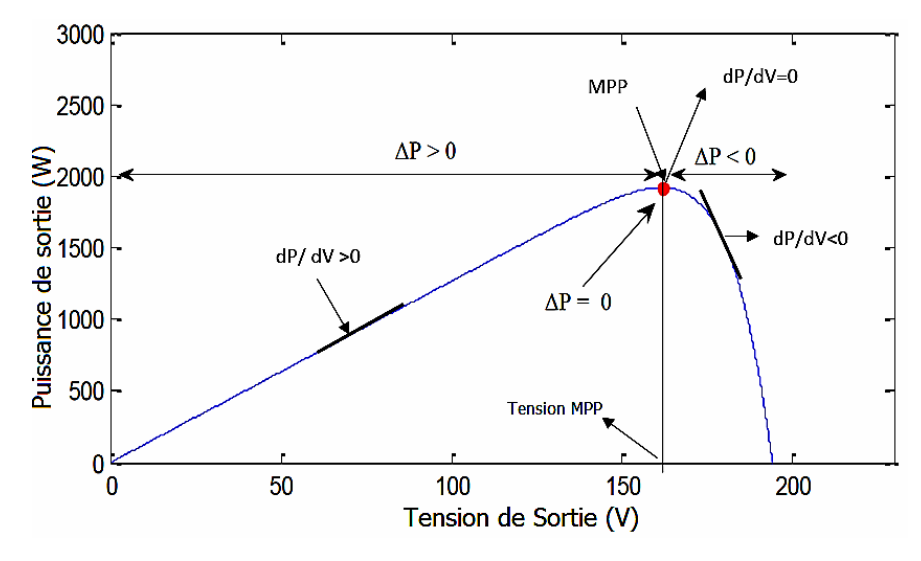

**Figure II.2 : Comment le PnO fonctionne sur la courbe P-V photovoltaïque [49].**

<span id="page-38-0"></span>L'algorithme est résumé dans le tableau II.1 [50] et l'organigramme dans la [figure II.3](#page-39-0) [49].

# **Tableau II. 1 : Mouvement de l'algorithme [49]**

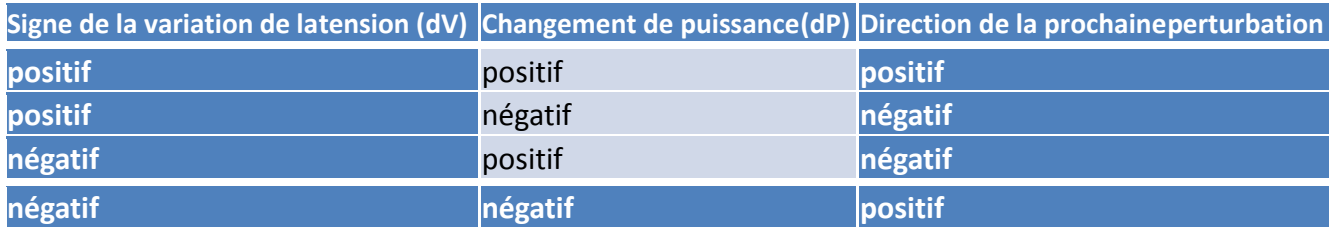

<span id="page-39-0"></span>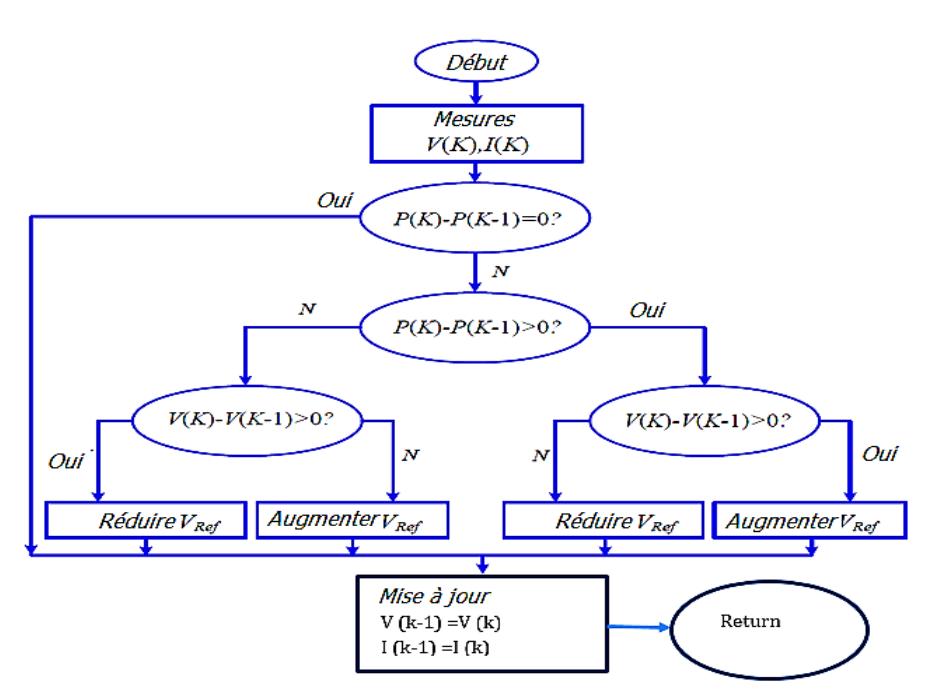

**Figure II. 3 : Organigramme de l'algorithme PnO [53]**

Où Vref est égal à la tension du point de puissance maximale trouvée (Vmpp) [53]. I(k) et I(k-1) sont les échantillons de courant PV actuels et les échantillons de courant PV précédents, respectivement.

La procédure est répétée jusqu'à ce que le MPP soit obtenu. Le pas constant de l'algorithme provoque des oscillations autour de la MPP. Si la taille du pas constant de la perturbation est réduite, les oscillations peuvent être minimisées. Cependant, une perturbation trop faible ralentit considérablement le suivi de la MPP [51], [53]. Un compromis est nécessaire entre la précision et la vitesse [54]. Un autre inconvénient de la PnO est qu'elle peut échouer à suivre la MPP dans des conditions atmosphériques changeant rapidement, comme le montre la [figure II.](#page-39-1) 4 [37], [49].

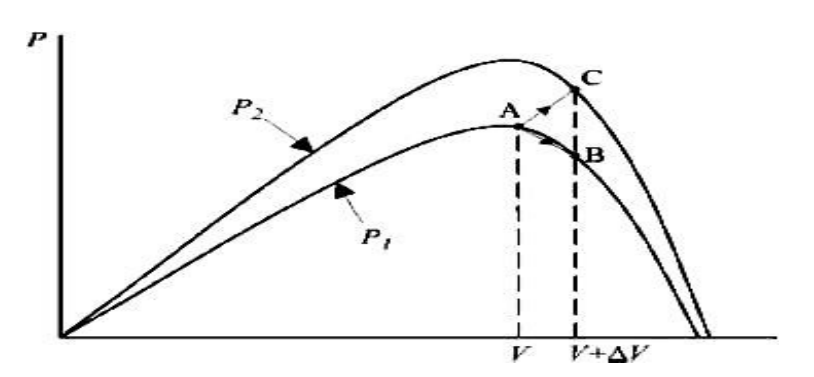

<span id="page-39-1"></span>**Figure II.4 : Divergence de la méthode PnO lors d'un changement rapide du niveau d'irradiation [37] .**

En partant du point A, si les conditions météorologiques restent les mêmes, un changement ΔV dans la

tension PV déplacera le point de fonctionnement au point B, et la direction de la prochaine perturbation de la tension est inversée en raison de la réduction de la puissance PV, mais si l'irradiation augmente et déplace la courbe de puissance de P1 à P2, le point de fonctionnement sera déplacé de A à C [55]. Le point C sera une meilleure puissance et le PnO continuera à perturber mais le point C ne sera pas le MPP et ne pourra donc pas suivre le MPP. L'algorithme PnO fait partie de la famille des algorithmes d'escalade. Il utilise le gradient pour trouver le point optimal. Cet algorithme n'est pas fiable dans des conditions d'ombrage partiel car il peut ne pas trouver le GMPP sur la courbe P-V. Comme il est largement utilisé dans l'industrie, cette méthode sera utilisée pour montrer ses inconvénients dans toutes les conditions atmosphériques et en cas d'ombrage partiel.

#### **II.3.2 Conductance incrémentale**

La conductance incrémentale (CI) est une méthode qui consiste à déterminer le changement de direction de la tension aux bornes du panneau PV en comparant la conductance incrémentale et la conductance instantanée du panneau PV, [56], [57]. La MPP du panneau PV est obtenue lorsque la conductance incrémentale et la conductance instantanée sont égales.

Le gradient sur la courbe P-V d'une cellule PV (dP/dV) est nul au MPP, positif à gauche du MPP et négatif à droite, comme le montre la [figure II.5](#page-41-0) [58].

(CI) utilise (dP/dV = 0  $at MPP$ ) qui peut être décomposé comme suit :

$$
\frac{dP}{dV} = \frac{d(VI)}{dV} = I\frac{dV}{dV} + V\frac{dI}{dV} = I + V\frac{dI}{dV} = 0
$$
\n(II.2)

L'équation (II.2) peut être réarrangée en :

$$
\frac{\text{d}I}{\text{d}V} = -\frac{I}{V} \tag{II.3}
$$

Les équations utilisées pour l'algorithme sont les suivantes

$$
\frac{dI}{dV} = -\frac{I}{V} \quad \text{at MPP}
$$
\n
$$
\frac{dI}{dV} > -\frac{I}{V} \quad \text{left of MPP}
$$
\n
$$
\frac{dI}{dV} < -\frac{I}{V} \quad \text{right of MPP}
$$
\n(II.4)

L'organigramme du CI [\(figure](#page-41-1) II.6) montre comment le MPP est suivi.

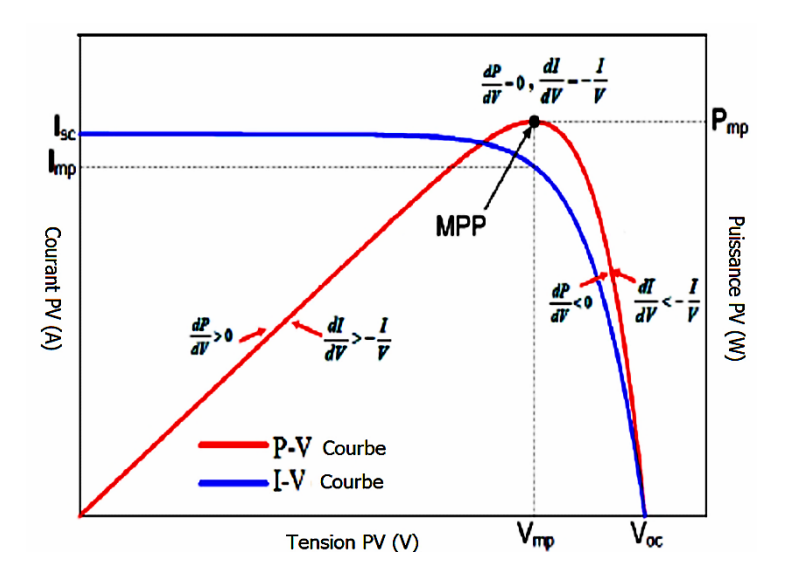

<span id="page-41-0"></span>**Figure II.5 : Méthode de conductance incrémentale sur la courbe P-V d'un module solaire [58].**

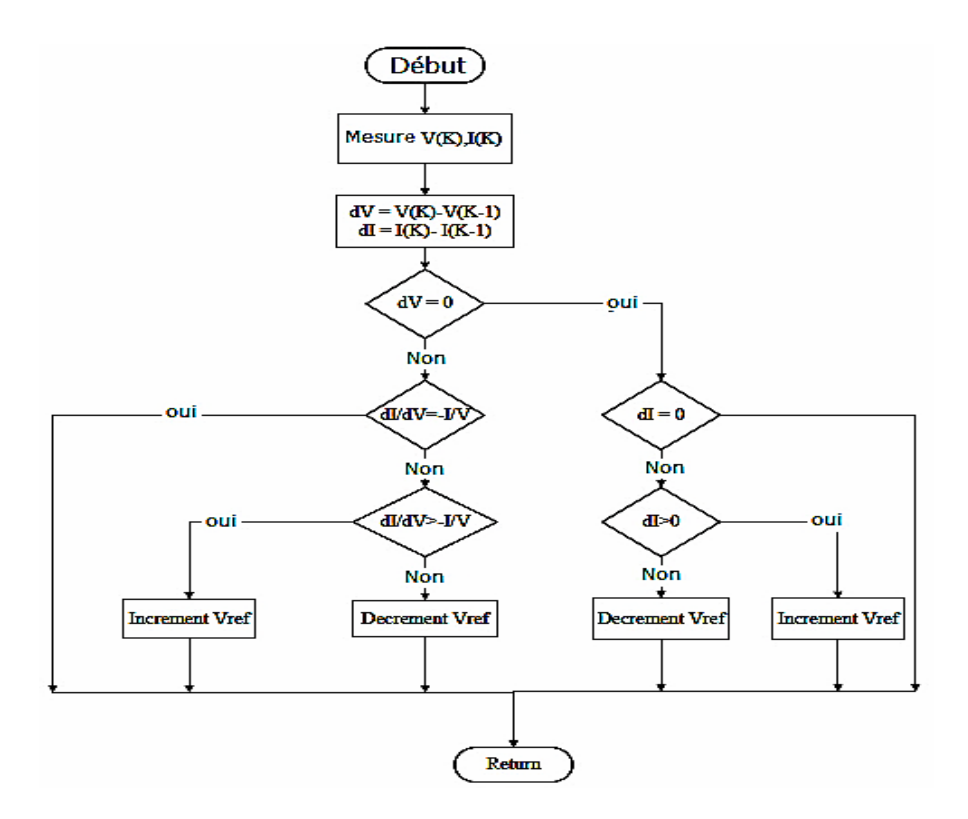

**Figure II.6:L'organigramme de la conductance incrémentale [58]**

<span id="page-41-1"></span>Où Vref est égal à la tension du point de puissance maximale trouvée Vmpp [53]**.** Les équations (II.4) sont utilisées pour trouver la direction de l'augmentation de la tension lorsque le point de fonctionnement se déplace vers le MPP. L'augmentation de la tension aux bornes aura lieu jusqu'à ce que l'équation (II.3) soit réalisée**.**

Lorsque la tension et le courant du panneau PV changent pendant une augmentation de tension et que dI/dV > -I/V*,* la tension de fonctionnement du panneau PV est située sur le côté gauche du MPP dans la figure II.5. La tension de fonctionnement doit être augmentée afin de suivre le MPP. Si dI/dV < -I/V , la tension de fonctionnement du panneau PV sera située sur le côté droit du MPP et doit être diminuée afin de trouver le MPP [57], [59]**.**

# **II.3.3 Adaptation de la charge avec le générateur PV**

C'est l'une des méthodes les plus simples pour faire fonctionner un système PV au MPP. Le point de fonctionnement optimal des panneaux PV est trouvé par calcul théorique. La charge est calculée sur la base des valeurs de tension et de courant PV auxquelles le point de puissance maximale se produit. L'avantagede cette méthode est qu'aucun circuit supplémentaire n'est nécessaire et qu'elle est très simple. Le problème de cette méthode est que si l'on tient compte des changements de l'irradiation solaire ou de la température, elle n'est pas fiable [2].

# **II.3.4 Technique de tension constante (CV)**

Les références [60] , [61] ont appliqué la technique de tension fixe. Une référence de tension constante (Vref) est comparée à la tension de la borne PV et le signal résultant est transmis à un contrôleur PI. Le signal de sortie du contrôle est ensuite comparé à une forme d'onde triangulaire pour créer un rapport cyclique qui contrôle le convertisseur. La tension Vref est fixée pour être égale au V<sub>MPP</sub> du système PV ou à une autre tension optimale calculée. L'inconvénient de cette méthode est qu'elle necorrige pas la Vref en fonction de la variation atmosphérique puisque la Vref est toujours fixe [62]. La [figure II.7](#page-42-0) présente le schéma de principe.

<span id="page-42-0"></span>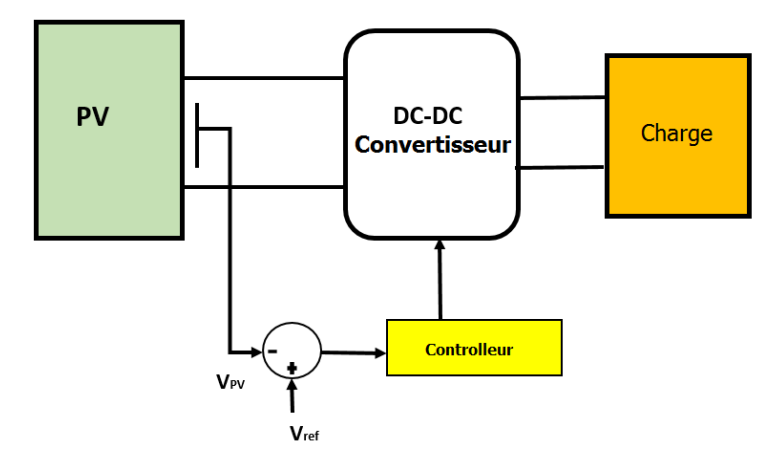

# Figure II.7 : Méthode de contrôle de la tension pour le MPPT avec une référence de tension fixe [60].

# **II.3.5 Courant de court-circuit fractionné (SC)**

Le principe de la technique du courant de court-circuit est basé sur le fait que dans des conditions

météorologiques changeantes,  $I_{MPP}$  peut être estimé comme étant proportionnel à  $I_{SC}$  L'équation (II.5) illustre cela.

$$
I_{\text{MPP}} \approx K_{SC} I_{SC} \tag{II.5}
$$

où  $K_{SC}$  est une constante proportionnelle. L'organigramme de l'algorithme est présenté à la [figure II.](#page-43-0) 8 [63]. Une fois que  $K_{SC}$  est connu et que  $I_{SC}$  est mesuré, le  $I_{MPP}$  peut être calculé à partir de l'équation (II.5). L'avantage de cette méthode est qu'elle est simple et a un faible coût d'implantation. Les inconvénients sont que, le point de puissance maximale n'est jamais apparié [64].

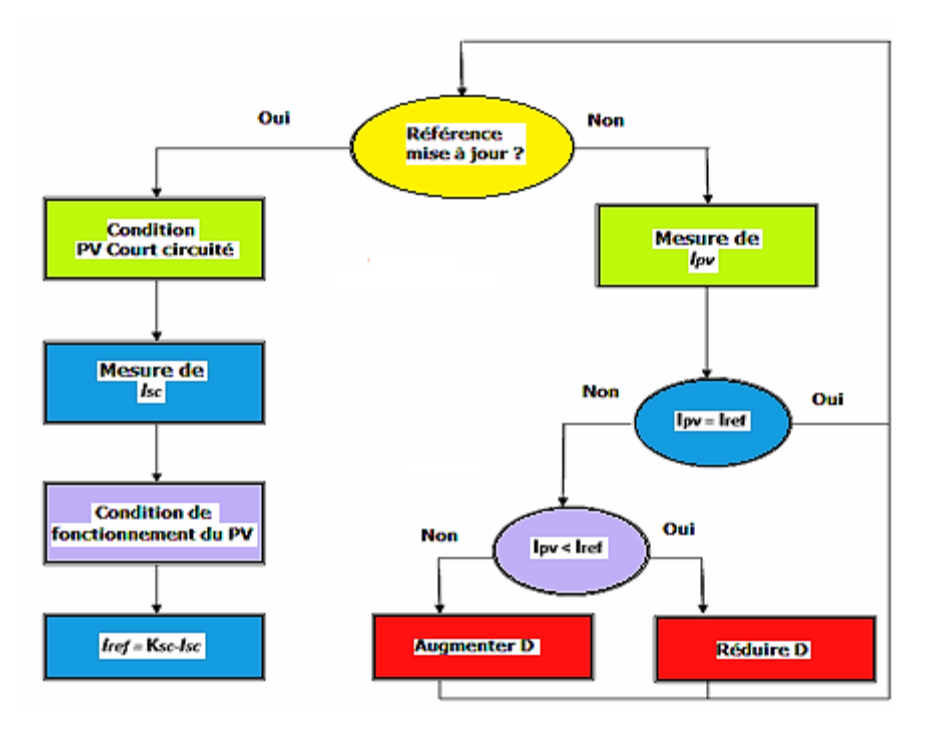

**Figure II.8 : Organigramme de l'algorithme du courant de court-circuit fractionné [64].**

# <span id="page-43-0"></span>**II.3.6 Contrôleur MPPT à logique floue**

La logique floue a été appliquée au MPPT avec un grand succès comme le démontrent [65], [66], [67]. La logique floue traite de la logique de raisonnement qui est approximative plutôt que fixe et exacte. La logique traditionnelle définit généralement une logique à deux valeurs comme vrai ou faux, mais la logique floue peut avoir de nombreuses valeurs variables. Les variables de la logique floue peuvent avoir une valeur vraie ou fausse qui varie à différents degrés et être exprimées par une variable linguistique [68]. Dans ces conditions, la logique floue peut offrir à la fois rapidité et précision [65]. La méthode FL est l'une des techniques les plus efficaces pour l'extraction du MPP dans les systèmes solaires PV car elle présente plusieurs avantages [68]. Le comportement de la FLC dépend de la forme des fonctions d'appartenance (MF) et de la base de règles. Les fonctions d'appartenance peuvent avoir de nombreuses

formes différentes. Le type exact dépend des applications réelles. La [figure II.9](#page-44-0) illustre les différentes fonctions d'appartenance. Une forme d'onde trapézoïdale ou triangulaire doit être utilisée pour les systèmes qui nécessitent des changements dynamiques importants dans un court laps de temps. La forme d'onde gaussienne peut être utilisée pour les systèmes qui nécessitent une grande précision de contrôle. Dans cette thèse, les fonctions d'appartenance triangulaires sont utilisées pour réduire la complexité du calcul. Le diagramme de flux du contrôleur FL est présenté dans la [Figure II.](#page-44-1) [10. I](#page-44-1)l est constitué de deux entrées et d'une sortie. Les variables d'entrée du contrôleur à logique floue sont l'erreur (E) et la variation de l'erreur (∆E) et la variable de sortie est la variation du rapport cyclique ∆D. Les deux variables d'entrée E et ∆E à un point d'échantillonnage k sont données par les équations (II.6) et (II.7)**.**

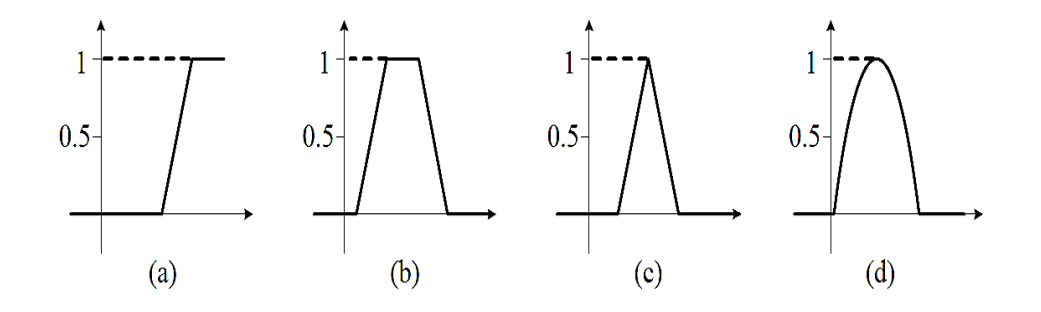

<span id="page-44-0"></span>**Figure II.9 : Différentes formes de fonctions d'appartenance (a) monotonique (b) trapézoïdale (c)triangulaire (d) gaussienne [65]**

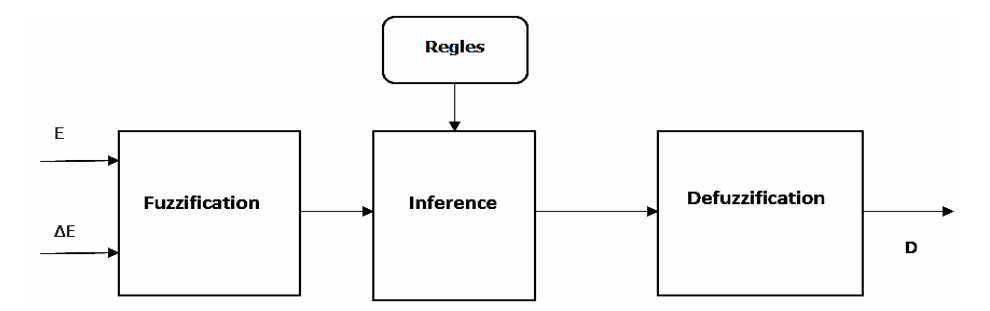

**Figure II. 10 : Le diagramme du contrôleur Fuzzy [65]**

<span id="page-44-1"></span>
$$
E(k) = \frac{P(k) - P(k-1)}{V(k) - V(k-1)} = \frac{\Delta P}{\Delta V}
$$
\n(II.6)

$$
\Delta E(k) = E(k) - E(k-1) \tag{II.7}
$$

Où *P (k)* est la puissance instantanée du PV solaire, et *V (k)* est la tension à l'instant *k*. Ces entrées sont choisies de manière à ce que la valeur instantanée de *E(k)* indique si le point de puissance de fonctionnement de la charge est situé à droite ou à gauche du MPP.

Si E(k) est positif, cela signifie que le point de fonctionnement se trouve à gauche du MPP et s'il est négatif, le point de fonctionnement se trouve à droite du MPP. Le MPP sera obtenu lorsque E(k) est égal à zéro. Alors que ∆E*(k)* exprime la direction de déplacement de ce point de fonctionnement**.** La sortie du contrôleur est donnée par l'équation (II.8) :

# $\Delta D(k) = D(k) - D(k-1)$

**(II.8)**

#### **II.3.6.1 Fuzzification**

La procédure de conversion des valeurs d'entrée du système E et ΔE en ensembles flous linguistiques à l'aide de fonctions d'appartenance floues est appelée fuzzification. Les variables sont représentées en termes de variables linguistiques telles que ZE (zéro), NB (grand négatif), PB (grand positif), NS (petit négatif) et PS (petit positif) à l'aide de sous-ensembles flous de base, comme le montre la [figure II.](#page-46-0) 1 Un nombre plus élevé de variables linguistiques améliore la précision de la sortie, mais le degré de complexité de l'algorithme augmente. Le FLC décide du prochain point de fonctionnement en fonction des fonctions d'appartenance. Les 25 règles de contrôle floues utilisées dans cette thèse sont répertoriées dans le tableau II.2. Des instructions SI - ALORS sont utilisées pour exprimer les règles.

SI (E est PB) et (ΔE est NB) ALORS (ΔD est NB).

SI (E est NB) et (ΔE est ZE) ALORS (ΔD est PB) cela signifie que si le point de fonctionnement est éloigné du MPP sur le côté droit, et la variation de la pente de la courbe est presque nulle ; alors augmentez le rapport cyclique.

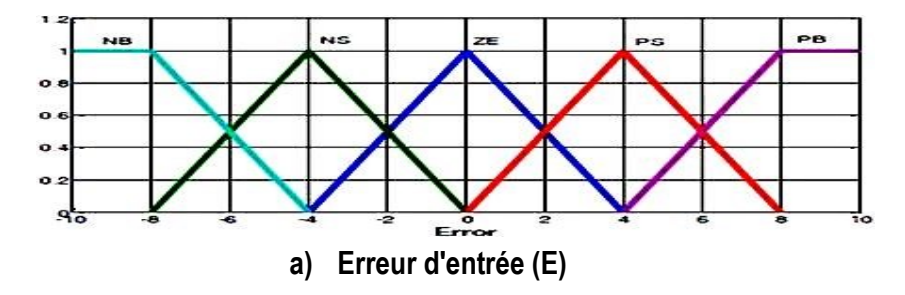

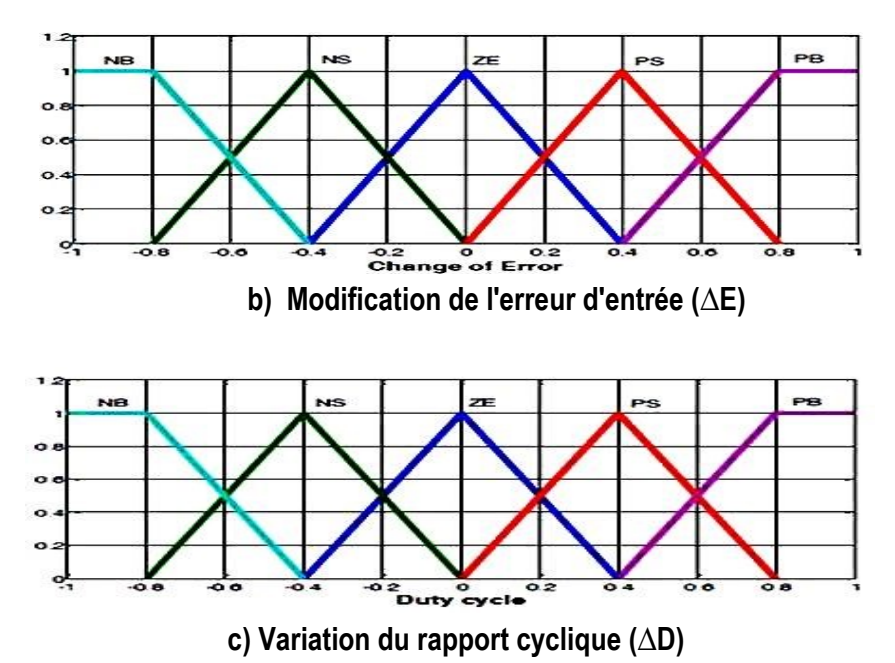

<span id="page-46-0"></span> **Figure II.11 : Fonctions d'appartenance de E, ∆E et ∆D [68]** 

" *Si la valeur de E(k) est supérieure à zéro, le contrôleur modifie le rapport cyclique pour augmenter la tension* jusqu'à ce que la puissance soit maximale ou la valeur  $(\Delta P/\Delta V) = 0$ , si la valeur de E(k) est inférieure à zéro, le *contrôleur modifie le rapport cyclique pour diminuer la tension jusqu'à ce que la puissance soit maximale* " [65], [68].

| $\Delta E$<br>E | <b>NB</b> | <b>NS</b> | <b>ZE</b> | <b>PS</b> | PB        |
|-----------------|-----------|-----------|-----------|-----------|-----------|
| <b>NB</b>       | <b>ZE</b> | <b>ZE</b> | PB        | PB        | PB        |
| <b>NS</b>       | <b>ZE</b> | <b>ZE</b> | PS        | PS        | <b>PS</b> |
| ZE              | <b>PS</b> | <b>ZE</b> | ZE        | <b>ZE</b> | <b>NS</b> |
| <b>PS</b>       | <b>NS</b> | <b>NS</b> | <b>NS</b> | <b>ZE</b> | <b>ZE</b> |
| PB              | NB        | <b>NB</b> | <b>NB</b> | <b>ZE</b> | <b>ZE</b> |

**Tableau II.2 : Tableau des règles de contrôle en logique floue [68]**

# **II.3.6.2 Défuzzification**

La défuzzification est nécessaire pour obtenir une valeur de sortie nette de la commande. La défuzzification est mise en œuvre en utilisant la méthode du centroïde (centre de gravité) qui est généralement employée dans la conception des logiques floues [68]. Le principe de base de la méthode du centre de gravité (CoG) consiste à trouver le point  $X^*$ . La figure II.12 en donne l'explication graphique.

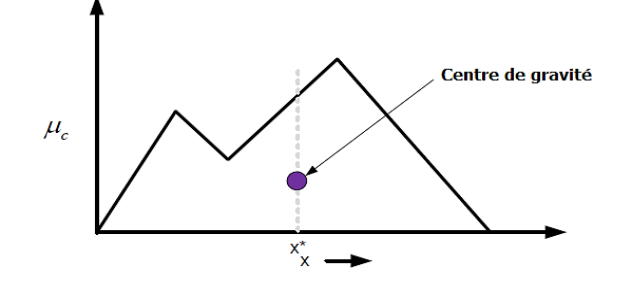

**Figure II.12 : Exemple de méthode du centre de gravité [68]**

Mathématiquement, le CdG peut être exprimé comme indiqué dansl'équation (II.9).

$$
X^* = \frac{\int X \mu_C(X) dx}{\int \mu_C(X) dx}
$$
 (II.9)

Où  $X^*$  est la coordonnée x du centre de gravité et ∫ μC (X) désigne l'aire de la région délimitée par la courbe. Si  $\mu_c$  est défini avec une fonction d'appartenance discrète, alors CoG peut être énoncé comme indiqué dans l'équation (II.10).

$$
X^* = \frac{\sum_{i=1}^n X_i \cdot \mu_C(X_i)}{\sum_{i=1}^n \mu_C(X_i)}.
$$
\n(II.10)

où  $X_i$  est un élément d'échantillon et n représente le nombre d'échantillons dans l'ensemble flou C. Une méthode de calcul géométrique [68] peut être réalisée en suivant les étapes l'exemple de la figure II.13.

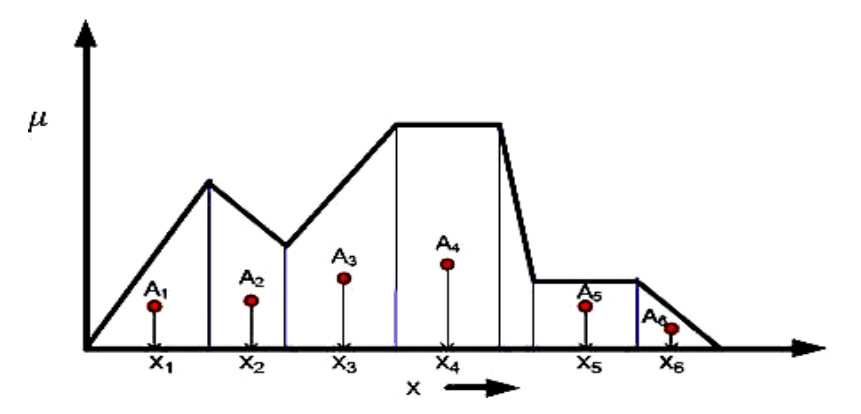

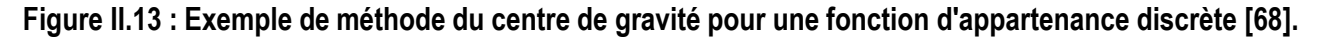

La région entière de la figure II.13 est divisée en un certain nombre de petites régions régulières (par exemple, triangles, trapèzes, etc.).  $A_i$  et  $X_i$  désignent l'aire de la i-ème portion. Ensuite,  $X^*$  selon CoG est calculé comme indiqué dans l'équation (II.11).

$$
X^* = \frac{\sum_{i=1}^n X_i (A_i)}{\sum_{i=1}^n A_i}
$$
 (II.11)

Où n est le nombre des plus petits composants géométriques

#### **II.3.7 Unique GMPP**

Les algorithmes discutés jusqu'à présent étaient destinés à une courbe P-V unimodale et ils ne peuvent pas suivre le GMPP dans une courbe P-V multimodale. La référence [69] a présenté le système unique de suivi du point de puissance maximale globale utilisé pour suivre le GMPP dans des conditions d'ombrage partiel.

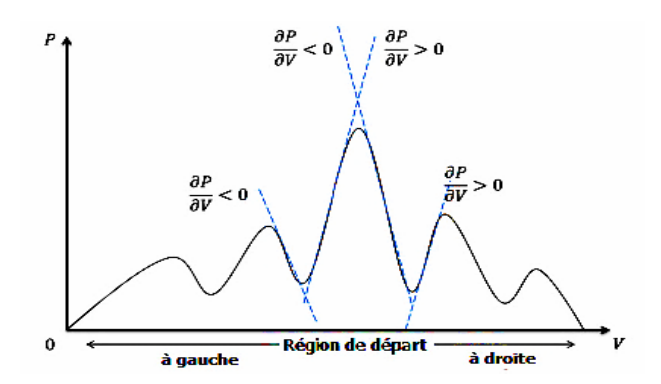

**Figure II.14 : Stratégie de puissance maximale globale unique [69]**

La figure II.14 montre la stratégie utilisée pour trouver le GMPP. L'algorithme commence à fonctionner autour du MPP précédemment stocké qui a été trouvé dans des conditions atmosphériques uniformes. Il commence ensuite à chercher de gauche à droite sur la courbe. Au cours de ce processus, il peut trouver plusieurs LMPP, si le signe des pentes change de positif au négatif, cela signifie l'existence d'un LMPP sur le côté gauche. A l'inverse, si le signe passe du négatif au positif, cela indique l'existence d'un maximum sur le côté droit. Si le point nouvellement trouvé est meilleur que le point précédemment stocké, le nouveau point est mis à jour en tant que GMPP et est stocké en mémoire. L'inconvénient majeur de l'algorithme de puissance maximale globale unique est la possibilité de manquer le point de puissance maximale globale réelle lorsque le point de fonctionnement suit la trajectoire du MPP global actuellement stocké au MPP global réel, s'il y a un petit MPP local entre les deux, le processus de suivi manquera le MPP réel.

#### **II.3.8 Algorithmes métaheuristiques dans MPPT**

Les algorithmes métaheuristiques ont été appliqués au MPPT et se sont révélés très performants dans toutes les conditions atmosphériques et dans des conditions d'ombrage partiel, par rapport aux

algorithmes conventionnels. Leur principal avantage est qu'ils ont la capacité de rechercher globalement, ce qui leur permet de trouver le GMPP sur une courbe caractéristique P-V multimodale. Ils sont également basés sur la population, ce qui permet à plusieurs agents de rechercher l'optimalité et à l'algorithme de trouver rapidement le GMPP. Parmi les exemples de ces algorithmes utilisés dans le MPPT, citons la recherche de Cuckoo 'Cuckoo-Search' (CS) [70], considérée comme l'un des meilleurs algorithmes d'optimisation récemment proposés. Dans [70], il a été démontré que l'algorithme pouvait suivre le GMPP dans des conditions d'ombrage partiel avec une précision et une stabilité élevées. La référence [41] a introduit l'optimisation Grey Wolf (GW) afin d'améliorer l'efficacité du suivi et l'erreur de l'état stable au MPP des algorithmes MPPT conventionnels. L'algorithme s'est révélé performant dans des conditions d'ombrage partiel. D'autres algorithmes métaheuristiques appliqués au MPPT incluent la recherche chaotique ''chaotic search'', les colonies de fourmis et d'abeilles ''Ant and Bee Colony'' (ABC) [17], l'évolution différentielle ''deferential evolution'' (DE) [71], l'algorithme génétique (GA) [72]. L'objectif de cette thèse est d'utiliser l'optimisation par essaims de particules et l'algorithme Firefly pour suivre le GMPP dans des conditions d'ombrage partiel, ce sont des algorithmes métaheuristiques bien connus qui ont été prouvés pour suivre le GMPP dans les systèmes PV. L'accent est mis sur le suivi du GMPP, la réduction de l'erreur en régime permanent et l'augmentation de la vitesse et de la précision.

#### **II.4 Contrôle du convertisseur Boost**

Dans cette section, l'étude de la modélisation dynamique du convertisseur survolteur est expliquée en utilisant le modèle d'espace d'état. La fonction de transfert de l'équation (II.16) du convertisseur survolteur est dérivée de la condition de régime permanent. L'état d'équilibre se produit après que le convertisseur ait fonctionné pendant un temps considérable, puis il s'installe dans un état stable. La solution en régime permanent est utilisée pour concevoir le convertisseur, car il s'agit de la condition normale de fonctionnement [26], mais il s'agit aussi d'une conception en boucle ouverte. La conception en boucle fermée nécessite également un modèle dynamique du convertisseur.

Un convertisseur peut être utilisé comme régulateur de tension ou de courant en fermant une boucle de rétroaction entre la qualité de sortie requise (tension de sortie, courant de sortie ou courant d'entrée) et le signal de rapport cyclique du dispositif de commutation (comme signal de commande). La rétroaction est comparée à une référence pour le contrôle. Un régulateur en mode tension typique est illustré ci-dessous à la figure II.15.

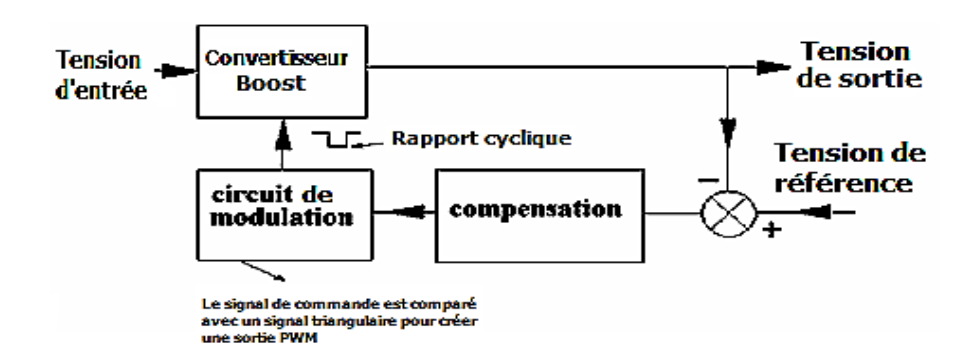

**Figure II.15 : Contrôle de la tension d'un convertisseur DC-DC [26]**

La connaissance des caractéristiques dynamiques du convertisseur est importante pour le fonctionnement stable de la conception du contrôleur. C'est le défi des convertisseurs à découpage, car ils sont hautement non linéaires [26]. Une représentation approximative du convertisseur peut être obtenue en utilisant la technique de moyenne d'espace d'état. Cette technique nous permet d'obtenir un système linéaire à petit signal qui peut être utilisé pour la conception d'un contrôleur linéaire.

# **II.4.1 Technique de calcul d'espace d'état moyen**

Il n'y a que deux états dans le mode de fonctionnement continu, c'est-à-dire que l'interrupteur est soit activé soit désactivé. La méthode de calcul de la moyenne du circuit peut être utilisée pour trouver la moyenne du grand signal du système des états combinés. Lorsque le dispositif de commutation est activé, ilconduit pendant un rapport D d'une période. L'équation de l'espace d'état peut être écrite comme indiqué dans les équations (II.12) et (II.13). Ces équations sont les modèles de grands signaux dans l'espace d'état signifiant le signal réel.

$$
\dot{X} = A_{on}X + B_{on}U \tag{II.12}
$$

$$
Y = C_{on}X \tag{II.13}
$$

Où X est les variables de l'espace d'état telles que la tension du condensateur et le courant de l'inductance.

 $A_{\text{on}}$ ,  $B_{\text{on}}$  et  $C_{\text{on}}$  sont les matrices d'espace d'état des paramètres caractéristiques du convertisseur pendant les états de marche, respectivement. U est la variable d'entrée telle que la tension d'entrée. Y est la sortie telle que la tension.

Lorsque le dispositif de commutation est éteint, la diode conduit pendant un rapport de (1-D) d'une période. L'équation de l'espace d'état peut être écrite comme les équations (II.14) et (II.15) [71].

$$
\dot{X} = A_{off}X + B_{off}U \tag{II.14}
$$

**(II.15)**

# $Y = C_{off}X$

Où X, U et Y sont les variables de l'espace d'état, d'entrée et de sortie telles que définies précédemment et  $A_{off}$  et  $B_{off}$  et  $C_{off}$  sont les matrices de l'espace d'état caractéristiques des paramètres du convertisseur pendant les états d'arrêt respectivement. La matrice de sortie  $C_{off}$  est la même pour les deux états.

Les deux états ON et OFF représentés par les durées D et 1-D peuvent être moyennés par le rapport de conduction indiqué dans l'équation (II.16) pour former le modèle de grand signal moyen.

$$
\dot{X} = [DA_{on} + (1 - D)A_{off}]X + [DB_{on} + (1 - D)B_{off}]U
$$
\n(II.16)

Si un signal d est appliqué au rapport cyclique permanent  $\overline{D}$  cela provoquera une variation x de la variable permanente  $\overline{X}$ . Les équations suivantes peuvent être supposées pour le grand signal (signal réel).

$$
D = \overline{D} + d \tag{II.17}
$$

$$
X = \overline{X} + x \tag{II.18}
$$

$$
U = \overline{U} + u \tag{II.19}
$$

Où x est une variation de la composante de l'état  $\bar{X}$  et d est une variation du signal de la composante de l'état  $\overline{D}$ , u est la variation du signal  $\overline{U}$ . La substitution de ces paramètres dans l'équation (II.16) donne l'équation (II.20) [73].

$$
\overline{\overline{X}} + \dot{x} = \left[ (\overline{D} + d)A_{on} + (1 - \overline{D} - d)A_{off} \right] [\overline{X} + x] + \left[ (\overline{D} + d)B_{on} + (1 - \overline{D} - d)B_{off} \right] (\overline{U} + u) \tag{II.20}
$$

Cela peut être étendu à

$$
\overline{X} + \dot{x} = \left[\overline{D}A_{on} + (1 - \overline{D})A_{off}\right]\overline{X} + \left[\overline{D}B_{on} + (1 - \overline{D})B_{off}\right]\overline{U} + u
$$
  
+  $\left[dA_{on} - dA_{off}\right]\overline{X} + \left[dB_{on} - dB_{off}\right]\overline{U} + u$   
+  $\left[\overline{D}A_{on} + (1 - \overline{D})A_{off}\right]x + \left[dB_{on} - dB_{off}\right]x$  (II.21)

L'équation (II.16) peut être écrite comme suit si le petit signal est approximativement proche de zéro.

$$
\dot{\overline{X}} = [\overline{D}A_{on} + (1 - \overline{D})A_{off}]\overline{X} + [\overline{D}B_{on} + (1 - \overline{D})B_{on}]\overline{U} + u
$$
\n(II.22)

En retirant l'équation (II.22) de l'équation (II.21) et en négligeant la variation du petit signal d'ordre élevé, on obtient l'équation (II.23), le modèle du petit signal qui est linéaire et peut être utilisé pour la conception du contrôleur. C'est ce modèle qui nous donne la dynamique du système, c'est-à-dire les variations autour du point de fonctionnement [26], [73].

**(II.23)**

 **(II.25)**

# $\dot{x} = Ax + Bu + Fd$

Où A est la moyenne de  $A_{on}$  et  $A_{off}$  et F est la différence des équations (II.12) et (II.14). L'équation (II.23) estl'équation linéarisée. Où *d* constitue l'entrée de commande. La sortie du petit signal devient

$$
y = Cx \tag{II.24}
$$

Ou

$$
B = \overline{D}B_{on} + (1 - \overline{D})B_{off} \tag{II.25}
$$

$$
A = \overline{D}A_{on} + (1 - \overline{D})A_{off}
$$
 (II.26)

$$
F = [A_{on} - A_{off}]X + [B_{on} - B_{off}]U
$$
\n(II.27)

L'équation peut être résolue par la transformée de Laplace classique [74].

$$
\frac{x}{d} = [sI - A]^{-1}F \tag{II.28}
$$

Où *I* est la matrice unitaire.  $[sI - A]^{-1}$  est l'inverse de  $[sI - A]$ 

En utilisant les équations ci-dessus, la fonction de transfert à petit signal du convertisseur élévateur peut être obtenue.

#### **II.4.1.1 Petit signal du convertisseur élévateur**

Les paramètres des éléments de stockage d'énergie sont utilisés pour la variable d'espace d'état. En utilisant la figure II.16 et en appliquant la loi de Kirchhoff, les équations d'état suivantes peuvent être obtenues [26].

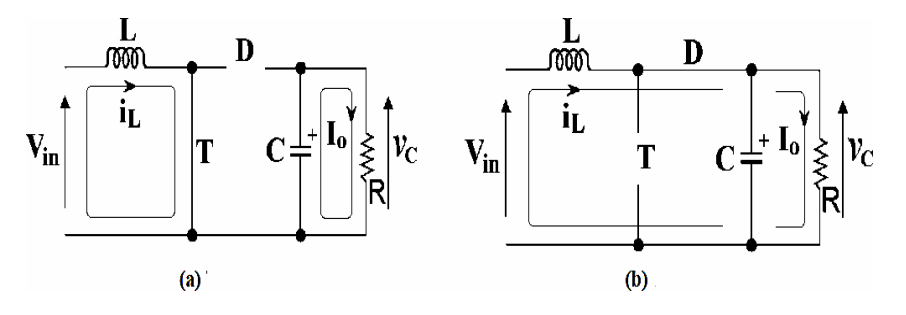

**Figure II.16 Circuit équivalent pour le convertisseur élévateur (a) interrupteur ON ; (b)interrupteur OFF [26].**

Lorsque T est activé, comme le montre la figure II.16, on obtient les équations d'état (II.29) et (II.30).

$$
V_{in}(t) = L \frac{dI_L(t)}{dt}
$$
\n(II.29)\n
$$
\frac{-V_c}{R} = C \frac{dV_c(t)}{dt}
$$
\n(II.30)

Réarrangez l'équation et faites des variables d'état le sujet de la formule. Ceci peut être exprimé sous formed'espace d'état comme indiqué dans l'équation (II.31)

$$
\begin{bmatrix} i_L \\ i_C \end{bmatrix} = \begin{bmatrix} 0 & 0 \\ 0 & \frac{-1}{RC} \end{bmatrix} \begin{bmatrix} i_L \\ v_c \end{bmatrix} + \begin{bmatrix} \frac{1}{L} \\ 0 \end{bmatrix} V_{in} \qquad \equiv X = A_{on}X + B_{on}U \tag{II.31}
$$

Quand T est éteint, les équations d'état deviennent

$$
\frac{dI_L(t)}{dt} = \frac{V_{in}}{L} - \frac{V_c}{L}
$$
\n(II.32)

$$
\frac{dV_c}{dt} = \frac{-V_c}{CR} + \frac{I_L}{C}
$$
 (II.33)

$$
\begin{bmatrix} i_L \\ i_{C} \end{bmatrix} = \begin{bmatrix} 0 & \frac{-1}{L} \\ \frac{1}{C} & \frac{-1}{RC} \end{bmatrix} \begin{bmatrix} i_L \\ v_c \end{bmatrix} + \begin{bmatrix} \frac{1}{L} \\ 0 \end{bmatrix} V_{in} \qquad \equiv \qquad X = A_{off}X + B_{off}U \tag{II.34}
$$

Pour l'équation de sortie, la commande en tension est choisie mais la commande en courant est également une option [73]. La sortie est la même dans les deux états, soit

$$
V_o = [0 \ 1] \begin{bmatrix} i_L \\ V_c \end{bmatrix} \tag{II.35}
$$

Le modèle grand signal moyenné devient la combinaison des deux états et l'obtention des valeurs équivalentes. En substituant les équations d'état du convertisseur dans l'équation (II.16), on obtient

$$
\begin{bmatrix} i_L \\ v_c \end{bmatrix} = \begin{bmatrix} 0 & \frac{-(1-D)}{L} \\ \frac{1-D}{C} & \frac{-1}{RC} \end{bmatrix} \begin{bmatrix} i_L \\ v_c \end{bmatrix} + \begin{bmatrix} 1 \\ L \\ 0 \end{bmatrix} [V_{in}] \tag{II.36}
$$

La sortie est représentée par l'équation (II.35). La linéarisation a lieu lorsque nous supprimons la composante de régime permanent du modèle de grand signal et que nous négligeons les déviations d'ordre élevé pour obtenir le modèle linéaire de petit signal.

Dans l'état d'équilibre (X'=0) est égal à zéro.

L'équation (II.36) permet d'obtenir le modèle de régime permanent. Notez que les termes dérivés sont égaux à zéro et que seules les variables de régime permanent du courant de l'inductance et de la tension

du condensateur sont considérées.

$$
\begin{bmatrix} 0 \\ 0 \end{bmatrix} = \begin{bmatrix} 0 & \frac{-(1-\overline{D})}{L} \\ \frac{1-\overline{D}}{C} & \frac{-1}{RC} \end{bmatrix} \begin{bmatrix} \overline{v}_L \\ \overline{v}_c \end{bmatrix} + \begin{bmatrix} \frac{1}{L} \\ 0 \end{bmatrix} [V_{in}] \tag{II.37}
$$

Pour obtenir la relation de la fonction de transfert, considérez

$$
0 = A\overline{X} + B\overline{U} = \overline{X} = -A^{-1}B\overline{U}
$$
 (II.38)

$$
Y = C\overline{X} = -CA^{-1}B\overline{U}
$$
 (II.39)

Donc Y/U nous donnera la relation sortie/entrée.L'équation (II.35) sera égale à l'équation (II.39)

$$
V_o = CA^{-1} \begin{bmatrix} 1 \\ L \\ 0 \end{bmatrix} [V_{in}] \tag{II.40}
$$

Ainsi, pour la relation entrée-sortie en régime permanent, en utilisant l'équation (II.37)

$$
V_0 = -[0 \ 1] \begin{bmatrix} 0 & 0 \\ \frac{-L}{1-\overline{D}} & 0 \end{bmatrix} \begin{bmatrix} \frac{1}{L} \\ 0 \end{bmatrix} [V_{in}] = \frac{-L}{(1-\overline{D})} \times \frac{1}{L}
$$
 (II.41)

$$
\frac{\overline{V_0}}{\overline{V_{in}}} = \frac{1}{(1 - \overline{D})}
$$
utilisé pour la conception du boost (II.42)

Ainsi, pour la fonction de transfert du petit signal, en utilisant l'équation (II.36), nous substituons les déviations du petit signal. L'équation (II.43) montre la composante de régime permanent avec la composantede petit signal

$$
\begin{bmatrix} \bar{\iota}_L + \iota_L \\ \bar{\nu}_c + \nu_c \end{bmatrix} = \begin{bmatrix} 0 & \frac{-1 + \bar{D} + d}{L} \\ \frac{1 - \bar{D} - d}{C} & \frac{-1}{RC} \end{bmatrix} \begin{bmatrix} \bar{\iota}_L + \dot{\iota}_L \\ \bar{\nu}_c + \nu_c \end{bmatrix} + \begin{bmatrix} \frac{1}{L} \\ 0 \end{bmatrix} \begin{bmatrix} \bar{V}_{in} + \nu_{in} \end{bmatrix}
$$
(II.43)

$$
\overline{V_0} + v_0 = [0 \ 1] \begin{bmatrix} \overline{t_L} + \overline{t_L} \\ \overline{v}_c + v_c \end{bmatrix}
$$
 (II.44)

Ainsi, si nous supprimons la partie de l'état d'équilibre, il nous reste le modèle de petit signal présenté dans les équations (II.45) et (II.46)

$$
\begin{bmatrix} i_{L} \\ v_{c} \end{bmatrix} = \begin{bmatrix} 0 & \frac{-1+\overline{D}}{L} \\ \frac{1-\overline{D}}{C} & \frac{-1}{RC} \end{bmatrix} \begin{bmatrix} i_{L} \\ v_{c} \end{bmatrix} + \begin{bmatrix} 1 \\ \overline{L} \\ 0 \end{bmatrix} [v_{in}] + \begin{bmatrix} \frac{v_{c}}{L} \\ -i_{L} \\ \overline{C} \end{bmatrix} d
$$
\n(II.45)\n
$$
v_{o} = \begin{bmatrix} 0 & 1 \end{bmatrix} \begin{bmatrix} i_{L} \\ v_{c} \end{bmatrix}
$$
\n(II.46)

Où  $i_L$ , et d sont des perturbations à petit signal autour des valeurs de l'état d'équilibre de  $i_L$ , et  $\overline{D}$ respectivement.

La fonction de transfert dont nous avons besoin est de contrôler la tension de sortie en utilisant l'entrée de contrôle du rapport cyclique. Ceci est connu sous le nom de contrôle de tension des convertisseurs boost. En utilisant les transformées de Laplace, l'équation suivante peut être utilisée pour obtenir la fonction de transfert [74].

$$
Y(s) = C(sI - A)^{-1}BU(s)
$$
 (II.47)

Ainsi, pour la fonction de transfert de la tension de sortie et du rapport cyclique, l'entrée est utilisée pour lecontrôle de la tension.

$$
\frac{v_o}{d}(s) = C(sI - A)^{-1}B
$$
utilisé pour la conception du contrôleur (contrôle de la tension) (II.48)

Où B dans la matrice d'entrée pour l'entrée du rapport cyclique (d)

#### **II.4.2 Conception du contrôleur**

La conception du contrôleur est basée sur le fait que le modèle des petits signaux est linéaire. La majorité des contrôles industriels sont encore effectués par des régulateurs proportionnel intégral (PI) ou des régulateurs proportionnel intégral dérivé (PID). Ces contrôleurs linéaires sont toujours capables de faire le travail malgré les nombreux progrès réalisés dans les systèmes de contrôle. Leur capacité à fonctionner sur une large gamme de conditions de fonctionnement les rend favorables [74]. Les paramètres de ces contrôleurs sont bien compris. La stabilité du système dépend du contrôleur. Le tableau II.3 montre l'objectif de chaque paramètre [82]. Les paramètres obtenus de PI concernent le modèle à petit signal et non le modèle à grand signal (le système réel) qui est non linéaire.

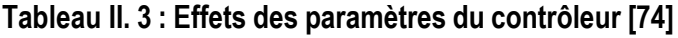

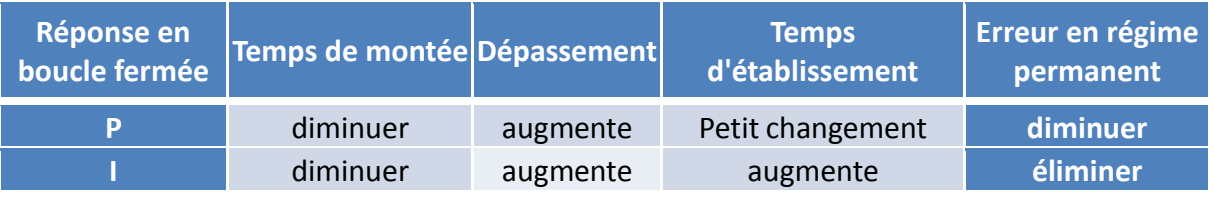

**D Petit changement diminuer diminuer Petit changement**

Les paramètres significatifs utilisés pour définir le comportement de la réponse d'un système sont : [74]

- Temps de montée : le temps nécessaire pour que la tension de sortie passe de 10 % à 90 % de la valeur finale.
- Temps de pointe (crête) : le temps nécessaire pour que la sortie atteigne sa valeur maximale.
- Pourcentage de dépassement :((valeur max- valeur finale)/valeur finale) \*100.
- Temps d'établissement

Erreur en régime permanent : la différence entre la référence du point de consigne et la valeur finale atteinte.

La figure II.17 présente une réponse typique d'un système du second ordre. Elle montre également les paramètres définis. Généralement, lors de la conception d'un système de contrôle, vous devez atteindre certains objectifs pour ces paramètres [74].

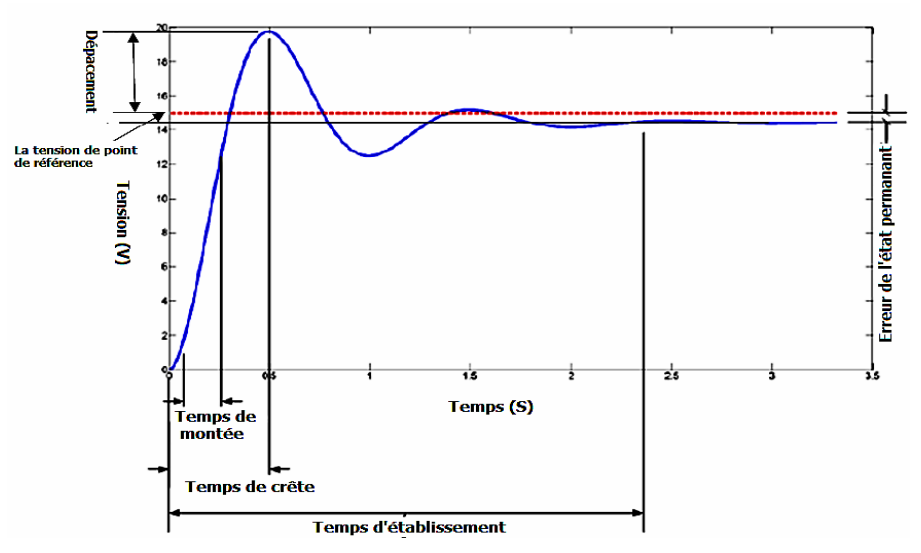

**Figure II.17 : Réponse typique d'un système du second ordre [74] .**

La figure II.18 montre l'aspect du système complet pour un convertisseur élévateur où la tension de sortie est contrôlée par le signal de rapport cyclique (d). Vref est le point de référence souhaité.

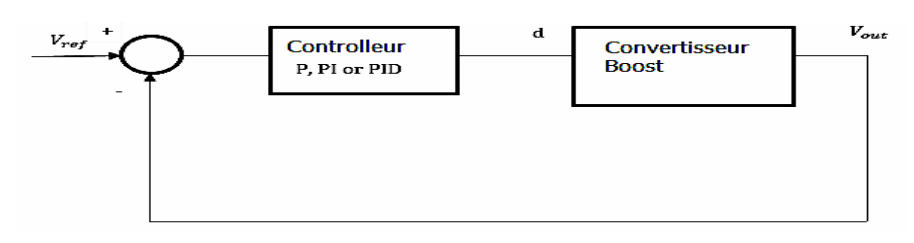

**Figure II.18 : Configuration du contrôleur [74]**

Le régulateur PID peut être représenté comme suit dans son état de transformation de Laplace

$$
G(s) = K_p + \frac{K_i}{s} + K_d s \tag{II.49}
$$

 $K_p$  est le gain proportionnel,  $K_i$  est le gain intégral et  $K_d$  est le gain dérivé. Le contrôle proportionnel est défini comme l'action de contrôle qui se produit en proportion directe avec l'erreur du système. Un grand gain proportionnel se traduira par une petite erreur et donc un grand signal de commande.

L'action intégrale permet d'obtenir l'égalité entre la valeur mesurée et la valeur souhaitée.

L'action dérivée signifie que les changements de la valeur désirée peuvent être anticipés [74]. Dans la plupart des usines, le gain dérivé n'est pas nécessaire et le contrôleur devient simplement un contrôleur PI. Les méthodes classiques telles que Ziegler Nichols peuvent être utilisées pour trouver les valeurs optimales des paramètres de gain ; la performance du système en boucle fermée dépendra fortement de ces paramètres de gain ; les algorithmes d'optimisation tels que la métaheuristique peuvent également être utilisés pour trouver ces paramètres de gain optimaux, mais l'utilisation de ces algorithmes pour le réglage optimal du contrôleur PI ne sera pas le sujet de cette thèse.

#### **II.5 Conclusion**

Ce chapitre passe en revue et discute de la nécessité du MPPT dans les systèmes PV. Les méthodes classiques de MPPT ainsi que les méthodes d'intelligence informatique sont discutées. La comparaison suggère que les méthodes d'intelligence computationnelle ont l'avantage de rechercher le GMPP dans des conditions d'ombrage partiel. On constate également qu'en cas d'augmentation ou de diminution rapide de l'irradiance, la PnO peut se perdre dans la recherche du MPP. Les algorithmes d'intelligence artificielle ont été mis en œuvre avec succès dans le MPPT, montrant de meilleurs résultats. Au régime permanent, ils convergent vers une tension optimale ou une valeur de rapport cyclique particulière, ce qui entraîne moins d'oscillations par rapport à PnO. La réponse dynamique est également supérieure en raison des multiples agents qui recherchent le MPP. Dans la littérature, l'efficacité du suivi des algorithmes d'IC (intelligence computationnelle) est également meilleure que celle des algorithmes d'optimisation conventionnels. Ils convergent plus près de la valeur de solution requise, ce qui permet de produire une puissance PV de sortie plus élevée.

Le chapitre aborde également la manière dont le modèle de petits signaux du convertisseur survolteur est dérivé de la technique d'espace d'état moyen.

# **Chapitre III : Optimisation par essaims de particules et l'algorithme Firefly**

#### **III.1 Introduction**

Ce chapitre présente l'algorithme d'optimisation Firefly (FA) et l'algorithme d'optimisation par essaim de particules (PSO). Ils sont ensuite utilisés dans la mise en œuvre du MPPT pour trouver la puissance optimaledans toutes les conditions atmosphériques. Contrairement aux algorithmes conventionnels, PSO et FA ne nécessitent pas d'informations sur le gradient de la fonction objectif à optimiser pour trouver la valeur optimale [43].

#### **III.2 L'algorithme Firefly**

L'algorithme Firefly est un algorithme métaheuristique [29]. Cet algorithme a été inspiré par le comportement des lucioles clignotantes [29].

L'intensité lumineuse à une distance r de la source lumineuse obéit à la loi du carré inverse. C'est-à-dire que l'intensité lumineuse (I) continue de diminuer à mesure que la distance (r) augmente (I  $\propto \frac{1}{\sigma^2}$  $\frac{1}{r^2}$ ). En plus, "l'air continue d'absorber lalumière", qui s'affaiblit avec l'augmentation de la distance. Ces deux facteurs combinés rendent la plupart des luciolesvisibles à une distance limitée, normalement à quelques centaines de mètres la nuit, ce qui est suffisant pourque les lucioles puissent communiquer entre elles" [28], [29].

#### **III.2.1 Concept**

L'algorithme suit les trois concepts de base.

- Toutes les lucioles sont unisexes [29].
- L'attractivité et la luminosité sont proportionnels l'un à l'autre, donc pour n'importe quelles des lucioles clignotantes, la moins lumineuse se dirigera vers celle qui est plus lumineuse. L'attractivité et la luminosité diminuent tous deux à mesure que la distance augmente" [29]. Si les lucioles ont la même luminosité, elles se déplaceront de manière aléatoire.
- La luminosité de la luciole est basée sur l'endroit où elle se trouve dans la fonction objectif.

#### **III.2.2 Intensité lumineuse et attractivité**

Il y a deux concepts importants dans l'AF : la variation de l'intensité lumineuse et la façon dont l'attractivité est obtenue [29]. Pour simplifier la formulation, l'attractivité d'une luciole est obtenue en fonction de sa luminosité. La luminosité est liée à la fonction objectif qui est optimisée [29]. L'attractivité β est relative etdoit être jugée par les autres lucioles. Par conséquent, elle change avec la distance  $r_{ij}$  entre la luciole i et la luciole j. L'attractivité varie avec le degré d'absorption de la lumière dans le milieu [29]. L'intensité lumineuse I(r) varie selon la loi du carré inverse illustrée par l'équation (III.1).

$$
I(r) = \frac{I_s}{r^2}
$$

où  $I_s$  est l'intensité de la source. Étant donné un milieu avec un coefficient d'absorption de la lumière constant γ, l'intensité lumineuse *I* varie en fonction de la distance *r*, comme le montre l'équation (III.2) [29].

$$
I = I_0 e^{-\gamma r} \tag{III.2}
$$

Où I<sub>0</sub> est l'intensité lumineuse d'origine. Dans l'expression  $\frac{1}{r}$  la singularité à r=0 peut être évitée par l'effet combiné de l'équation (III.1) et l'absorption peut être estimée par la forme gaussienne suivante :

$$
I(r) = I_0 e^{-\gamma r^2} \tag{III.3}
$$

Puisque l'attractivité des lucioles varie linéairement en fonction de l'intensité ressentie par les lucioles adjacentes. L'attractivité d'une luciole peut maintenant être obtenue par

$$
\beta = \beta_0 e^{-\gamma r^2} \tag{III.4}
$$

Où  $\beta_0$  est l'attractivité à r = 0. L'équation (III.4) définit une distance caractéristique sur laquelle l'attractivité<br>
sur laquelle l'attractivité varie significativement de  $\beta_0$  à  $\beta_0 e^{-1}$ 

La fonction d'attractivité  $\beta(r)$  est choisie pour être une fonction à décroissance monotone. L'équation (III.5)en présente la forme de base.

$$
\beta(r) = \beta_0 e^{-\gamma r^m}, \quad (m \ge 1)
$$
\n(III.5)

Où *m* est un nombre entier supérieur à 1

Pour une constante γ, la longueur caractéristique est de

$$
\Gamma = \gamma^{-1/m} \longrightarrow 1, m \longrightarrow \infty \tag{III.6}
$$

La distance qui sépare deux lucioles i et j en  $x_i$  et  $x_j$ , respectivement, est la distance cartésienne

$$
r_{ij} = || x_i - x_j || = \sqrt{\sum_{k=1}^{d} (x_{i,k} - x_{j,k})^2}
$$
 (III.7)

où  $x_{i,k}$  est la kième composante de la coordonnée spatiale  $x_i$  de la ième luciole, d est l'espace de dimension.Dans le cas 2-D, nous avons :

$$
r_{ij} = \sqrt{(x_i - x_j)^2 + (y_i - y_j)^2}
$$
 (III.8)

La luciole *i* sera attirée par une autre luciole plus attractive (plus brillante) et se dirigera vers elle selon l'équation (III.9)

$$
x_i = x_i + \beta_0 e^{-\gamma r_{ij}^2} (x_i - x_j) + \alpha \epsilon_i
$$
 (III.9)

**(III.1)**

Où le deuxième terme de l'équation (III.9) représente l'attraction. Le dernier terme de l'équation (5.9) est la répartition aléatoire,  $\alpha$  étant le paramètre utilisé pour la répartition aléatoire et  $\epsilon i$  étant un vecteur de nombres aléatoires.

L'équation (III.9) représente une marche aléatoire biaisée vers les lucioles les plus brillantes. Si  $\beta_0 = 0$ , elle devient une marche aléatoire. Pour la plupart des implémentations, nous pouvons prendre  $\beta_0 = 1$ . La [figure](#page-61-0) III.1 ci-dessous montre le mouvement de la luciole.

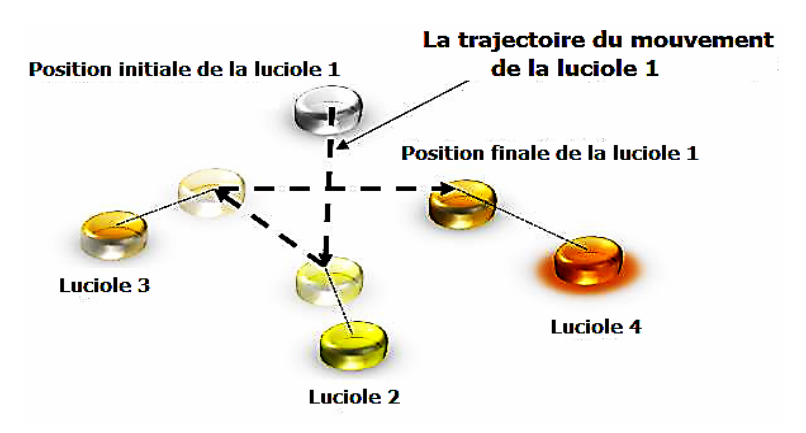

**Figure III.1 La trajectoire du mouvement de la luciole 1 [43]**

# <span id="page-61-0"></span>**III.2.3 Paramètres de l'algorithme**

Un réglage approprié des paramètres de l'AF est nécessaire pour la recherche d'un optimum global [28]. Le paramètre le plus important dans l'algorithme est γ, il caractérise la variation de l'attractivité et joue un rôle crucial dans la vitesse de convergence et le comportement de l'algorithme [43]. En théorie, γ ϵ [0,∞] mais lors de la mise en œuvre, γ est obtenu par la longueur caractéristique Ӷ du système à optimiser. γ varie généralement de 0,1 à 10 pour la plupart des applications. Le paramètre  $\alpha$  permet au processus de recherche d'échapper à la recherche locale et de rechercher à l'échelle globale [28], [29], [43].

# **III.2.4 Algorithme Firefly dans le MPPT des systèmes PV**

Dans la mise en œuvre de l'algorithme MPPT, la tension PV est choisie comme variable régulée et la fonction objective est choisie comme la puissance de sortie PV. Le tableau III.1 ci-dessous montre comment les terminologies des FA correspondent à celles des systèmes PV.

| <b>Algorithme FA</b>           |  | <b>Système PV</b>                               |  |
|--------------------------------|--|-------------------------------------------------|--|
| Position de la luciole         |  | Référence de tension $(V_{ref})$                |  |
| <b>Distance</b>                |  | Différence de tension ( $\Delta V_{ref}$ )      |  |
| Attractivité                   |  | Fonction exponentielle de $(\Delta V_{ref})$    |  |
| Luminosité                     |  | Puissance ()                                    |  |
| La plus brillante des lucioles |  | Puissance maximale globale $(P_{\text{Gbest}})$ |  |
| Dimension<br>(nombre           |  | deUn                                            |  |

**Tableau III. 1:Terminologies dans les systèmes FA et PV [43]**

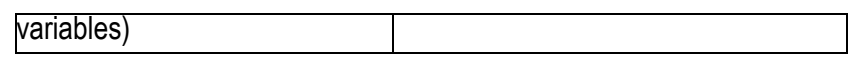

La variable de position  $(x_i)$  dans l'équation (III.9) est considérée comme la référence de tension  $(V_{ref})$ , tandis que les deuxième et troisième termes de l'équation (III.9) peuvent être considérés comme des corrections des valeurs de référence de tension.

Le but de la luciole est d'obtenir la meilleure valeur de tension  $V_{ref}$  qui donne la meilleure puissance PV. La méthode du contrôleur de tension est utilisée pour trouver le MPP. Celle-ci est représentée sur la [figure III.2](#page-62-0) avec l'ensemble du système. La meilleure valeur  $V_{ref}$  obtenue par le FA est utilisée comme référence pour le comparateur et la tension PV variable suit cette référence. L'erreur est envoyée au contrôleur PI et la sortie du signal de contrôle du PI est utilisée pour créer l'impulsion avec le signal de modulation pour commuter les commutateurs de boost.

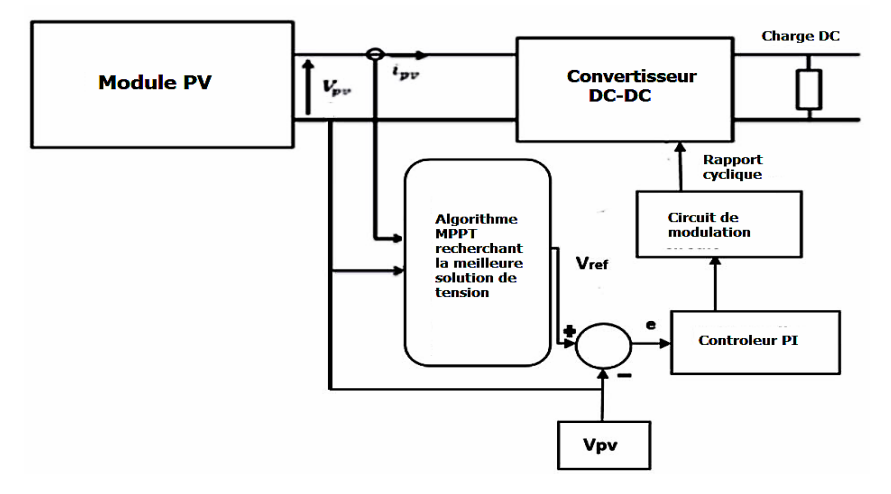

**Figure III.2 La méthode de contrôle de la tension [43]**

<span id="page-62-0"></span>D'abord,  $V_{ref}$  est initialisé et le nombre de lucioles est fixé à N. Le niveau de puissance de chaque luciole détermine son classement. La puissance maximale globale  $P_{\text{Gbest}}$  est initialisée en fonction de ce classement de puissance. Dans la boucle interne de la figure III.3, l'intensité de la luciole *i* est comparée à celle de la luciole *j* et *j≠ i*.

Si  $P_{pv, j}$  >  $P_{pv, i}$ , la référence de tension est mise à jour par l'équation(III.9). Pour MPPT (dimension) d=1,  $r_{ij}$  dans l'équation (III.7) devient

$$
r_{ij} = \sqrt{(x_i - x_j)^2}
$$
 (III.10)

 $P_{\text{Gbest}}$  est mis à jour en classant les lucioles. L'équation (III.11) est le critère de convergence de la GMP.

$$
|P_{\text{Gbest}} - P_{\text{pv},i}| < \epsilon \quad i = 1 \dots N \tag{III.11}
$$

Où  $\epsilon$  est la valeur de tolérance [43].

L'organigramme ci-dessous montre comment le FA est mis en œuvre pour le MPPT.

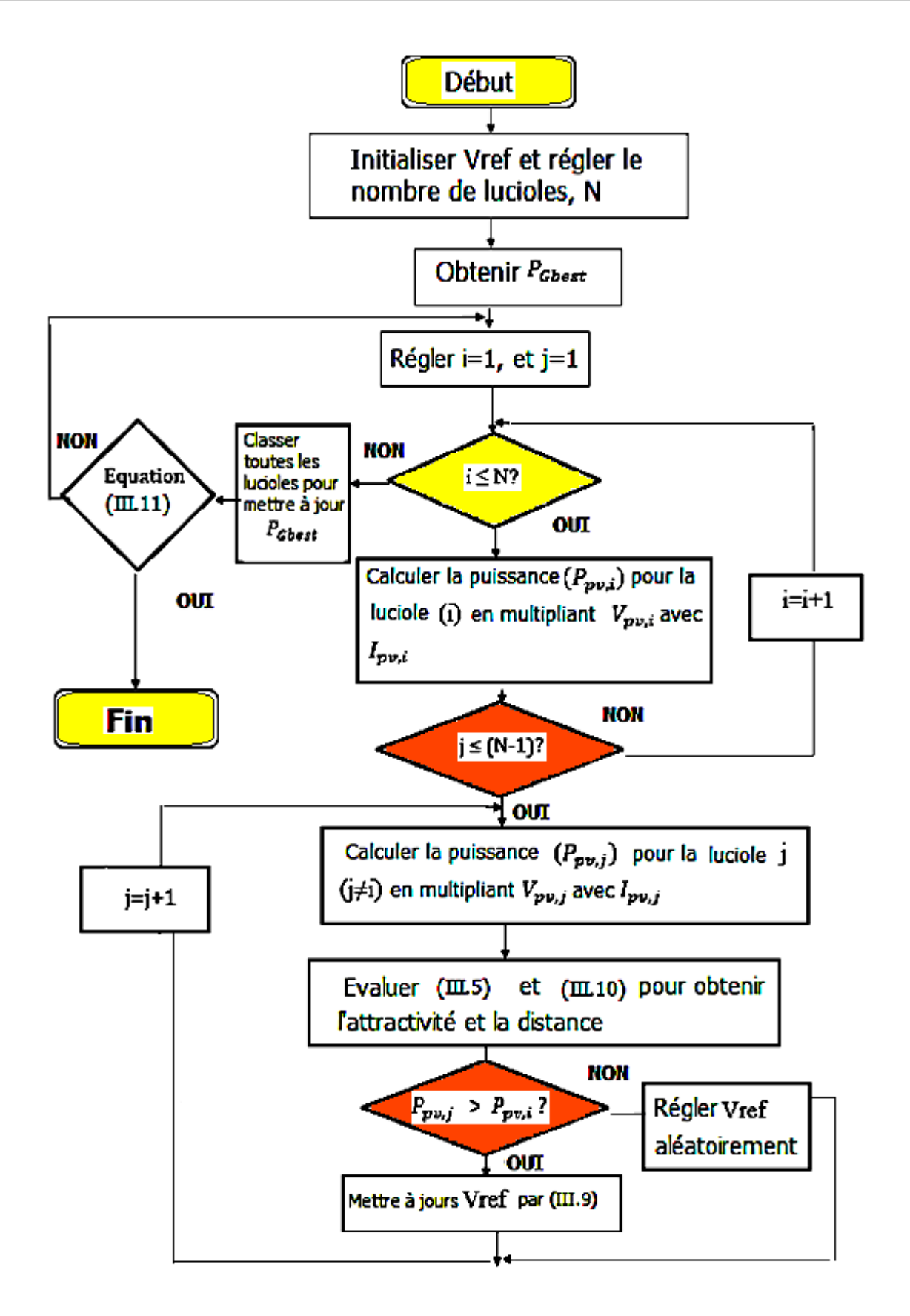

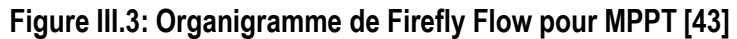

#### **III.3 Optimisation par essaims de particules**

Le PSO est un algorithme stochastique, basé sur une population, qui s'inspire du mouvement des poissons lorsqu'ils se nourrissent dans la nature. Le PSO utilise une population d'agents (particules), où chaque agentest une solution candidate [29].

Chaque particule doit obéir à deux règles : suivre la particule la plus performante de l'essaim, et se diriger vers les meilleures conditions trouvées par la particule elle-même. De cette manière, chaque particule évolue finalement vers un optimum ou un proche de l'optimum [29]. La position d'une particule est donc déterminée par la meilleure particule du voisinage *P* best ainsi que par la solution optimale découverte par toutes les particules de l'essaim entier *G* best. La position de la particule *xi* est modifiée en utilisant l'équation III.12. La [figure](#page-64-0) III.4 montre le mouvement typique des particules dans le processus d'optimisation.

$$
x_i^{k+1} = x_i^k + \varphi_i^{k+1}
$$
 (III.12)

La vitesse est calculée par l'équation (III.13)

$$
\varphi_i^{k+1} = w\varphi_i^k + c_1r_1\{Pi_{best} - x_i^k\} + c_2r_2\{G_{best} - x_i^k\}
$$
 (III.13)

Où (w) est le poids d'inertie,  $r_1$  et  $r_2$  représentent des variables aléatoires distribuées uniformément entre  $[0, 1]$ ; et c<sub>1</sub>, c<sub>2</sub> sont le coefficient cognitif et le coefficient social, respectivement.  $P_{\text{best,i}}$  est l'emplacementoptimal personnel de la particule *i*, et *G*<sub>best</sub> est l'emplacement optimal des particules dans la population entière [28], [75].

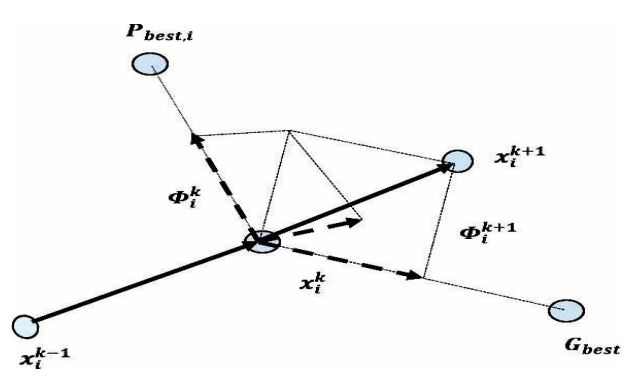

**Figure III.4 : Mouvement des particules dans le processusd'optimisation [75]**

# <span id="page-64-0"></span>**III.3.1 Paramètres de l'algorithme**

La première partie de l'équation (III.13) est utilisée pour contrôler le comportement de convergence du PSO [28], [76]. La deuxième partie de l'équation (III.13) représente la capacité personnelle de chaque particule individuelle. La composante cognitive fait que les particules sont biaisées vers leurs propres meilleures positions actuellement trouvées [76]. La troisième partie est la composante sociale qui représente la façon dont la population de l'essaim se rassemble pour trouver la meilleure solution globale.

La composante sociale attire toujours les particules vers la particule optimale globale trouvée jusqu'à présent [77].

Des paramètres variant dans le temps sont introduits, c'est-à-dire c<sub>1</sub>, c<sub>2</sub> et w, pour contrôler efficacement la recherche globale et la convergence vers la meilleure solution globale [77], [78]. Les paramètres variant dans le temps ont montré une performance significative de la méthode PSO [79]. Un poids d'inertie (w) variant linéairement est utilisé. La représentation mathématique de ce concept estdonnée par l'équation (III.14). Le poids d'inertie est choisi de telle sorte que l'effet de  $\varphi^k$  s'estompe pendant l'exécution de l'équation (III.13). Ainsi, il est préférable de réduire les valeurs du poids d'inertie avec le temps [43]. Une pratique courante est d'avoir initialement une grande valeur de poids d'inertie pour un meilleur processus de recherche globale et de la réduire progressivement pour obtenir des solutions raffinées [80].

$$
w(k) = w_{max} - (w_{max} - w_{min}) \times \frac{(iter)}{MaxIt}
$$
 (III.14)

Où  $w_{min}$  et  $w_{max}$  sont les valeurs inférieure et supérieure du poids d'inertie, respectivement.

La recherche de la convergence optimale dépend du réglage de la composante cognitive et de la composante sociale. Kennedy et Eberhart [81] ont montré qu'une errance excessive des solutions des particules dans l'espace de recherche se produira si une valeur relativement élevée de la composante cognitive est sélectionnée par rapport à la composante sociale. Si la composante cognitive est augmentée et la composante sociale diminuée au début, cela permettra aux particules d'explorer l'espace de recherche et de ne pas converger vers la meilleure particule [79]. À la fin de l'optimisation, le fait d'avoir un petit c1 et un grand c2 fera converger les particules vers le meilleur global.

Ceci est représenté mathématiquement comme suit [75].

$$
c_1(k) = c1_{max} - (c1_{max} - c1_{min}) \times \frac{iter}{MaxIt}
$$
 (III.15)

$$
c_2(k) = c2_{min} + (c2_{max} - c2_{min}) \times \frac{iter}{MaxIt}
$$
 (III.16)

Où  $c1_{min}$ ,  $c1_{max}$ ,  $c2_{min}$  et  $c2_{max}$  sont des constantes. Elles représentent les bornes inférieures etsupérieures de chaque paramètre.

#### **III.3.2 Algorithme PSO pour MPPT dans les systèmes PV**

La méthode du contrôleur de tension est à nouveau utilisée, comme le montre la [figure](#page-62-0) III.[2.](#page-62-0) La position de la particule  $x_i$  est considérée comme  $V_{ref}$ . La composante vitesse est le facteur de correction pour trouver la valeur optimale de  $V_{ref}$ . La fonction objectif à optimiser est la puissance de sortie.

La [figure](#page-66-0) III.5 montre l'organigramme de l'utilisation du PSO pour le MPPT.

La puissance de chaque particule *Ppv,i* est obtenue en multipliant la tension (*Vpv,i* ) et le courant (*Ipv,i* ) échantillonnés provenant du générateur PV. L'algorithme vérifie ensuite si cette valeur de référence de tension produira une meilleure puissance PV, qui est sa valeur optimale individuelle, en évaluant l'équation(III.17) [41], [89] :

$$
P_{pv,i} > P_{pv,i-1} \tag{III.17}
$$

Si (III.17) est satisfaite, la valeur optimale individuelle  $(P_{best,i})$  est mise à jour; sinon,  $P_{best,i}$  conserve sa valeur actuelle.

Ppv,i est ensuite comparée à la puissance des autres particules pour voir si la valeur optimale globale  $(G_{best})$  nécessite une mise à jour [89]. Enfin, le critère de convergence est défini dans l'équation (III.18). Cette équation est utilisée pour vérifier que toutes les particules convergent vers la GMP.

$$
|P_{pv,gbest} - P_{pv,i}| < \epsilon \quad i = 1 \dots n
$$
\n(III.18)

\nOn  $\epsilon$  est la valeur de tolérance

Où  $\epsilon$  est la valeur de tolérance.

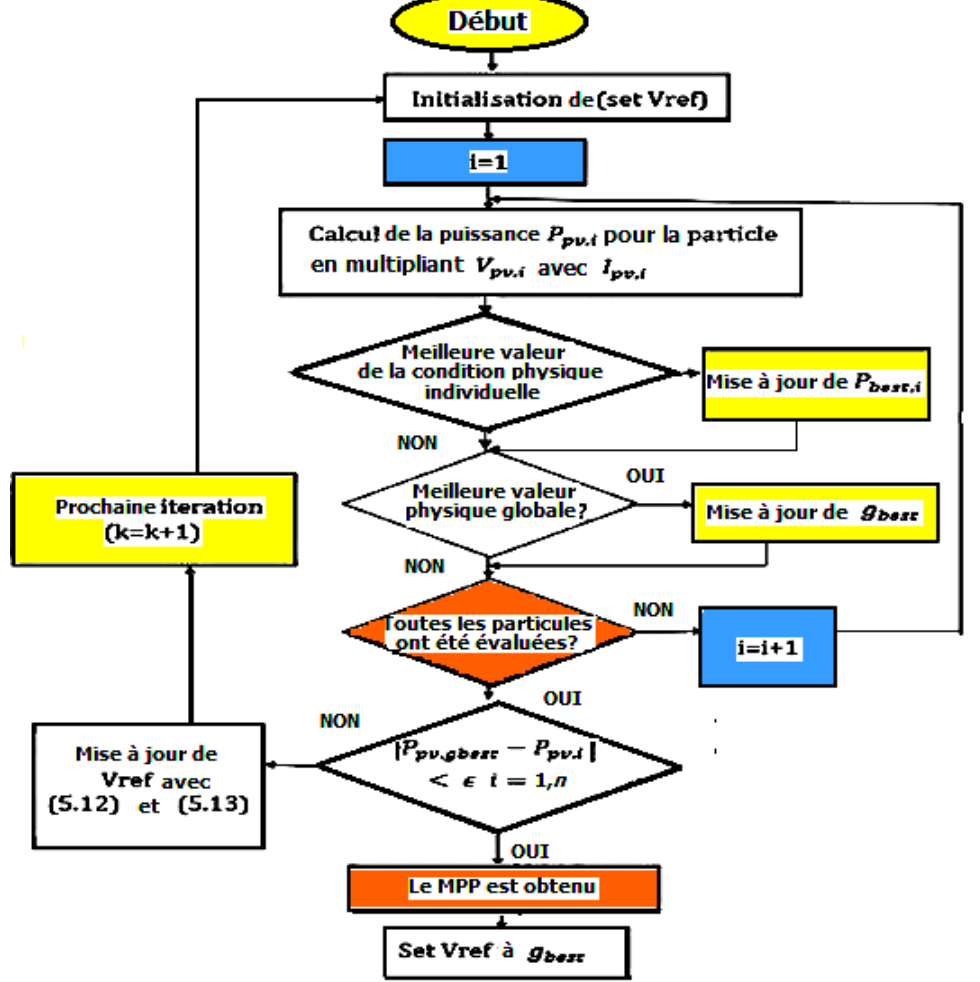

<span id="page-66-0"></span>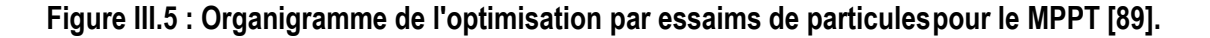

# **III.4 Conclusion**

Ce chapitre explique les techniques d'optimisation stochastique PSO et FA et comment elles sont appliquées au MPPT PV. Le FA a deux paramètres d'ajustement qui lui permettent de rechercher une optimisation globale ; il s'agit du gamma *(γ),* qui caractérise la variation de l'attractivité et joue un rôle crucial sur la vitesse de convergence du FA. Pour la plupart des applications, il varie généralement de 0,1 à 10. L'autre paramètre alpha  $\alpha$ ) permet au processus de recherche d'échapper à la recherche locale et de rechercher à l'échelle globale.

Le PSO a trois paramètres : le poids d'inertie  $(w)$ , la composante cognitive  $(c_1)$  et la composante sociale  $(c_2)$ . Dans la littérature, il a été constaté que la variation dans le temps des paramètres du PSO produit des résultats plus précis. Dans cette thèse, les paramètres du PSO variant dans le temps ont été utilisés.

La convergence du PSO et du FA repose en grande partie sur une bonne sélection de ces paramètres.

Dans le PV MPPT, la méthode de contrôle de la tension est suggérée. Cette méthode comprend le circuit supplémentaire d'un contrôleur PI. Le FA et le PSO optimisent tous deux la meilleure valeur de tension comme solution variable qui produira la meilleure puissance de sortie PV. La fonction objective à optimiser est la puissance PV.

# **Chapitre IV : Résultats et Analyse des simulations**

# **IV.1 Introduction**

Ce chapitre décrit la mise en œuvre et le test des contrôles MPPT proposés pour les systèmes de puissance PV dans l'environnement MATLAB/SIMULINK. Cinq algorithmes MPPT sont mis en œuvre. Les algorithmes d'intelligence informatique s'avèrent supérieurs aux algorithmes conventionnels.

#### **IV.2 Conception du système**

La [figure IV.1 p](file:///C:/Users/pc/Desktop/PFE/Mester%202/2022-2023/Doc/Doc4_.docx%23_bookmark7)résente le modèle SIMULINK. Pour effectuer le suivi de la puissance maximale, les différents algorithmes d'optimisation sont mis en œuvre. Comme le montre la [figure IV.1, l](file:///C:/Users/pc/Desktop/PFE/Mester%202/2022-2023/Doc/Doc4_.docx%23_bookmark7)a méthode de contrôle de la tension a été utilisée : l'algorithme recherche la meilleure valeur de tension (Vref), c'est-àdire la meilleure tension qui produirait la meilleure puissance de sortie, et la définit comme valeur de tension de référence ; la tension de sortie du PV suit ensuite cette valeur de tension de référence. Les paramètres du contrôleur PI sont réglés par essais. La sortie du signal de contrôle est ensuite comparée au signal haute fréquence pour produire le PWM qui peut être utilisé pour commuter le mosfet.

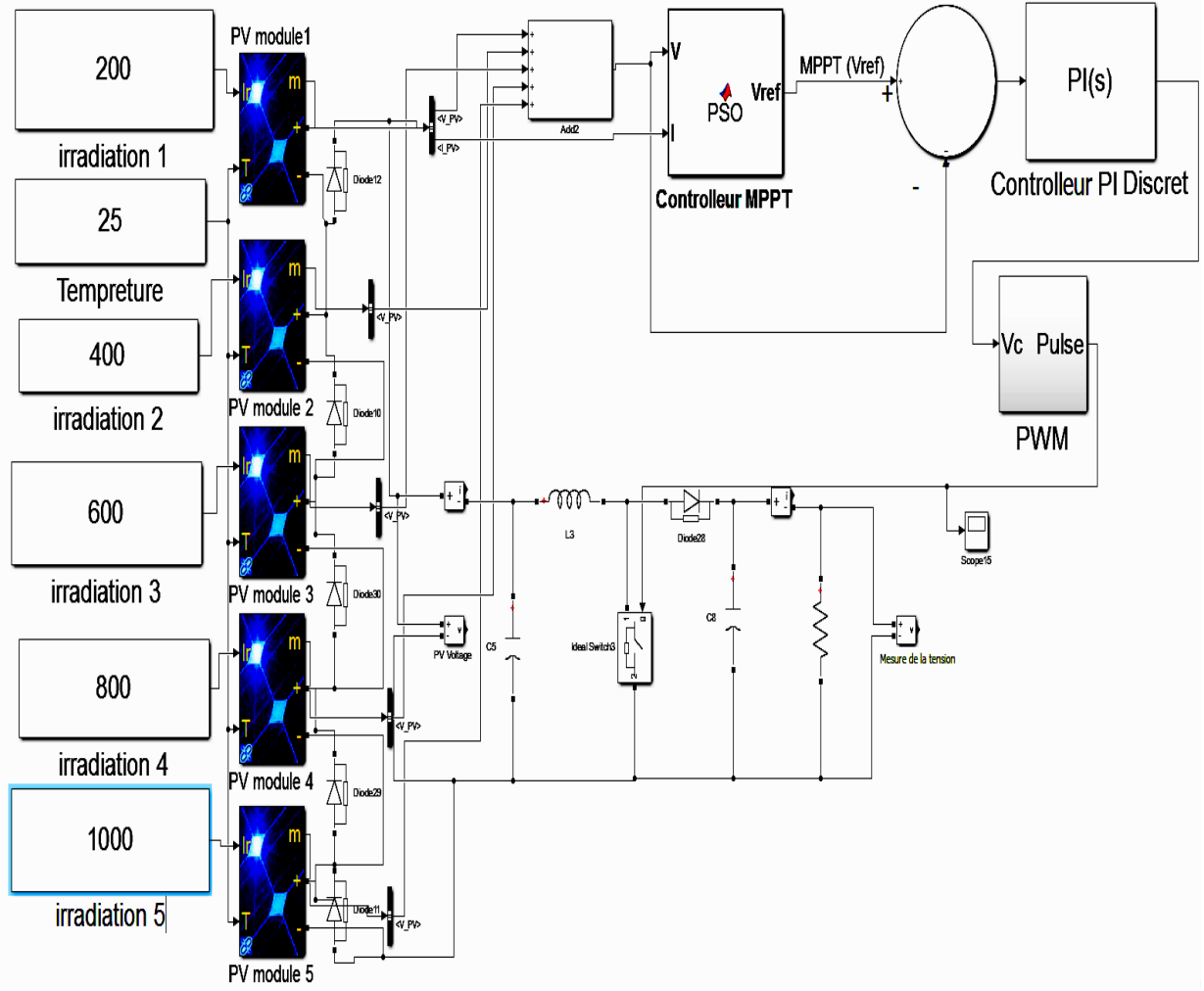

**Figure IV.1 : Système PV complet**

# **IV.3 Modélisation et validation du PV au STC**

Un modèle PV intégré de Simulink, le 1soltechl sTH-215-P, a été utilisé pour vérifier ses paramètres. Ce modèle intégré provient d'un module PV réel (voir annexe A). Le tableau IV.1 montre les paramètres du module intégré. Ces paramètres ont été utilisés pour créer un schéma fonctionnel du module en utilisant les équations générales du modèle PV (2.1) - (2.7). La [figure](file:///C:/Users/pc/Desktop/PFE/Mester%202/2022-2023/Doc/Doc4_.docx%23_bookmark8) IV.2 montre le bloc dans Simulink.

**Tableau IV.1:Paramètres du module PV choisi et intégrés dans SIMULINK**

| <b>Paramètres</b>                                         | <b>Valeurs</b> |
|-----------------------------------------------------------|----------------|
|                                                           |                |
| Puissance maximale (Watts)                                | 213.15         |
| Tension en circuit ouvert Vov (Volts)                     | 34.3           |
| Courant de court-circuit Isc (Ampères)                    | 7.84           |
| Point de puissance maximale Tension $Vmp$ (Volts)         | 29             |
| Courant maximal du point de puissance Imp <sub>7.35</sub> |                |
| (Ampères)                                                 |                |
| Coefficient de température de Voc (%/deg.C)               | $-0.36099$     |
| Cellules par module                                       | 60             |
| Coefficient de température de Isc (%/deg.C)               | 0.102          |
| Photocourant (Amps)                                       | 7.8649         |
| Courant de saturation inverse (Amps)                      | 2.9259^-10     |
| Facteur d'idéalité de la diode                            | 0.98           |
| Résistance en série $R_S$ (ohms)                          | 0.39           |
| Résistance shunt Rsh (ohms)                               | l313.40        |

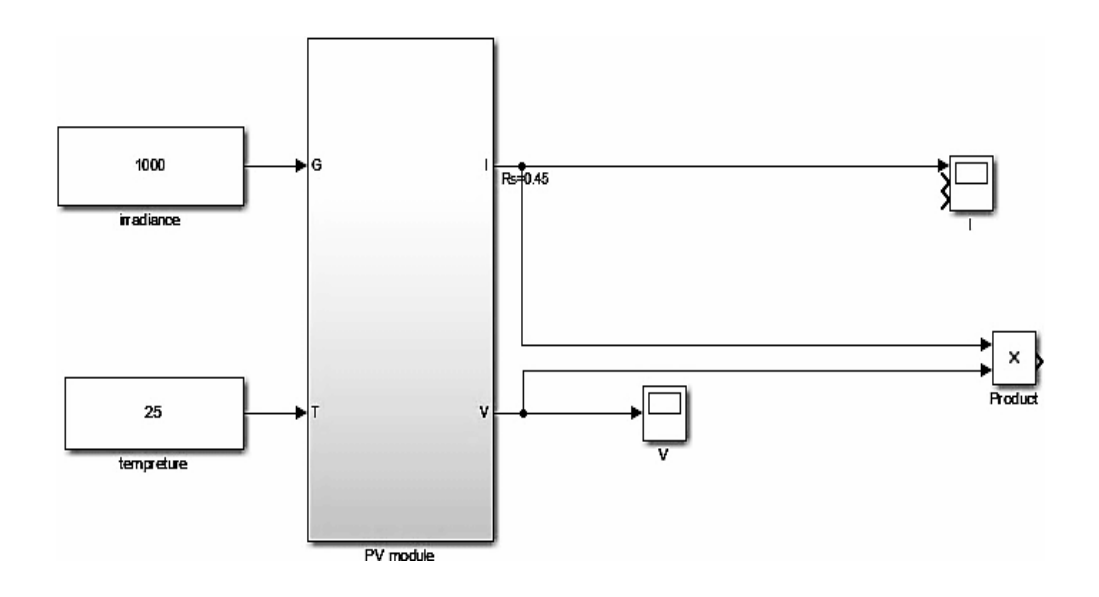

**Figure IV.2 : Le module PV construit**

[La Figure IV.3 e](file:///C:/Users/pc/Desktop/PFE/Mester%202/2022-2023/Doc/Doc4_.docx%23_bookmark9)t la [Figure IV.4 m](file:///C:/Users/pc/Desktop/PFE/Mester%202/2022-2023/Doc/Doc4_.docx%23_bookmark10)ontrent les résultats des courbes P-V et I-V respectivement de la variation de Rs pour obtenir la puissance maximale sur la fiche technique. Les valeurs initiales de Rs et Rsh proviennent du module PV intégré à Matlab. Rsh a été maintenu constant à 313,40 ohms tout en modifiant Rs.

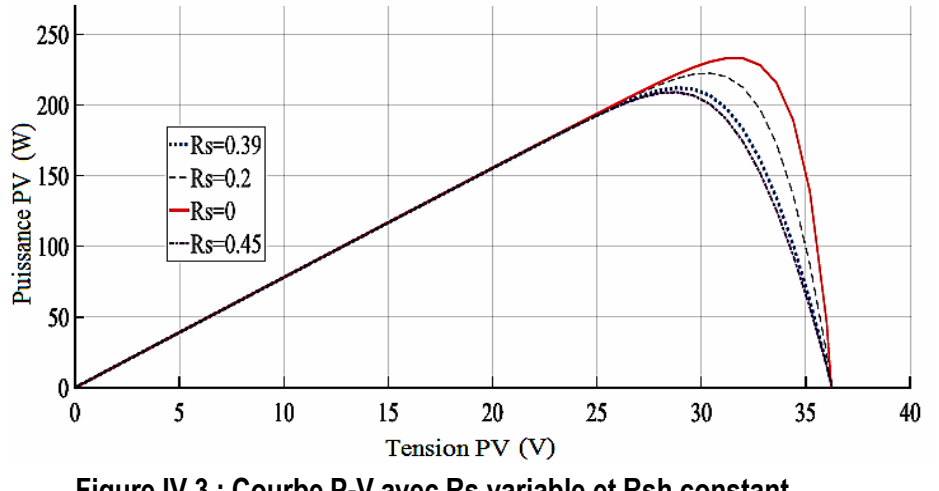

**Figure IV.3 : Courbe P-V avec Rs variable et Rsh constant**

augmente ou viceversa, ce qui confirme la figure I.9 déjà vu au chapitre1. La variation de Rs est conforme à la littérature, c'est-à-dire que plus Rs diminue, plus la puissance W. Rs à 0,45 ohms a produit 209,1W, Rs à 0,2 ohms a produit 222,6W et Rs à 0 ohms a produit 233,1W. module Matlab intégré, ne produisent pas la puissance de sortie indiquée de 213,15 W mais plutôt 212,1 Les courbes montrent que les paramètres de Rs et Rsh indiqués dans le tableau IV.1, utilisés dans le

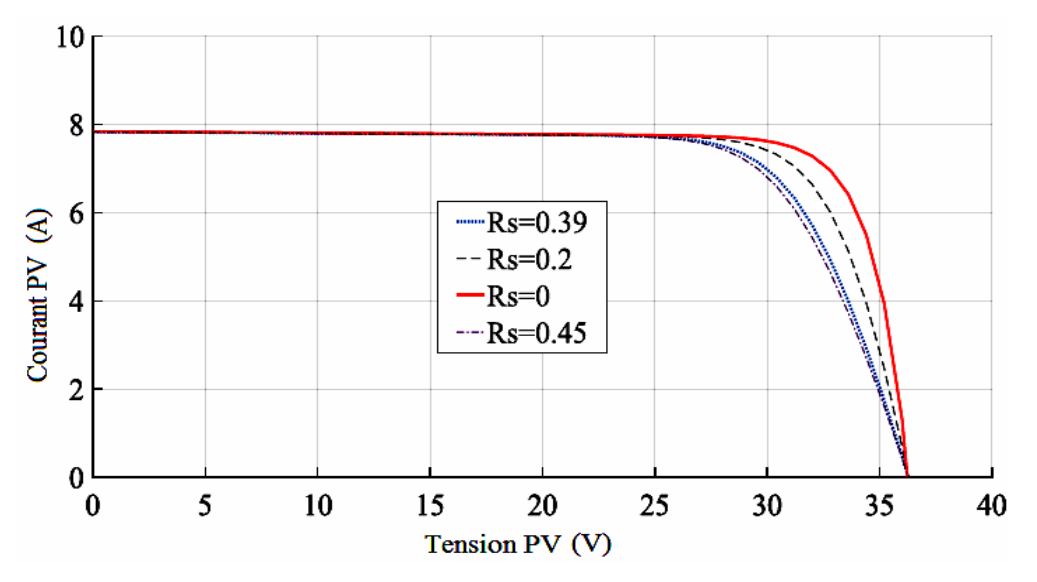

**Figure IV.4 : Courbe I-V avec Rs variable et Rsh constante**

résultats. lapuissance et le courant. [Figure](file:///C:/Users/pc/Desktop/PFE/Mester%202/2022-2023/Doc/Doc4_.docx%23_bookmark11) IV.5 et la [figure](file:///C:/Users/pc/Desktop/PFE/Mester%202/2022-2023/Doc/Doc4_.docx%23_bookmark12) IV.6 montrent respectivement les courbes P-V et I-V des Maintenant, Rs est maintenu constant à 0,39 ohms et la valeur de Rsh varie pour voir son effet sur
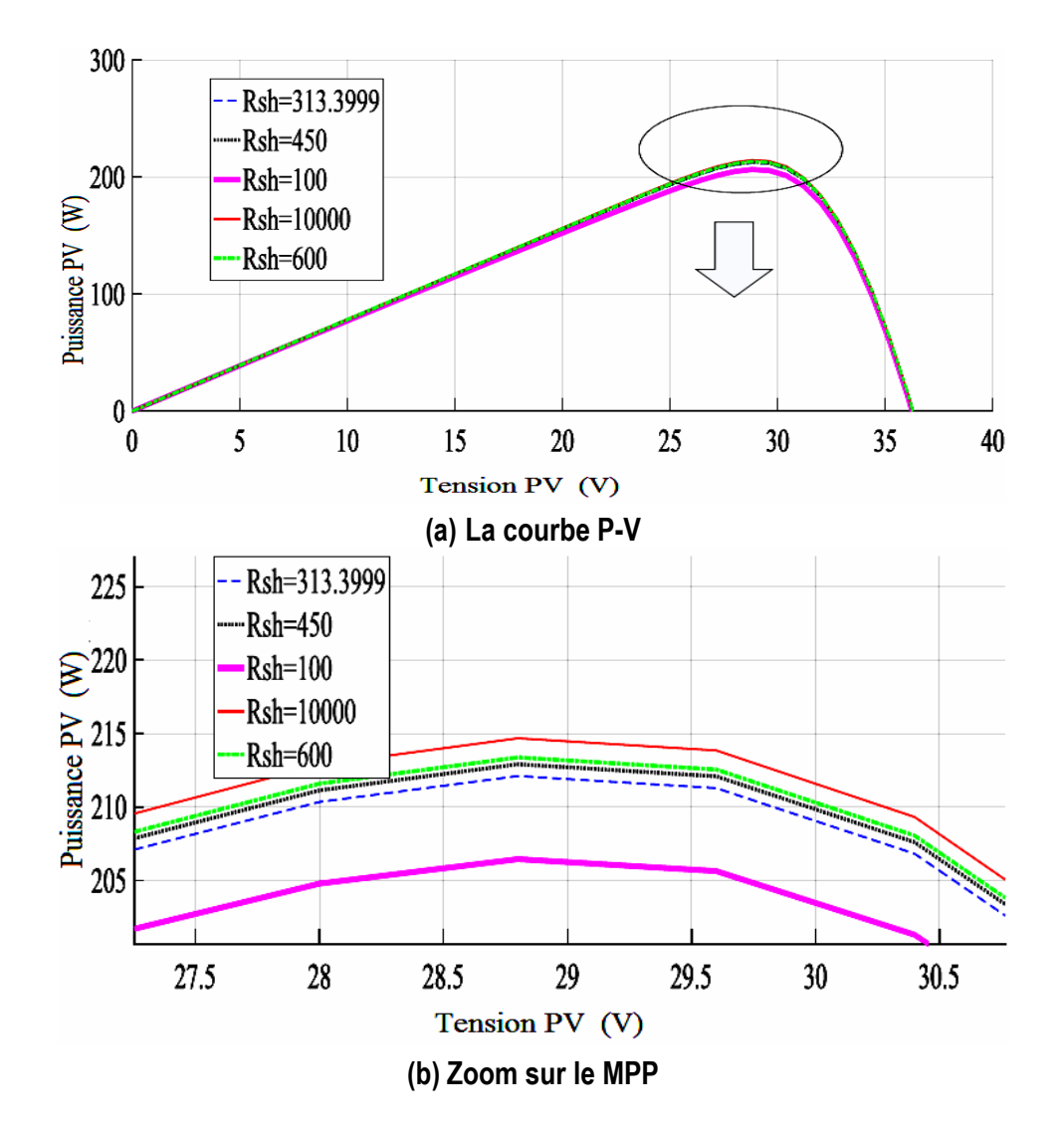

**Figure IV.5 : Courbe P-V avec Rsh variable et Rs constante**

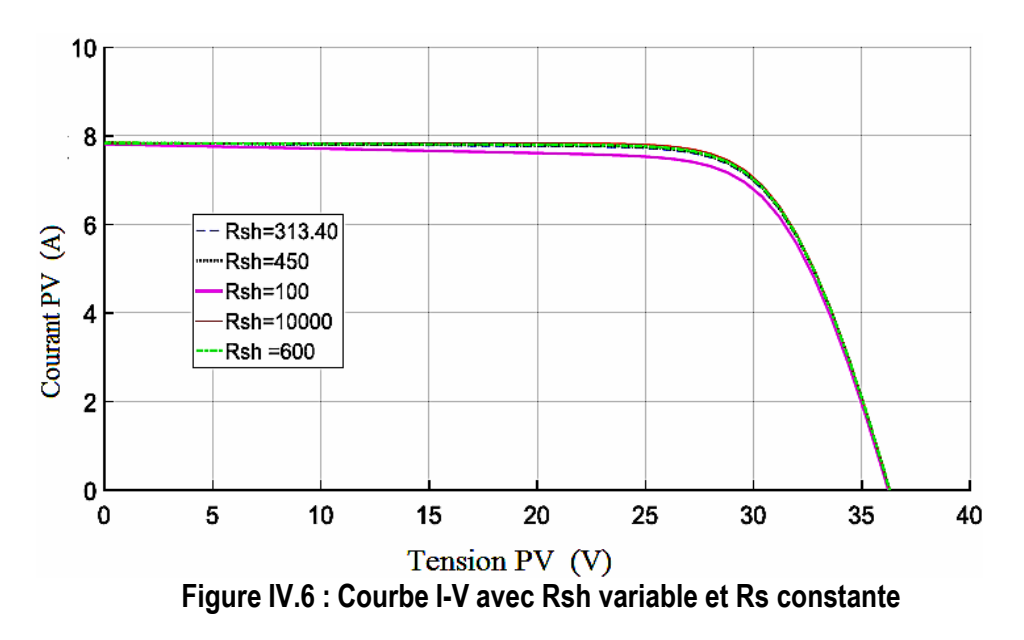

On peut observer sur la [Figure IV.5 \(](file:///C:/Users/pc/Desktop/PFE/Mester%202/2022-2023/Doc/Doc4_.docx%23_bookmark11)b) que lorsque Rsh=10000 ohms, il est plus proche de la puissance de 215W de la fiche technique (annexe A) car il produit une puissance de sortie de 214,7W. Les paramètres du modèle Matlab intégré de Rsh=313.40 donne une puissance de 212.1 W qui n'est pas proche de la valeur de la fiche technique. La variation de Rsh est cohérente avec la littérature où il est suggéré qu'une augmentation de Rsh entraînera une augmentation de la puissance jusqu'à ce que Rsh atteigne une valeur où la puissance ne changera plus si elle continue à augmenter.

Trouver la meilleure combinaison de Rs et Rsh pour donner la meilleure approximation de la puissance plus proche de la valeur expérimentale de la fiche technique du module peut être une tâche difficile. Des algorithmes d'optimisation peuvent également être utilisés pour trouver la meilleure combinaison. Ce n'est pas l'objectif de cette thèse de trouver les meilleurs paramètres pour le module. Le modèle PV intégré de Matlab présenté dans la [Figure](file:///C:/Users/pc/Desktop/PFE/Mester%202/2022-2023/Doc/Doc4_.docx%23_bookmark7) IV.1 avec les paramètres du Tableau IV.1 est utilisé pour toutes les simulations à suivre dans cette thèse.

Le modèle PV intégré de Matlab de la figure A.2 (annexe A) est connecté en série avec une diode de dérivation sur chaque module pour former une chaîne PV, comme le montre la [figure IV.1. L](file:///C:/Users/pc/Desktop/PFE/Mester%202/2022-2023/Doc/Doc4_.docx%23_bookmark7)a chaîne PV est composée de 5 modules. Le tableau IV.2 présente les calculs de la chaîne.

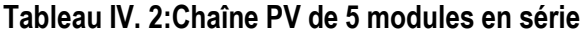

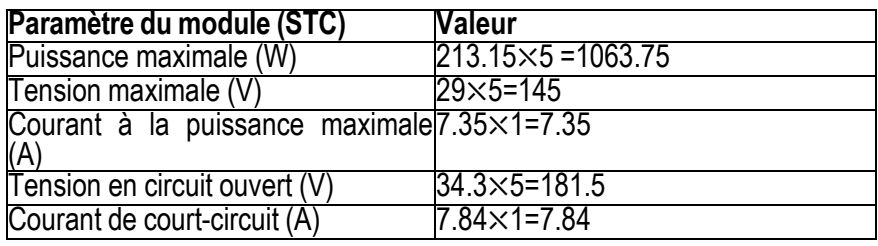

La [figure](file:///C:/Users/pc/Desktop/PFE/Mester%202/2022-2023/Doc/Doc4_.docx%23_bookmark13) IV.7 et la [figure](file:///C:/Users/pc/Desktop/PFE/Mester%202/2022-2023/Doc/Doc4_.docx%23_bookmark14) IV.8 montrent les courbes P-V et I-V de la chaîne tout en faisant varier la température et en maintenant l'irradiation constante à 1000 $W/m^2$ .

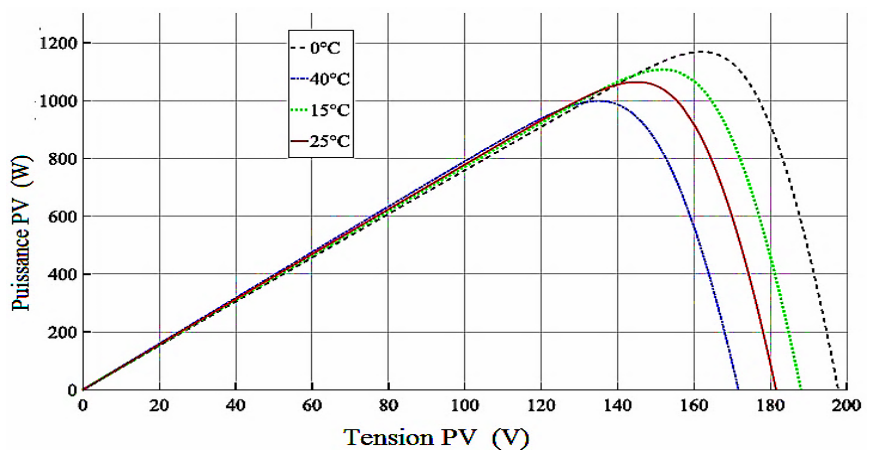

**Figure IV.7 : Courbe P-V avec température variable et irradiation constante.**

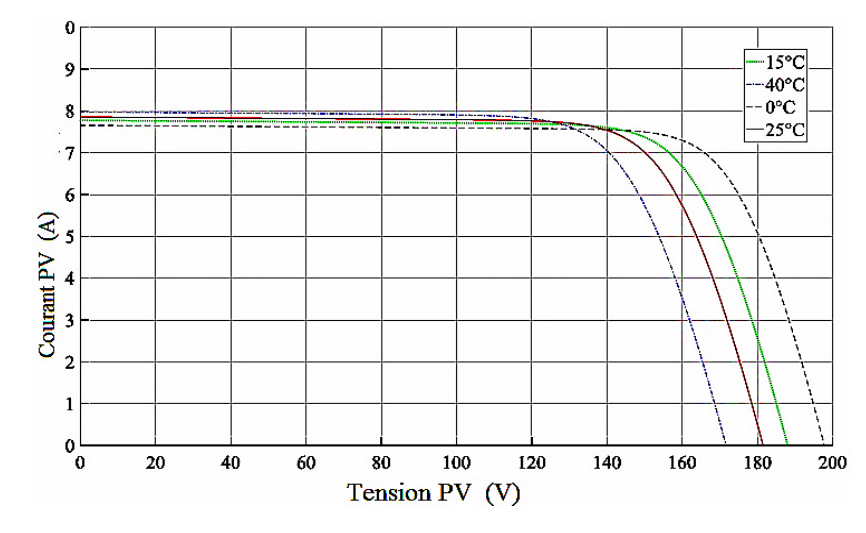

**Figure IV.8 : Courbe I-V avec température variable et irradiation constante.**

Les résultats de la simulation sont conformes à la littérature.

constante à25 °C et une irradiation variable. La [Figure](file:///C:/Users/pc/Desktop/PFE/Mester%202/2022-2023/Doc/Doc4_.docx%23_bookmark15) IV.9 et la [Figure](file:///C:/Users/pc/Desktop/PFE/Mester%202/2022-2023/Doc/Doc4_.docx%23_bookmark16) IV.10 montrent les courbes P-V et I-V avec une température maintenue

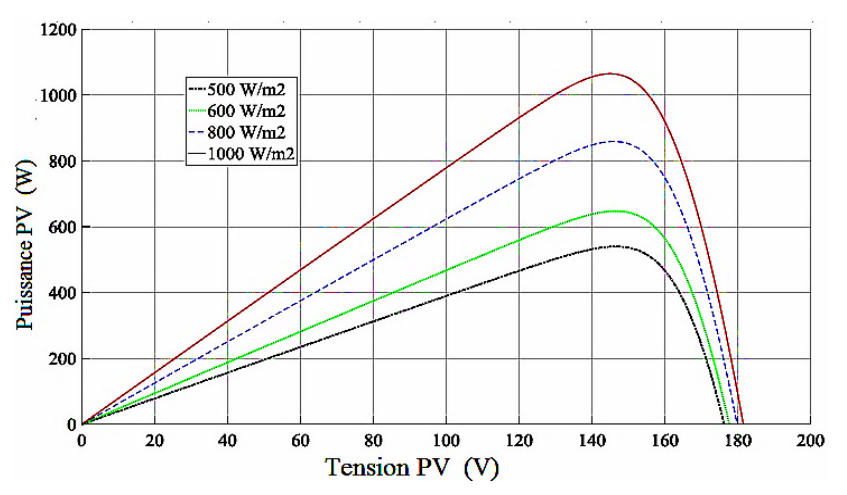

**Figure IV.9 : Courbe P-V avec température variable et irradiation constante**

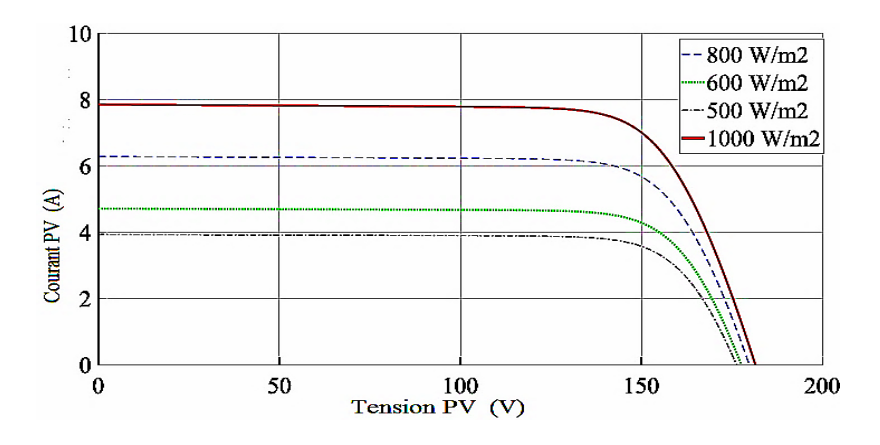

Les résultats sont cohérents avec la littérature où la puissance PV augmente avec l'augmentation de **Figure IV.10 : Courbe I-V avec une irradiation variable et une température constante.**

l'irradiance et aussi quand l'irradiance augmente, le courant de court-circuit augmente.

#### **IV.4 Conception et contrôle du convertisseur Boost**

Le convertisseur Boost est modélisé dans Simulink. Le schéma du circuit est illustré à la [figure IV.11. L](file:///C:/Users/pc/Desktop/PFE/Mester%202/2022-2023/Doc/Doc4_.docx%23_bookmark17)e convertisseur a été testé avec une source de courant continu et un générateur d'impulsions pour voir s'il fonctionne comme prévu. Le tableau IV.3 présente les paramètres du convertisseur Boost et le tableau IV.4 présente les paramètres du convertisseur qui ont été calculés à l'aide des équations (I.16), (I.17), (I.19) et (I.20).

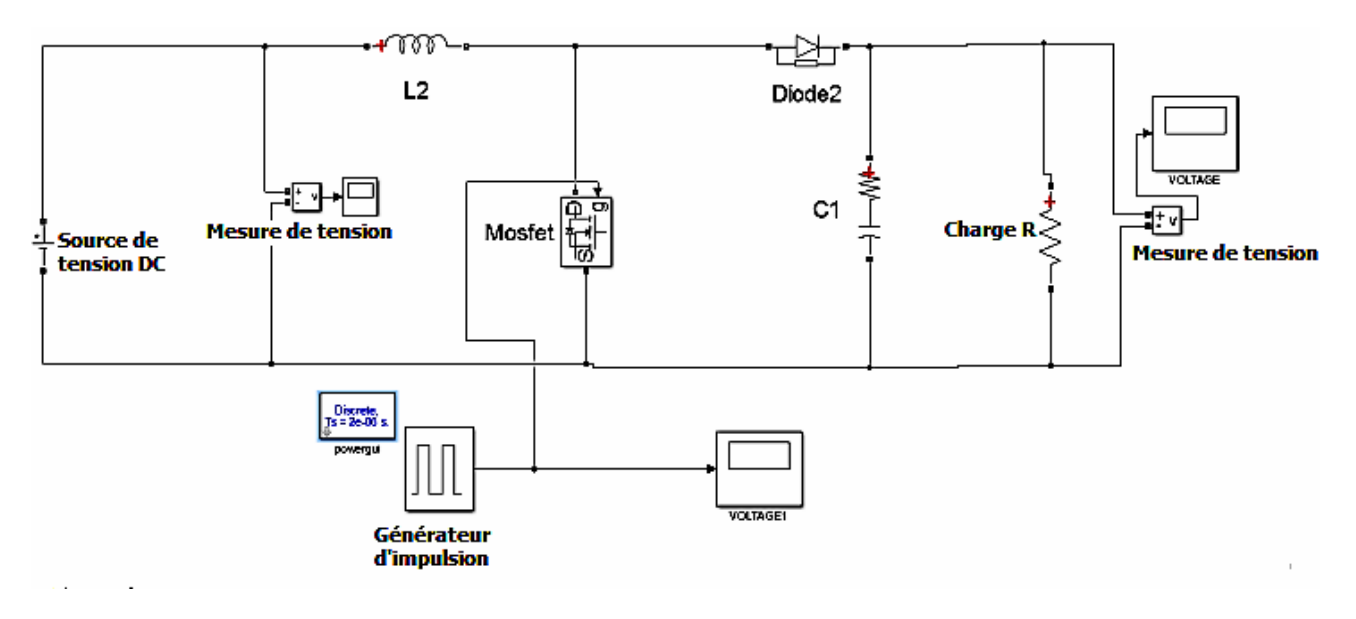

**Figure IV.11:Convertisseur Boost**

**Tableau IV.3:Spécifications (caractéristiques) du convertisseur Boost**

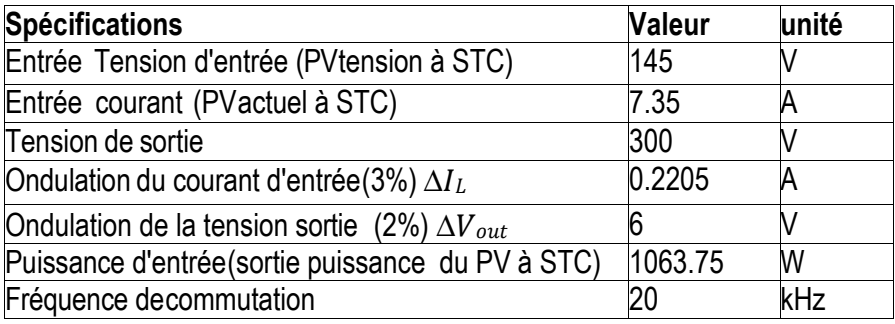

#### **Tableau IV.4 : Paramètres de fonctionnement du convertisseur Boost**

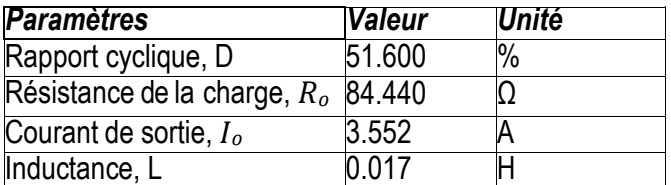

Capacitance ,C  $\vert 1.5273e^{-5}$ 

La [figure](file:///C:/Users/pc/Desktop/PFE/Mester%202/2022-2023/Doc/Doc4_.docx%23_bookmark18) IV.12 montre les résultats de la simulation du convertisseur et la [figure](file:///C:/Users/pc/Desktop/PFE/Mester%202/2022-2023/Doc/Doc4_.docx%23_bookmark19) IV.13 montre les résultats zoomés montrant comment la tension change.

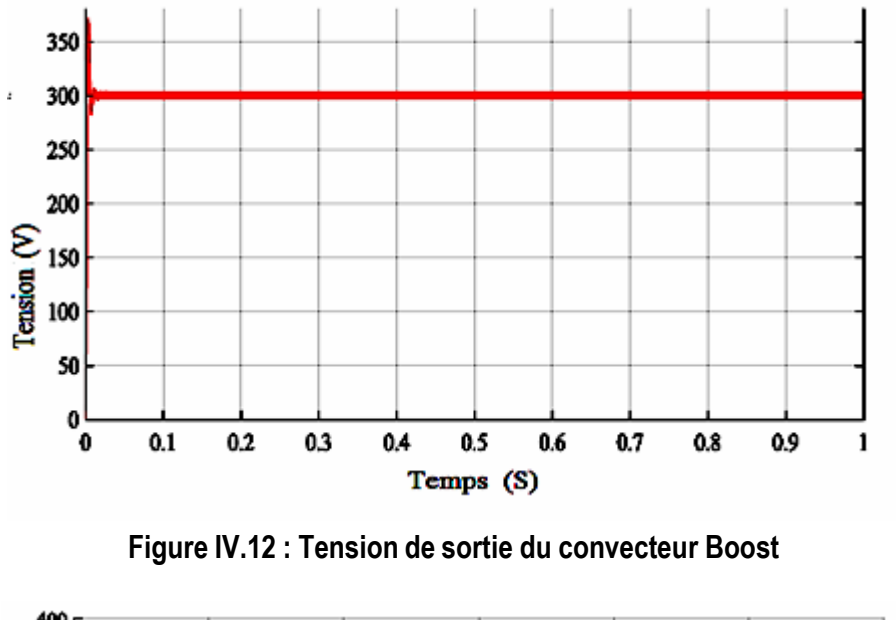

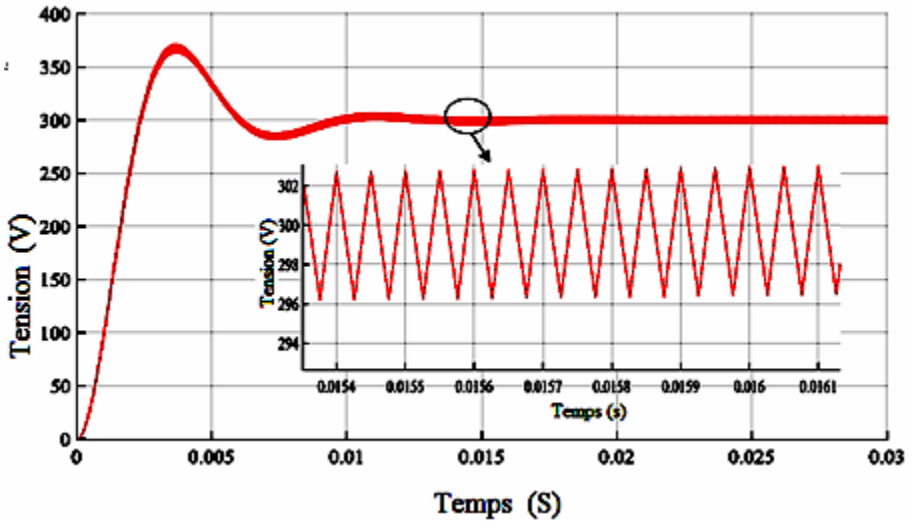

**Figure IV.13 : Tension de sortie du convertisseur boost zoomé**

Les résultats montrent que le convertisseur fonctionne comme prévu, conformément aux spécifications de conception.

#### **IV.4.1 Contrôle en boucle fermée**

Le but du contrôleur est de faire en sorte que l'erreur (e), c'est-à-dire la différence entre Vref et Vout, soit nulle. Il convient de noter que le signal d (rapport cyclique) de la figure IV.14 est limité entre 0 et 1.

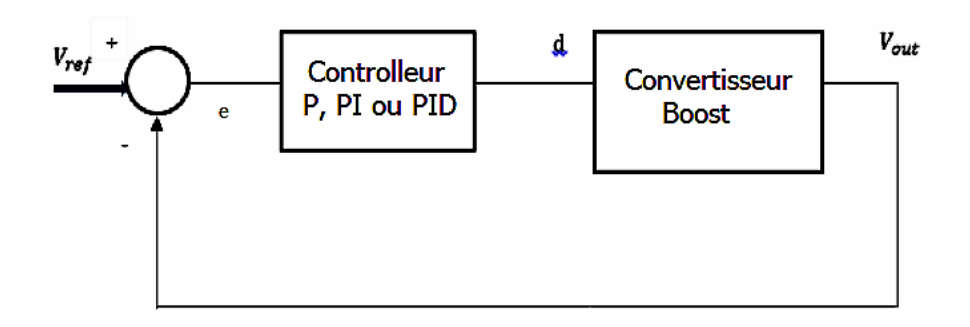

**Figure IV.14 : Contrôle en boucle fermée du convertisseur Boost**

Un contrôleur PI a été utilisé dans le système en boucle fermée. L'outil SISO de Matlab a été utilisé pour trouver les paramètres de *P* et *I*. La réponse en échelon de Ziegler Nicholas a été utilisée jusqu'à ce qu'une réponse stable soit trouvée. La figure IV.15 montre l'outil SISO de Matlab avec la fonction de transfert du convertisseur Boost. L'équation IV.1 montre la fonction de transfert G(s) du contrôleur PI.

$$
G(s) = K_p + \frac{K_i}{s} = \frac{K_i(1 + s\frac{K_p}{K_i})}{s}
$$
 (IV.1)

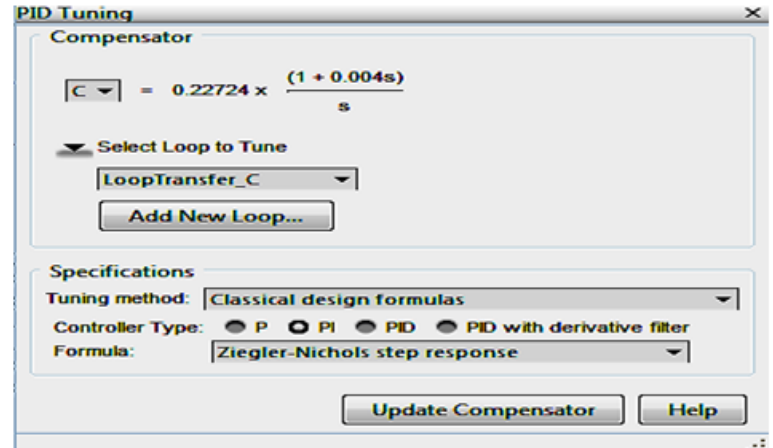

**Figure IV.15 : Paramètres PI trouvés à l'aide de l'outil sisotool**

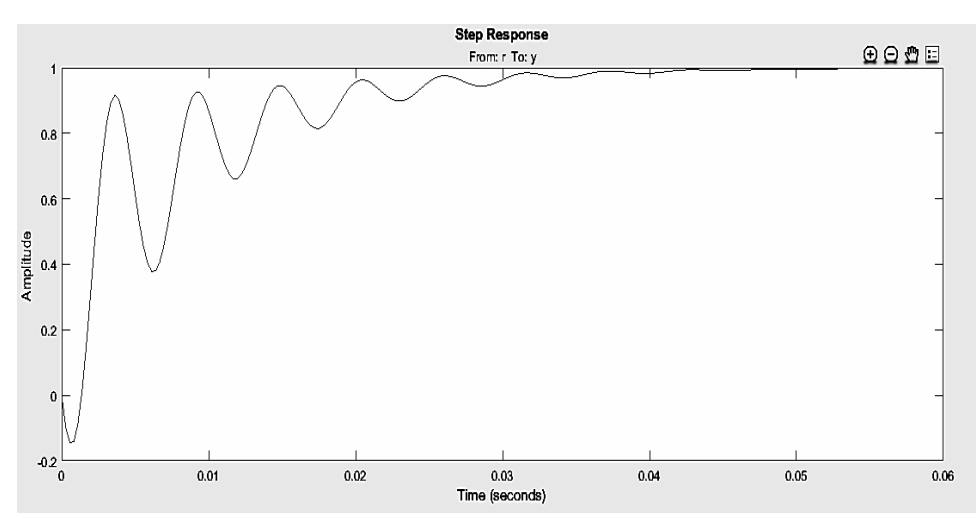

**Figure IV.16 : Réponse à un échelon de la fonction de transfert dans sisotool**

L'outil SISO a été utilisé pour trouver une réponse stable. Les pôles de la boucle fermée ont été déplacés jusqu'à ce qu'une réponse stable en escalier illustrée à la [figure IV.16](file:///C:/Users/pc/Desktop/PFE/Mester%202/2022-2023/Doc/Doc4_.docx%23_bookmark23) soit trouvée. Les gains P et I correspondants peuvent être trouvés en faisant correspondre l'équation IV.2 et les valeurs trouvées à la figure [IV.15.](file:///C:/Users/pc/Desktop/PFE/Mester%202/2022-2023/Doc/Doc4_.docx%23_bookmark21) Les paramètres PI calculés sont indiqués dans les équations IV.2 et IV.3.

$$
K_i = 0.227 \tag{IV.2}
$$

$$
K_n = K_i \times 0.004 = 0.00090896 = 9.0896e^{-4}
$$
 (IV.3)

[Figure](file:///C:/Users/pc/Desktop/PFE/Mester%202/2022-2023/Doc/Doc4_.docx%23_bookmark24) [IV.17](file:///C:/Users/pc/Desktop/PFE/Mester%202/2022-2023/Doc/Doc4_.docx%23_bookmark24) montre le convertisseur survolteur en boucle fermée avec le contrôleur. Les paramètres PI trouvés ont été introduits dans le bloc PI pour voir comment le système réel se comporterait (Annexe B). Une référence de 200 V a été utilisée comme point de consigne pour voir si elle pouvait être suivie. Ensuite, différentes références de pas de 100V, 250V et 150V ont été utilisées. D'autres valeurs Ki et Kp ont été utilisées pour montrer la robustesse du contrôleur. Les [figures IV.18](file:///C:/Users/pc/Desktop/PFE/Mester%202/2022-2023/Doc/Doc4_.docx%23_bookmark25) et [IV.19](file:///C:/Users/pc/Desktop/PFE/Mester%202/2022-2023/Doc/Doc4_.docx%23_bookmark26) montrent les résultats.

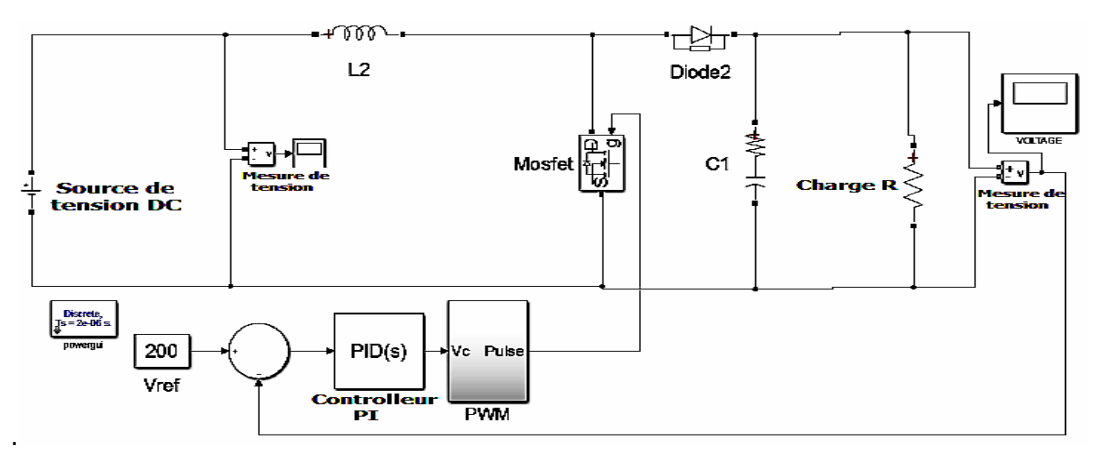

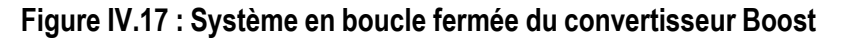

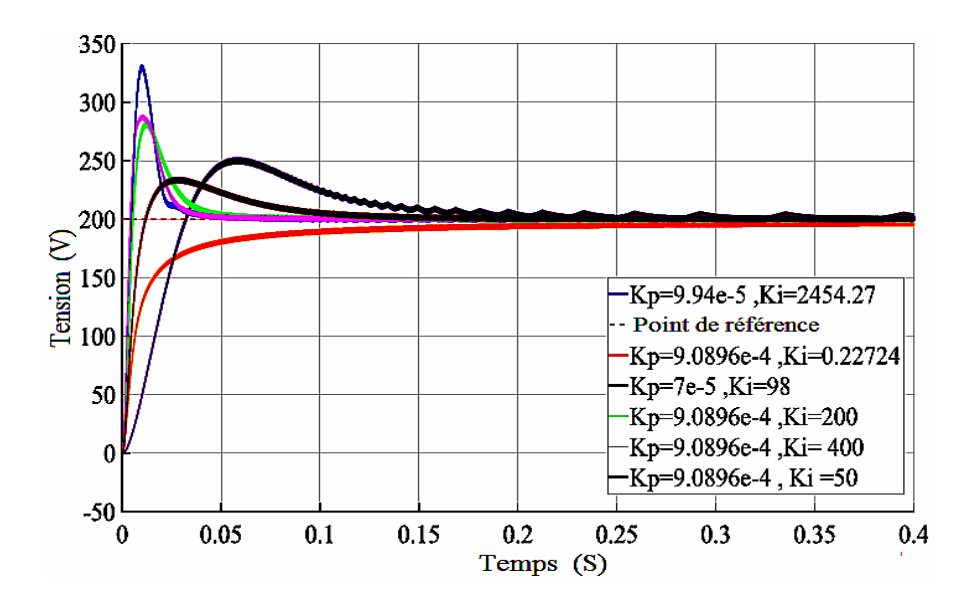

**Figure IV.18 : Performance du contrôleur PI avec une référence de 200V**

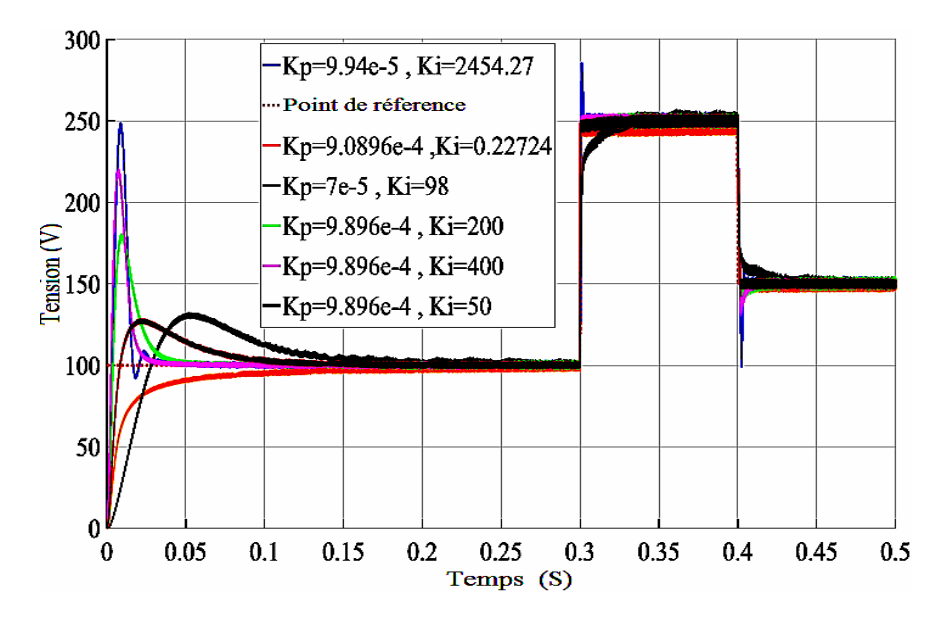

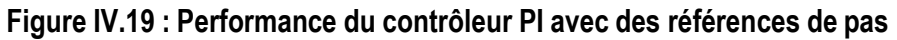

Les résultats ci-dessus montrent que différents paramètres de PI produiront des performances différentes. Les solutions pouvant être obtenues sont infinies, l'idée est donc de trouver des paramètres qui fonctionnent en fonction des spécifications de performance. D'après la figure [IV.18,](file:///C:/Users/pc/Desktop/PFE/Mester%202/2022-2023/Doc/Doc4_.docx%23_bookmark25) les paramètres trouvésà l'aide de l'outil SISO peuvent être considérés comme ne permettant pas de suivre rapidement le point de consigne, ces paramètres ont donné une indication de l'endroit où d'autres solutions peuvent être trouvées. Le gain Kp est maintenu constant à 9.0896−4 et le gain Ki a été modifié. On peut observer qu'un gain Ki de 200 donne une meilleure performance que celle calculée par l'outil SISO qui est de 0,227.

La [figure IV.19](file:///C:/Users/pc/Desktop/PFE/Mester%202/2022-2023/Doc/Doc4_.docx%23_bookmark26) montre que le point de consigne ref peut être suivi pour les différents changements de pas. Il convient de noter que les paramètres PI optimaux peuvent également être trouvés en définissant une fonction mathématique multi-objectifs puis en utilisant des algorithmes d'optimisation pour trouver les meilleurs paramètres en fonction de la fonction. Cependant, cette problématique n'est pas l'objectif de cette thèse.

#### **IV.5 MPPT utilisant des algorithmes conventionnels et des algorithmes métaheuristiques**

Dans cette section, cinq algorithmes d'optimisation sont comparés dans différentes conditions atmosphériques pour le suivi du point de puissance maximale dans les systèmes photovoltaïques, à savoir les algorithmes de perturbation et d'observation (PnO), Conductance incrémentale (IC), la logique floue (FL), l'optimisation par essaims de particules (PSO) et l'algorithme Firefly (FA). Le système complet est présenté à la [figure](file:///C:/Users/pc/Desktop/PFE/Mester%202/2022-2023/Doc/Doc4_.docx%23_bookmark7) IV.1.

#### **IV.5.1 Principe de l'adaptation de la charge en fonction de la conception du système**

En considérant la configuration du système PV de 5 modules en série (Tableau IV.2), pour produire une puissance maximale, une charge de 19,727 ohms doit être utilisée si une connexion directe est utilisée, comme le montre l'équation (IV.4). L'annexe C montre le modèle de connexion directe d'un système PV avec une charge appariée.

$$
\frac{V_{mpp}}{I_{mpp}} = \frac{145}{7.35} = 19.727 \text{ ohms}
$$
 (IV.4)

Ainsi, si une charge de 84,440 ohms est utilisée avec ce système PV dans une connexion directe, la puissance maximale ne sera pas extraite comme dans la conception de notre système. La figure II.16 montre que lorsqu'une connexion directe est établie, la même tension est appliquée au module PV et à la charge, et le même courant traverse le module PV et la charge. L'intersection des deux courbes, c'est-àdire la courbe I-V et la courbe de charge, est le point de fonctionnement. D'après la loi d'Ohms, lorsque la résistance augmente, le point d'intersection se déplace le long de la courbe I-V du PV, de gauche à droite,et la puissance du PV varie en conséquence.

La [figure](file:///C:/Users/pc/Desktop/PFE/Mester%202/2022-2023/Doc/Doc4_.docx%23_bookmark27) IV.20 montre un MPPT utilisant un convertisseur Boost.

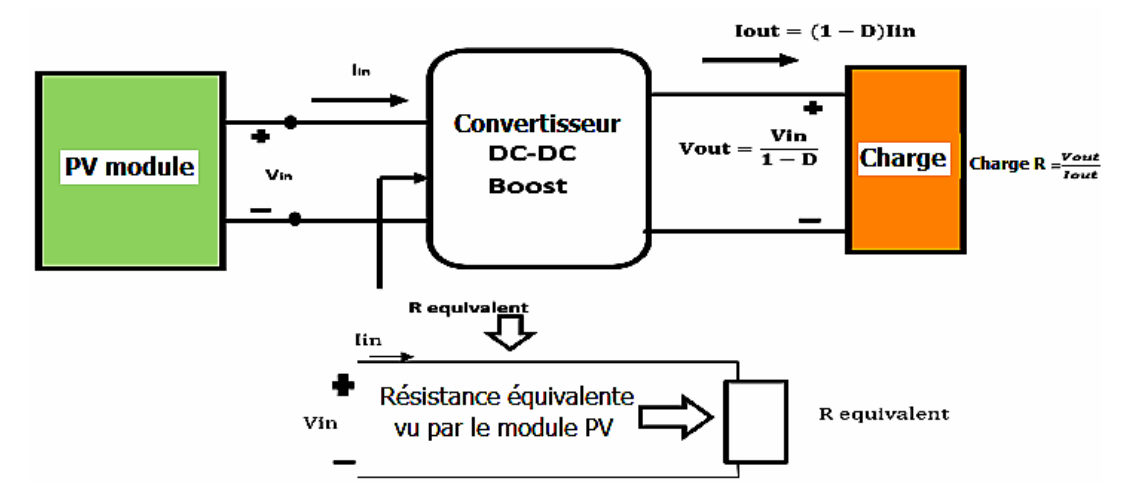

**Figure IV.20 : Connexion du convertisseur Boost avec le champ solaire**

En utilisant les équations (I.16) et (I.17), la résistance d'entrée vue par le module PV (*R équivalente*) est liée à l'impédance de charge de sortie (*R charge*) comme indiqué dans l'équation (IV.5) :

$$
R_{equivalent} = \frac{V_{in}}{I_{in}} = \frac{(1 - D)V_{out}}{\frac{I_{out}}{1 - D}} = (1 - D)^2 \frac{V_{out}}{I_{out}}
$$
\n(IV.5)

$$
= (1-D)^2 R_{load}
$$

En modifiant (D), l'*équivalent R* peut être assimilé à la meilleure résistance de charge à laquelle la puissance maximale sera produite par les systèmes solaires PV. L'équation (IV.5) est résolue pour le rapport cyclique.

$$
D = 1 - \sqrt{\frac{R_{equivalent}}{R_{load}}}
$$
 (IV.6)

Où Requivalent est identique à l'équation (IV.4). Ainsi, dans cette configuration, le rapport cyclique devient 0,516 comme le montre le tableau IV.4

#### **IV.5.2 Efficacité de l'algorithme dans des conditions atmosphériques statiques**

Les algorithmes d'optimisation ont été testés sous irradiation statique avec une température maintenue constante à 25°C et la charge CC est également maintenue constante à la valeur nominale de 84,44 ohms. Ceci a été fait pour étudier les performances des algorithmes en termes d'erreur en régime permanent et d'efficacité de suivi. Il convient de noter que le forme de la courbe P-V est unimodal sous irradiation statique, ce qui signifie qu'il existe un point de puissance maximale locale (LMPP) qui est également la puissance maximale globale (GMP). On s'attend à ce que les algorithmes déterministes, c'est-à-dire PnO et IC, n'aient aucun problème à suivre le MPP dans cette forme.

Une population de tensions de référence (Vref) est créée pour les algorithmes stochastiques. Le tableau IV.5 présente les paramètres utilisés par les algorithmes pour la recherche du GMP optimal. Une taille de pas de 2V a été sélectionnée pour le PnO et le IC. Pour la logique floue, la taille de pas varie en fonction de la distance entre ∆E(k) et le MPP et est calculée par la table des règles de base. L'annexe D montre la configuration des entrées et des sorties de la logique floue. La sélection des paramètres optimaux pour le PSO et le FA a été obtenue en se basant sur la littérature [30], [83], [84], [85]. La sélection des paramètres optimaux de (α) et (γ) pour l'algorithme Firefly et (c1, c2 et w) pour le PSO ont été sélectionnés sur la base de l'exécution d'une série de tests pour trouver les valeurs qui convergent vers la valeur optimale. La sélection initiale de ces paramètres a été obtenue en testant les fonctions de référence de Sphere, Ackley, Rosenbrock, Rastrigin et Griewank. L'itération maximale de 40 a été sélectionnée sur la base de la convergence. La population de 7 a été choisie pour réduire le nombre d'itérations lors de la résolution du problème. L'espace de recherche était compris entre 80V et 180V, cet espace de recherche a été sélectionné sur la base des critères suivants :

La connaissance de l'emplacement probable de la solution optimale. Le vecteur aléatoire de tensions Vref sélectionné était [137V, 130V, 110V, 140V,125V, 135V, 150V], en fonction de la proximité de l'endroit où le MPP est susceptible de se produire. Pour PnO, IC et Fuzzy logic, le point de départ  $((k - 1))$  de la perturbation a été choisi pour être 80% de la tension en circuit ouvert Voc, ce qui correspond à l'endroit où la tension MPP est susceptible de se produire. La connexion directe de la charge nominale (84,44 ohms) au système PV a également été étudiée pour déterminer la quantité de puissance perdue.

| <b>Paramètres</b> | <b>PSO</b>     | <b>FA</b>      | PnO     | Logique<br>floue | IC      |
|-------------------|----------------|----------------|---------|------------------|---------|
| Population        | $\overline{7}$ | $\overline{7}$ |         |                  |         |
| Itération         | 40             | 40             |         |                  |         |
| maximale          |                |                |         |                  |         |
| $W$ max           | 1              |                |         |                  |         |
| $W_{min}$         | 0.1            |                |         |                  |         |
| $c1_{max}$        | $\overline{2}$ |                |         |                  |         |
| $c1_{min}$        |                |                |         |                  |         |
| $c2_{max}$        | $\overline{2}$ |                |         |                  |         |
| $c2_{min}$        |                |                |         |                  |         |
| α                 |                | 0.2            |         |                  |         |
| ν                 |                |                |         |                  |         |
| Taille du pas     |                |                | 2V      | variable         | 2V      |
| Limites           | 80V-180V       | 80V-180V       |         |                  |         |
| Dimension         |                |                | 1       | 1                | 1       |
| Variable          | tension        | tension        | tension | tension          | tension |

. **Tableau IV.5 : Paramètres de l'algorithme d'optimisation**

Une série de simulations a été réalisée pour déterminer la quantité d'énergie qui peut être extraite avec les algorithmes sous différentes irradiations constantes avec une température maintenue constante à 25°C. La figure IV.21 montre les résultats de la simulation de la puissance PV à une irradiance de 1000 W/m2, c'est-à-dire STC pour le PnO et le IC. Le MPP indiqué sur chaque figure représente le point de puissance maximale théorique. La figure IV.22 montre la tension correspondante et la figure IV.23 montre le courant. La figure IV.24 montre la puissance extraite par le PSO, le FA et la logique floue**.** La figure IV.25 et la figure IV.26 montrent respectivement la tension et le courant PV correspondants.

D'autres simulations ont été effectuées pour une irradiation de 800, 600 et 500 W/m2 afin d'étudier les performances des algorithmes. La puissance maximale théorique (MPP) est visible sur les courbes P-V de la figure IV.9. Le tableau IV.6 présente les résultats complets des performances des algorithmes. La figure IV.27 montre la vitesse de convergence des algorithmes à STC. La vitesse de convergence n'a pas été comparée car elle dépend du point de départ de l'initialisation de Vref.

La figure IV.28 montre le processus de recherche de l'AF pour trouver la meilleure tension (Vref) qui donne la meilleure puissance PV. La tension PV met du temps à converger vers la Vref en raison des paramètres PI. Le réglage fin de ce contrôleur PI peut être une tâche difficile.

Pour les figures indiquées, une potion a été zoomée pour la rendre plus claire. Le cercle dans les figures indique où la section zoomée a été faite.

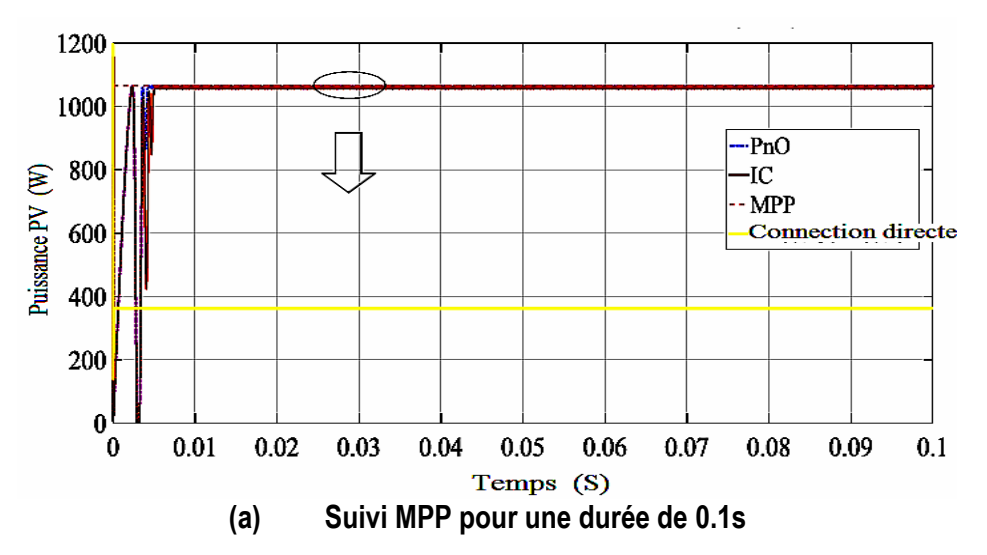

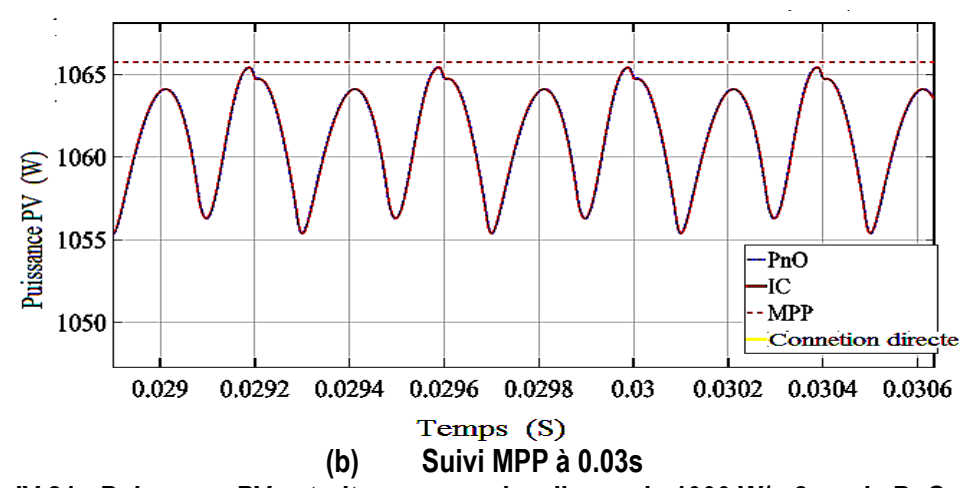

**Figure IV.21 : Puissance PV extraite sous une irradiance de 1000 W/m2 par le PnO et le IC**

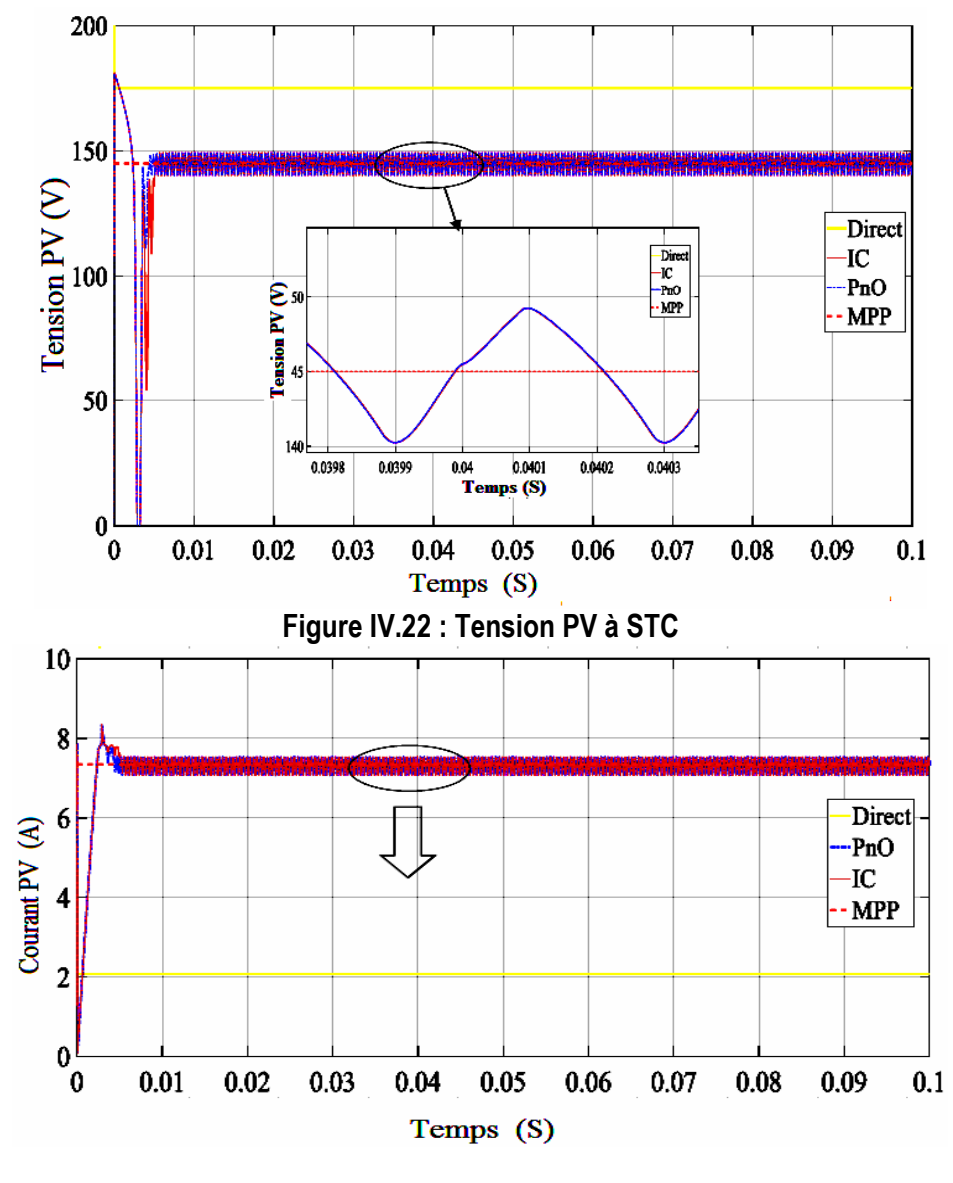

**(a) Courant PV pour une durée de 0,1s**

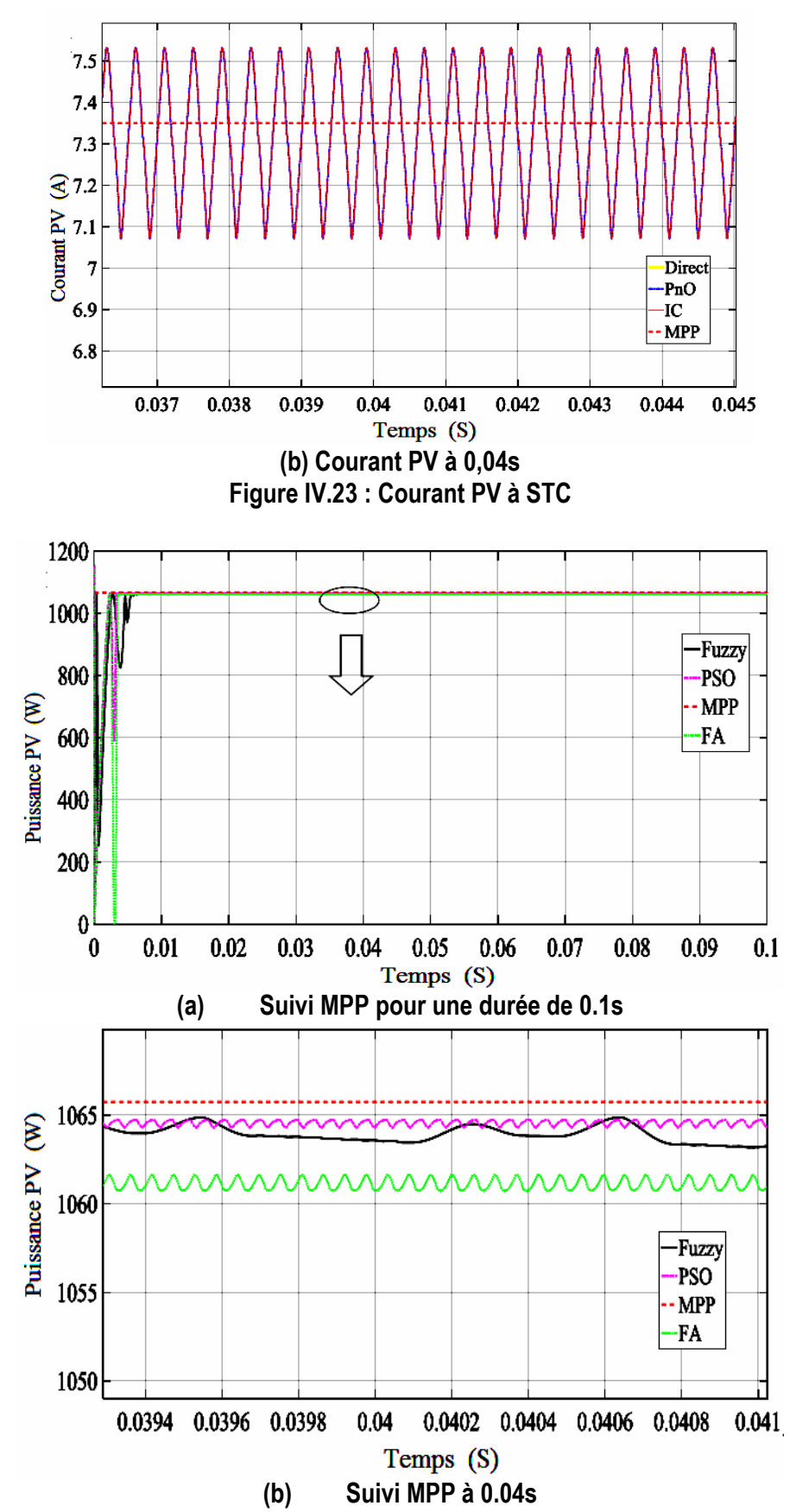

**Figure IV.24 : Puissance PV extraite sous un rayonnement de 1000 W/m2 par le PSO, le FA et le Fuzzy**

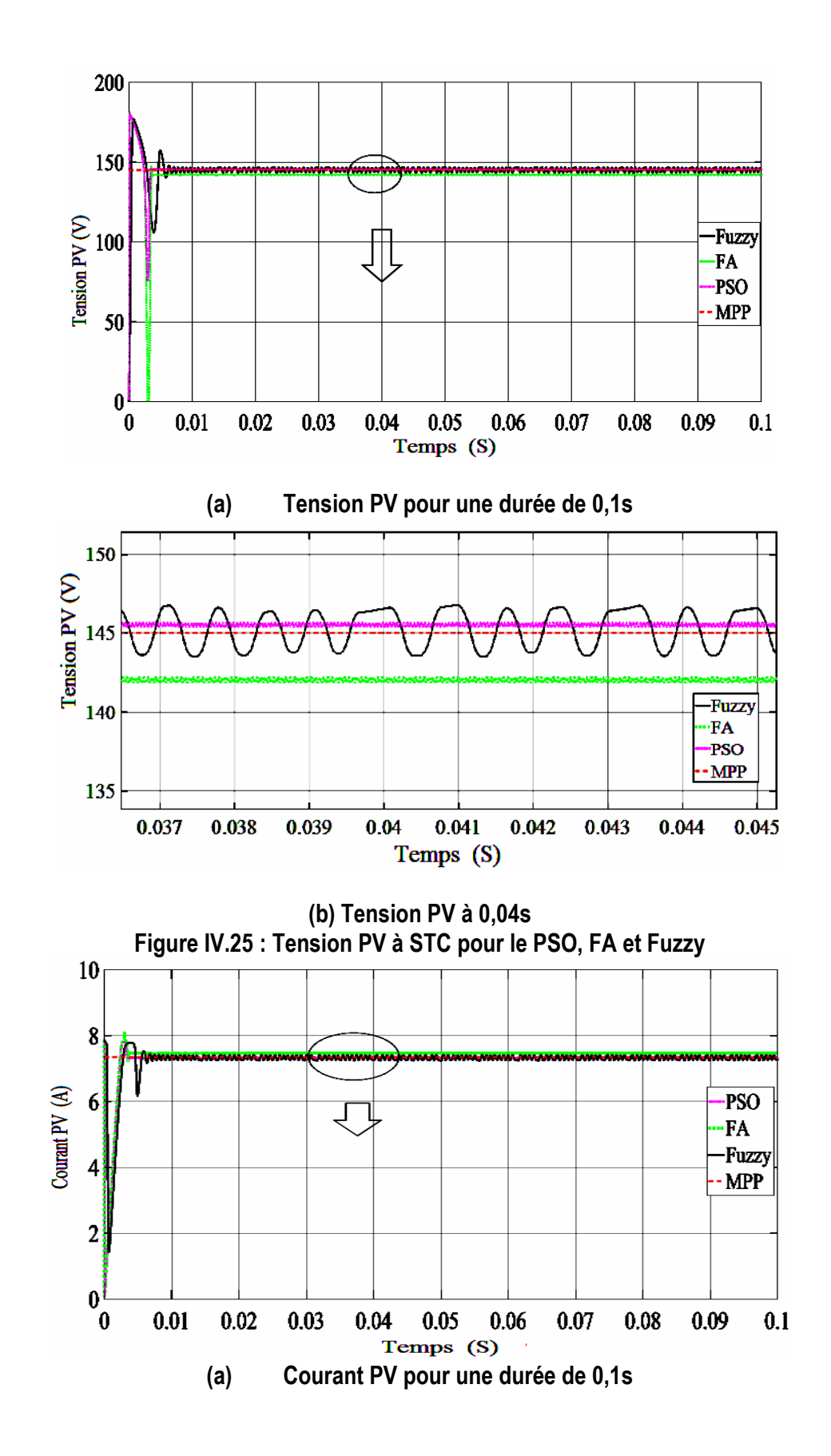

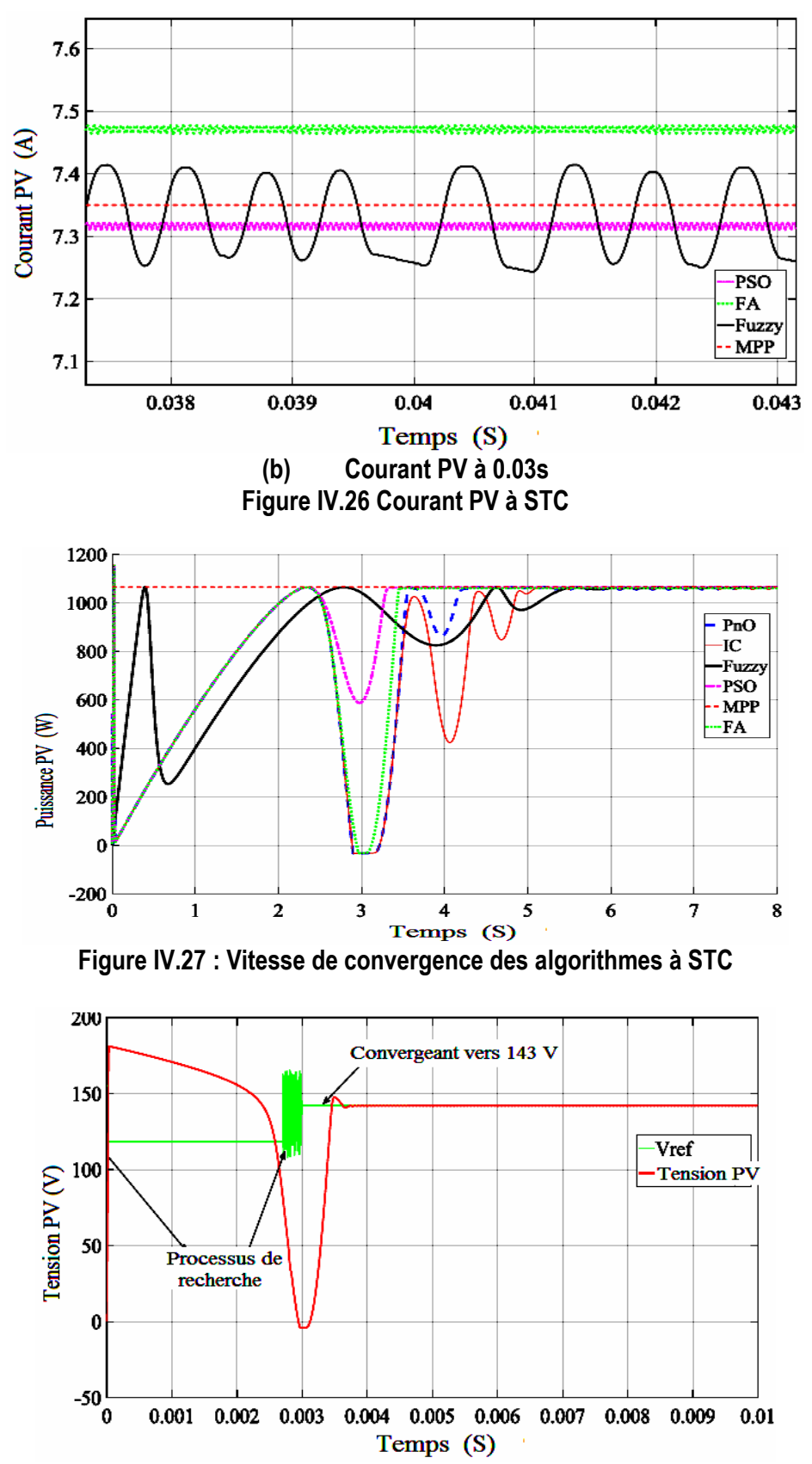

**Figure IV.28 : Processus de recherche de l'AF pour trouver la meilleure tension (Vref)**

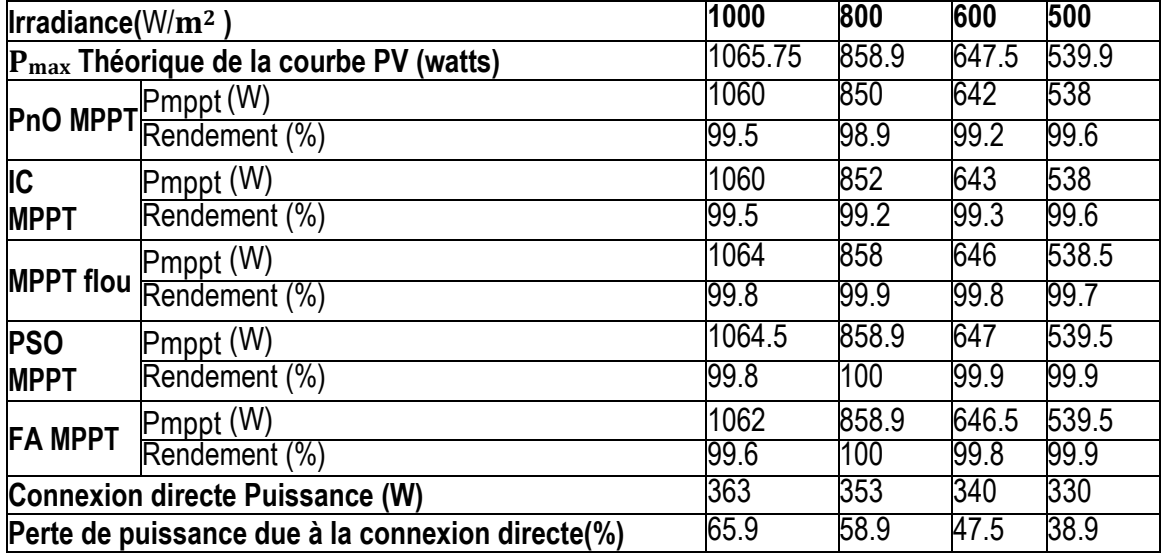

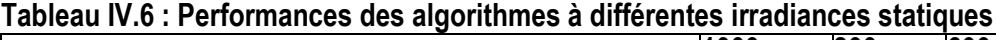

Le tableau IV.6 montre que tous les algorithmes ont été en mesure d'effectuer le suivi dans des conditions atmosphériques statiques à des rendements élevés. Comme prévu, le PnO et le IC oscille une fois l'état stable atteint (figure IV.21 (b)), en raison de la taille de pas constante de 2 V. L'oscillation de la logique floue est minimale car elle crée une taille de pas variable en fonction de la distance qui la sépare du MPP, la taille de pas étant conforme à la table des règles de base. Les algorithmes stochastiques ont le moins d'oscillations en régime permanent, ce qui est attendu en raison de leur nature de recherche. Pour le PSO, une fois que la Vref optimale a été trouvée, la vitesse des particules se réduit presque à zéro, d'où un minimum d'oscillation. Pour le FA, une fois que les lucioles convergent vers la luciole la plus brillante, l'oscillation est moindre. On peut également constater qu'une quantité importante de puissance est perdue si une connexion directe est établie en raison du décalage d'impédance entre le module PV et la charge. L'équation (IV.7) a été utilisée pour calculer la perte de puissance due à la connexion directe.

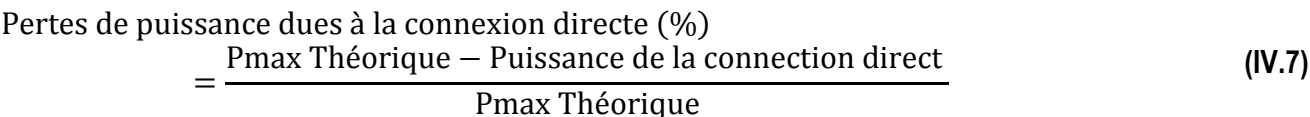

#### **IV.5.3 Performances des cinq algorithmes en cas de variation rapide de l'éclairement énergétique.**

Un profil d'irradiation solaire à variation rapide a été utilisé pour tester les performances des algorithmes. La température a été maintenue constante à 25°C. La figure IV.29 montre le profil d'irradiation utilisé et la figure IV.30 montre les résultats de la puissance PV suivie par la PnO et le CI. Il convient de noter que les cinq modules de la chaîne ont reçu la même irradiance au même moment, de sorte que la forme de la courbe P-V est toujours unimodal. Il convient également de noter que la connexion directe n'étant pas viable et adéquate, elle n'a pas été incluse dans le reste des simulations.

Trois points ont été agrandis à partir de la figure IV.30 (a), à savoir (b), (c) et (d). On peut observer que la PnO a perdu la trace du MPP au temps 0,36s dans la figure IV.30(b) et au temps 1,2s à 1,6s dans la figure IV.30 (c). Ceci est en raison du fait que l'algorithme ne parvient pas à distinguer les augmentations de puissance, qu'elles soient dues à une perturbation ou à un changement d'irradiation. Lorsque l'irradiation augmente, le point de fonctionnement s'éloigne du MPP.

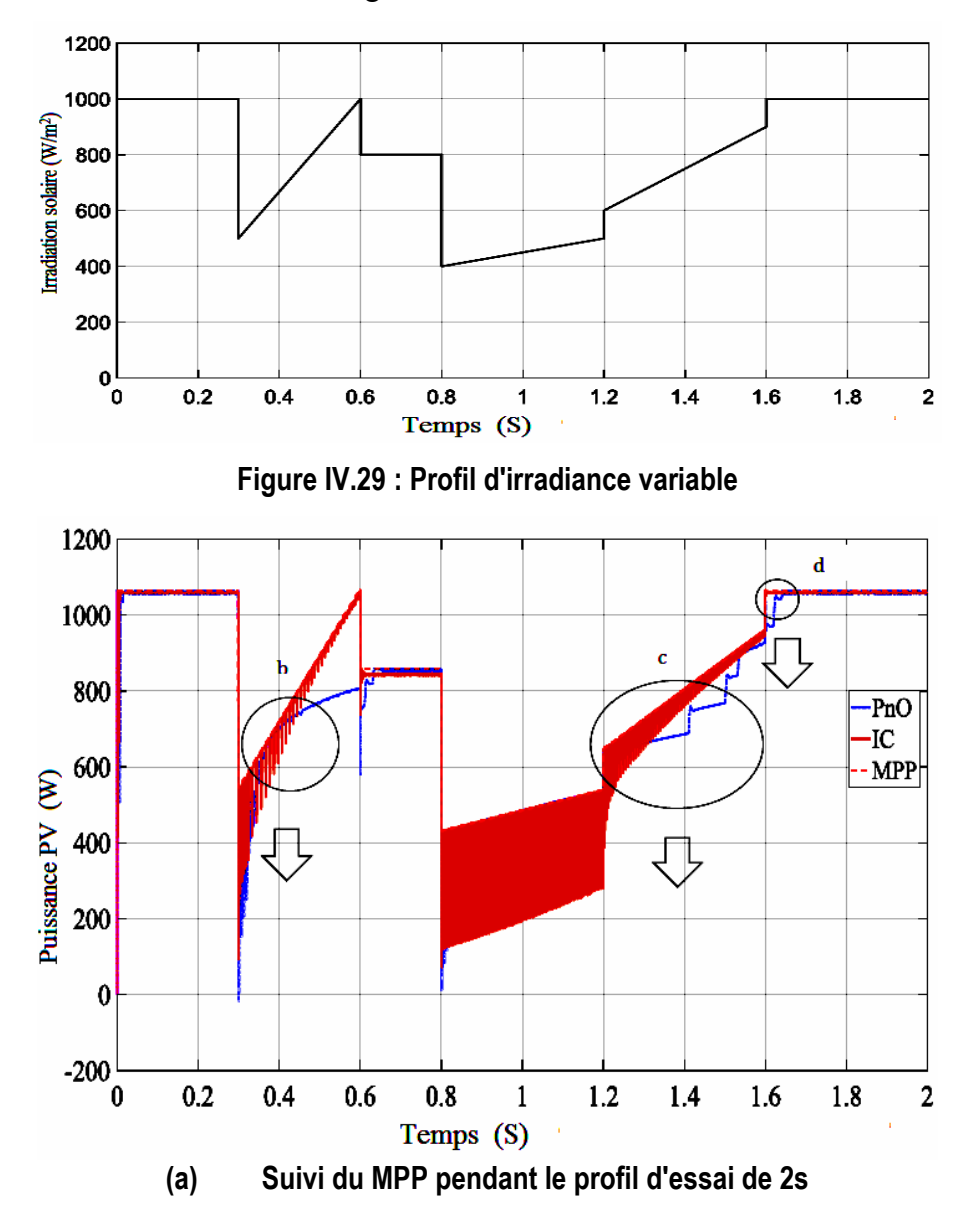

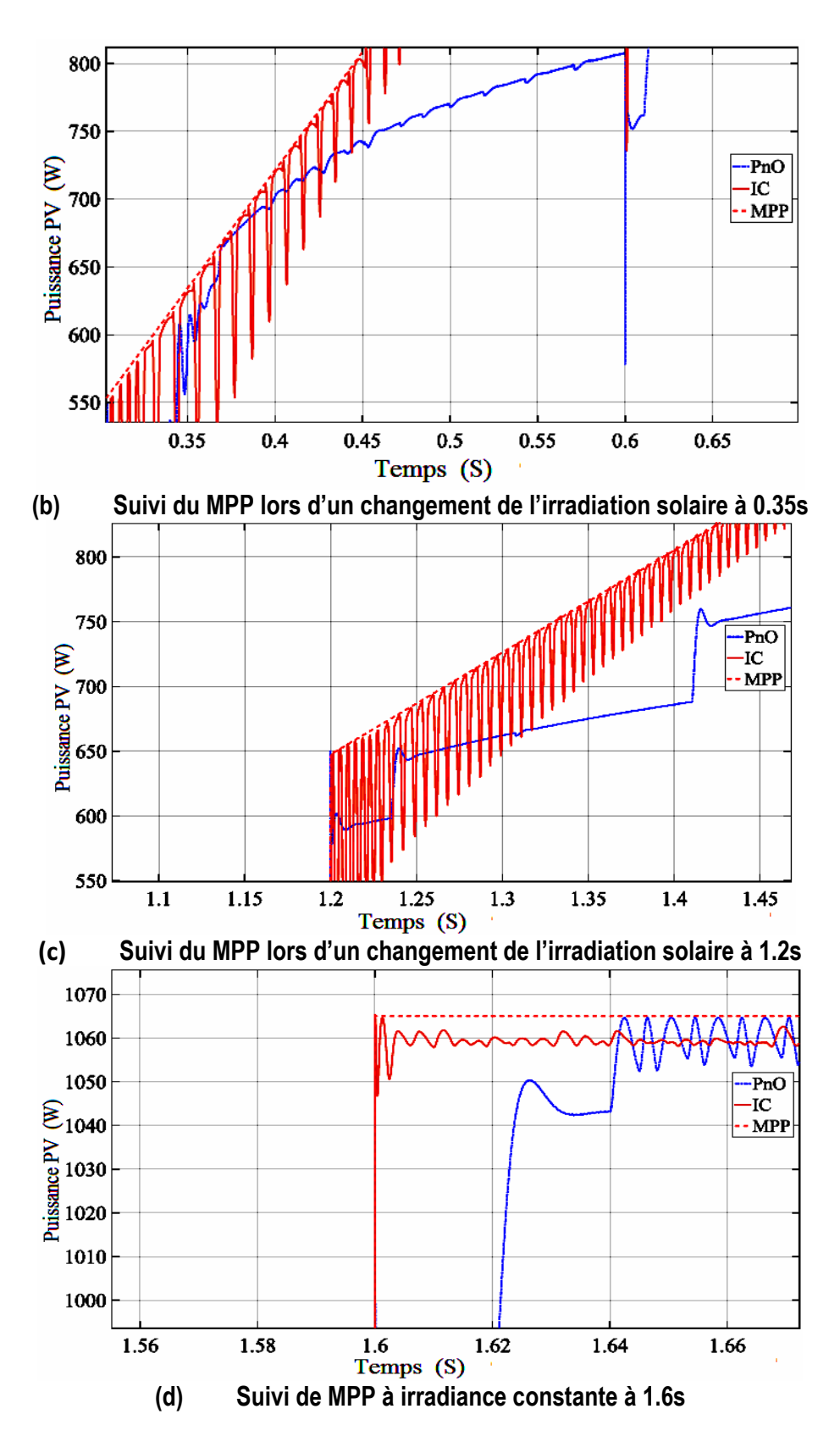

**Figure IV.30 : Suivi du MPP par les contrôleurs PnO et IC à différents changements de conditions météorologiques**

Le même profil d'irradiation de la figure IV.29 a été utilisé pour tester la variation de l'irradiation pour les algorithmes de l'Intelligence informatique, à savoir PSO, FA et logique floue.

La figure IV.31 montre les résultats. Les mêmes points que ceux des résultats PnO et IC ont été agrandis pour examiner la différence, voir figure IV.31 (b), (c) et (d).

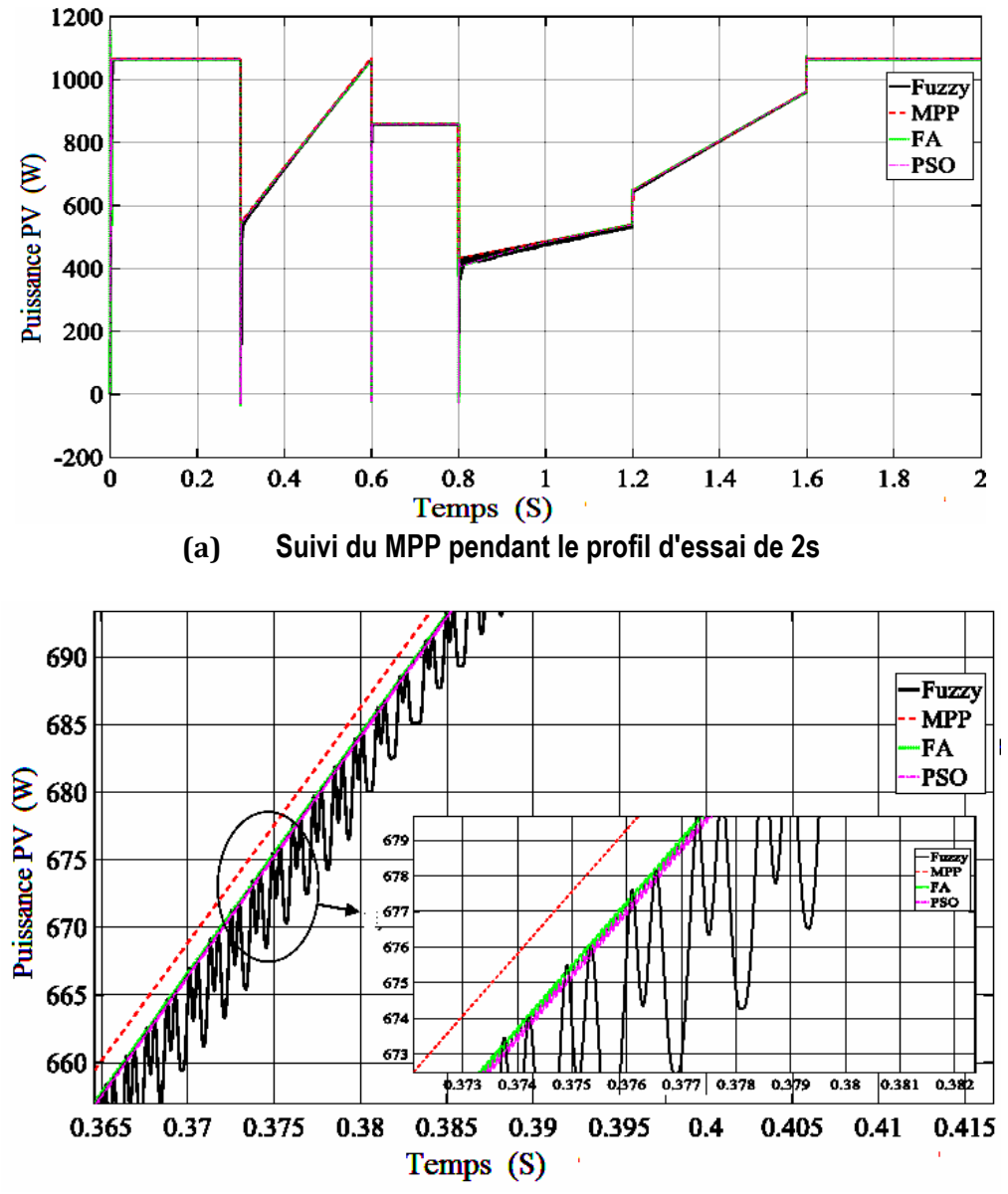

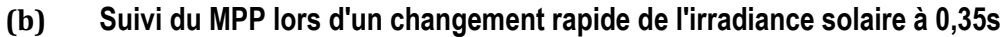

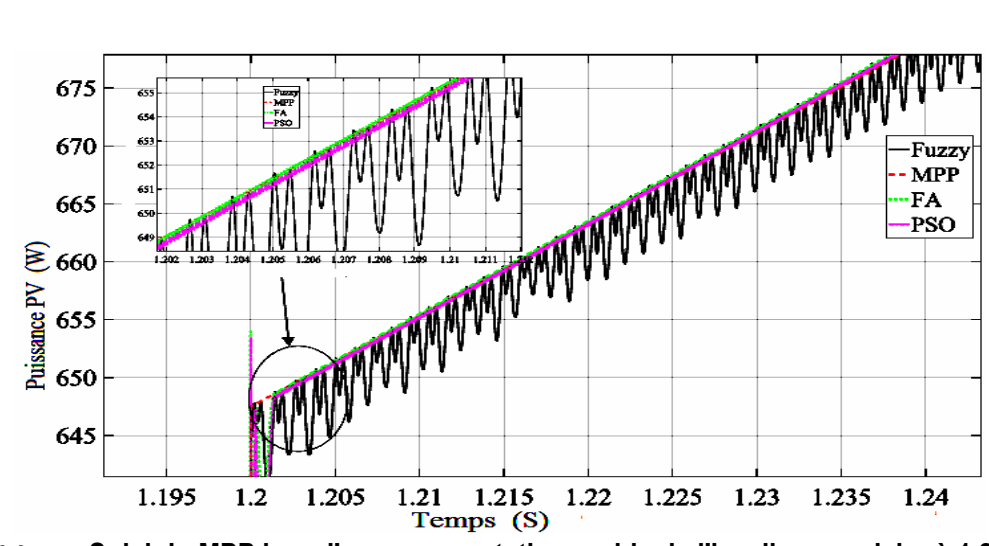

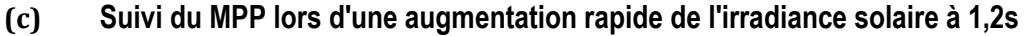

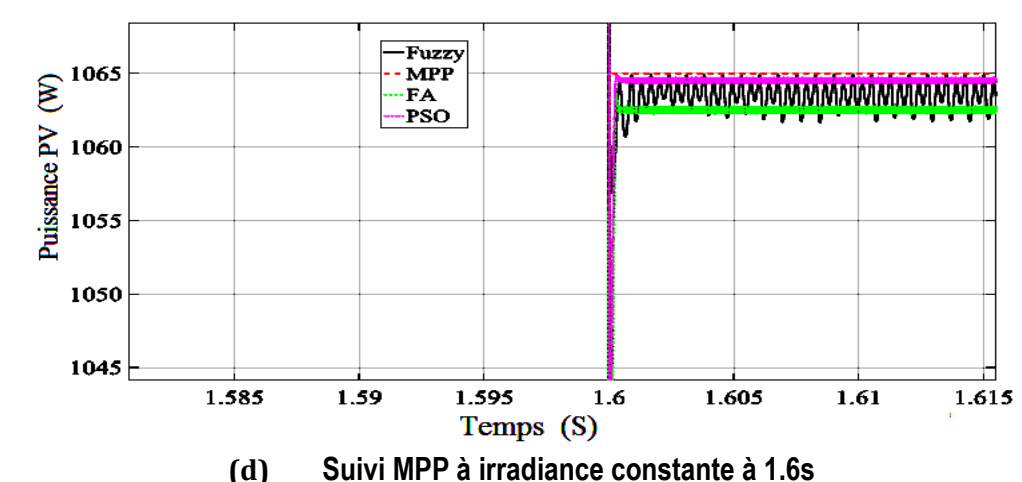

**Figure IV.31 : Suivi du MPP par les contrôleurs PSO, FA et Fuzzy à différents changements de conditions météorologiques**

La perte de puissance causée par cette mauvaise interprétation de l'algorithme PnO n'est pas significative, car le MPPT est suffisamment rapide. Le IC a suivi le MPP sans se perdre, mais on peut observer sur la [figure IV.30](file:///C:/Users/pc/Desktop/PFE/Mester%202/2022-2023/Doc/Doc4_.docx%23_bookmark1) (a) que l'oscillation à l'état stable diminue avec l'augmentation de l'irradiation. Le PSO, le FA et le Fuzzy ont été capables de suivre le MPP sans aucune complication comme le montre la [figure IV.31](file:///C:/Users/pc/Desktop/PFE/Mester%202/2022-2023/Doc/Doc4_.docx%23_bookmark2) (a). La logique floue, le PSO et le FA ont effectué un suivi précis avec un minimum d'oscillations et ont suivi le MPP théorique aussi près que possible. Cela suggère que ces contrôleurs offrent les meilleures performances. PSO et FA ont le moins d'oscillations par rapport aux autres algorithmes, comme le montre la [figure IV.31](file:///C:/Users/pc/Desktop/PFE/Mester%202/2022-2023/Doc/Doc4_.docx%23_bookmark2) (b), (c) et (d).

#### **IV.5.4 Les effets de la taille du pas pour l'algorithme PnO**

L'algorithme PnO nécessite une taille de pas pour trouver le MPP. Un compromis est nécessaire entre la précision et la vitesse. Dans cette section, différentes tailles de pas de perturbation sont utilisées pour montrer qu'une grande taille de pas permettra d'atteindre le MPP plus rapidement mais oscillera davantage à l'état stable, tandis qu'une petite taille de pas est lente mais oscillera moins au MPP. Pour cette étude, quatre tailles de pas ont été choisies, à savoir 0,3V, 1V, 3V et 5V. La [figure IV.32](file:///C:/Users/pc/Desktop/PFE/Mester%202/2022-2023/Doc/Doc4_.docx%23_bookmark3) montre les résultats de la puissance PV. L'essai a été réalisé à une irradiance constante de 1000 W/m2 et à 25 °C, c'est-à-dire au STC. La figure IV.33 montre la vitesse des différentes tailles de pas. Comme l'indiquent les résultats, un compromis approprié doit être choisi.

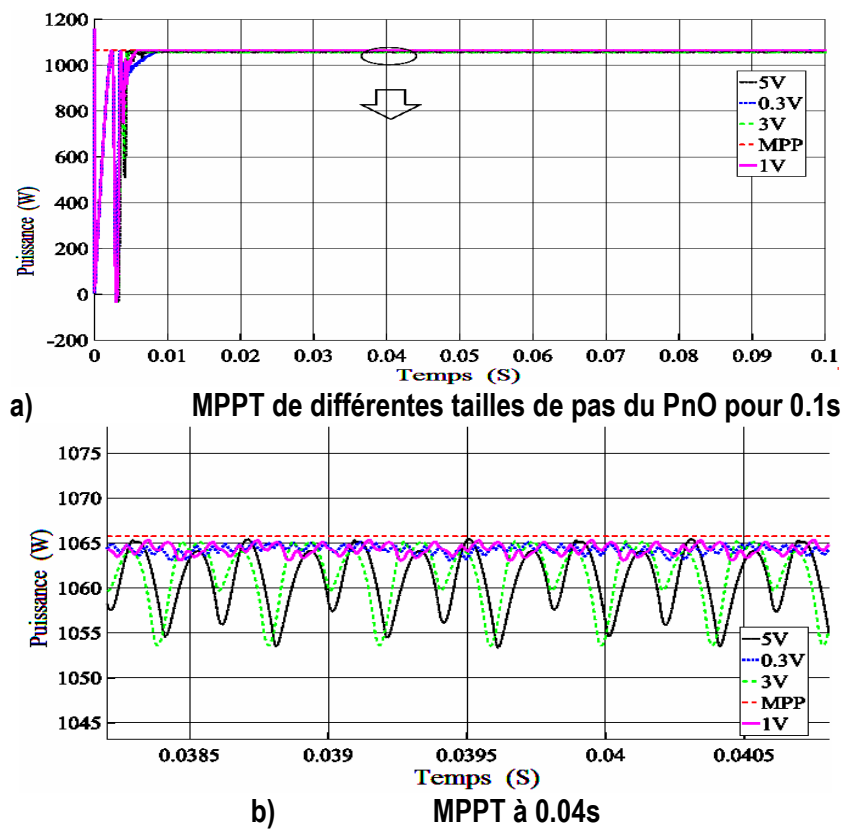

**Figure IV.32 : Effets de différentes tailles de pas pour le PnO sous STC**

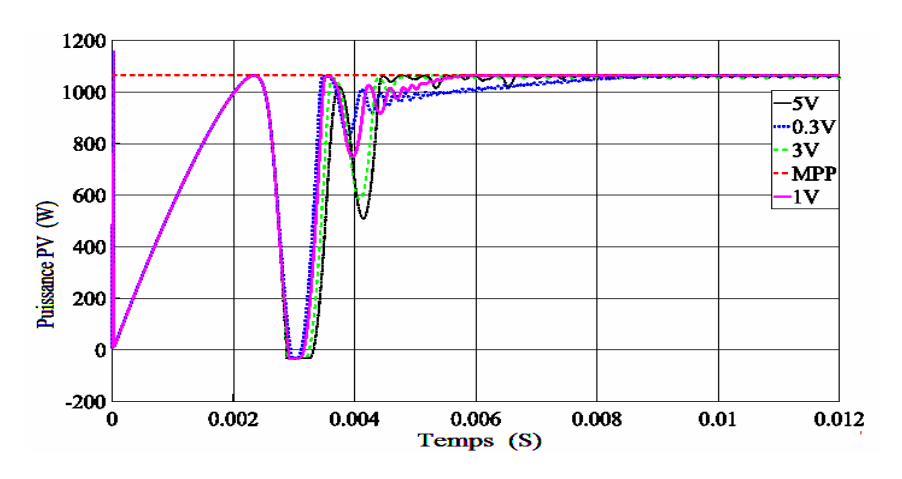

**Figure IV.33 : Vitesse de convergence des différentes tailles de pas**

#### **IV.5.5 Conditions d'ombrage partiel**

Pour les tests d'irradiation statique et d'irradiation variable, le profil de la courbe P-V est unimodal et la supériorité de l'optimisation stochastique n'a pas été constatée, si ce n'est qu'il y a moins d'oscillations à l'état stable, car tous les algorithmes ont été capables de trouver le MPP. Dans des conditions d'ombrage partiel (PSC), les courbes P-V deviennent multimodales et la capacité des algorithmes stochastiques à rechercher localement et globalement dans une fonction multimodale sera étudiée. Le PnO sera utilisé pour montrer pourquoi un algorithme basé sur le gradient n'est pas fiable pour suivre le GMPP dans une fonction multimodale. Comme mentionné dans le chapitre sur l'optimisation, les algorithmes déterministes sont très sensibles au point de départ. Le PnO commencera à différents points proches d'un pic local ou d'un pic global afin de voir s'il convergera vers le pic dont il est proche. L'IC est également un algorithme basé sur le gradient similaire au PnO, il n'est donc pas inclus dans cette comparaison. La logique floue est généralement mise en œuvre avec un autre algorithme comme les réseaux neuronaux artificiels, PSO ou d'autres algorithmes de recherche globale pour former un hybride permettant de trouver le GMPP dans un environnement multimodal ; elle n'a donc pas été prise en compte.

Deux modèles COP sont produits en exposant le PV à différentes irradiations sur chaque module des cinq modules connectés dans la chaîne. Le tableau IV.7 indique l'irradiation pour les différents modèles. La figure IV.34 montre la courbe P-V du modèle 1.

Comme le montre la figure IV.34, la GMPP atteint 746,8 watts à une tension de 122,2V.

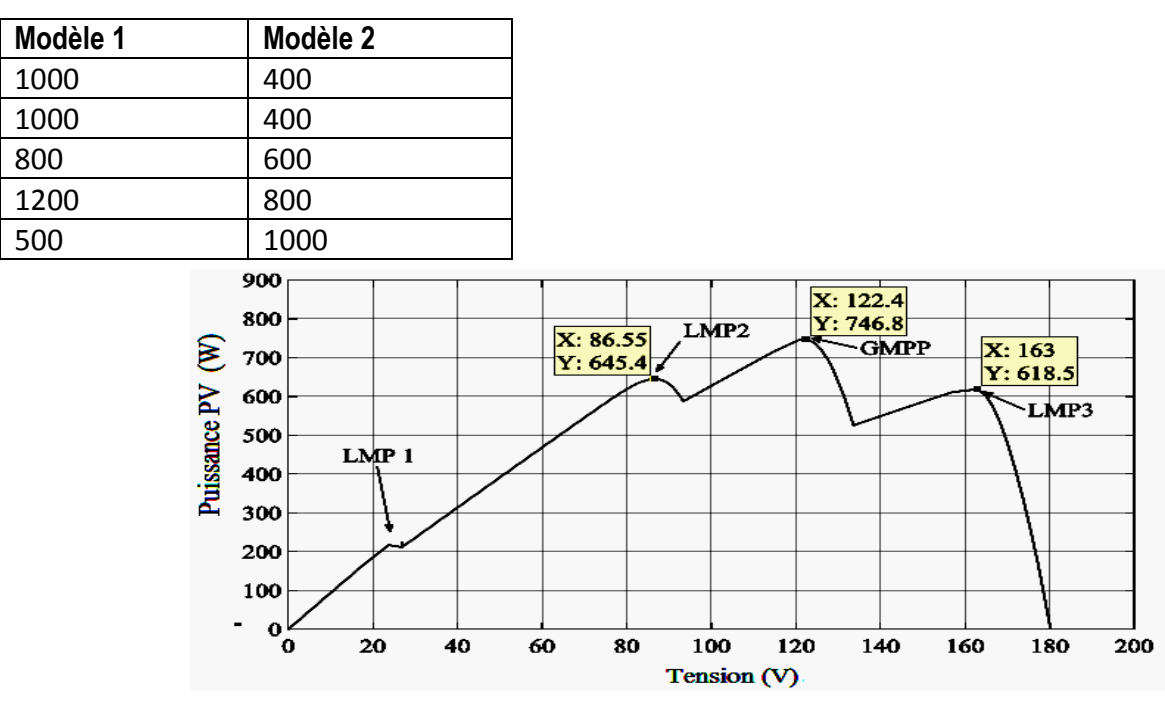

**Tableau IV.7:Irradiations exposées à chaque module** (**⁄m<sup>2</sup> )**

**Figure IV.34 Courbe P-V du modèle 1**

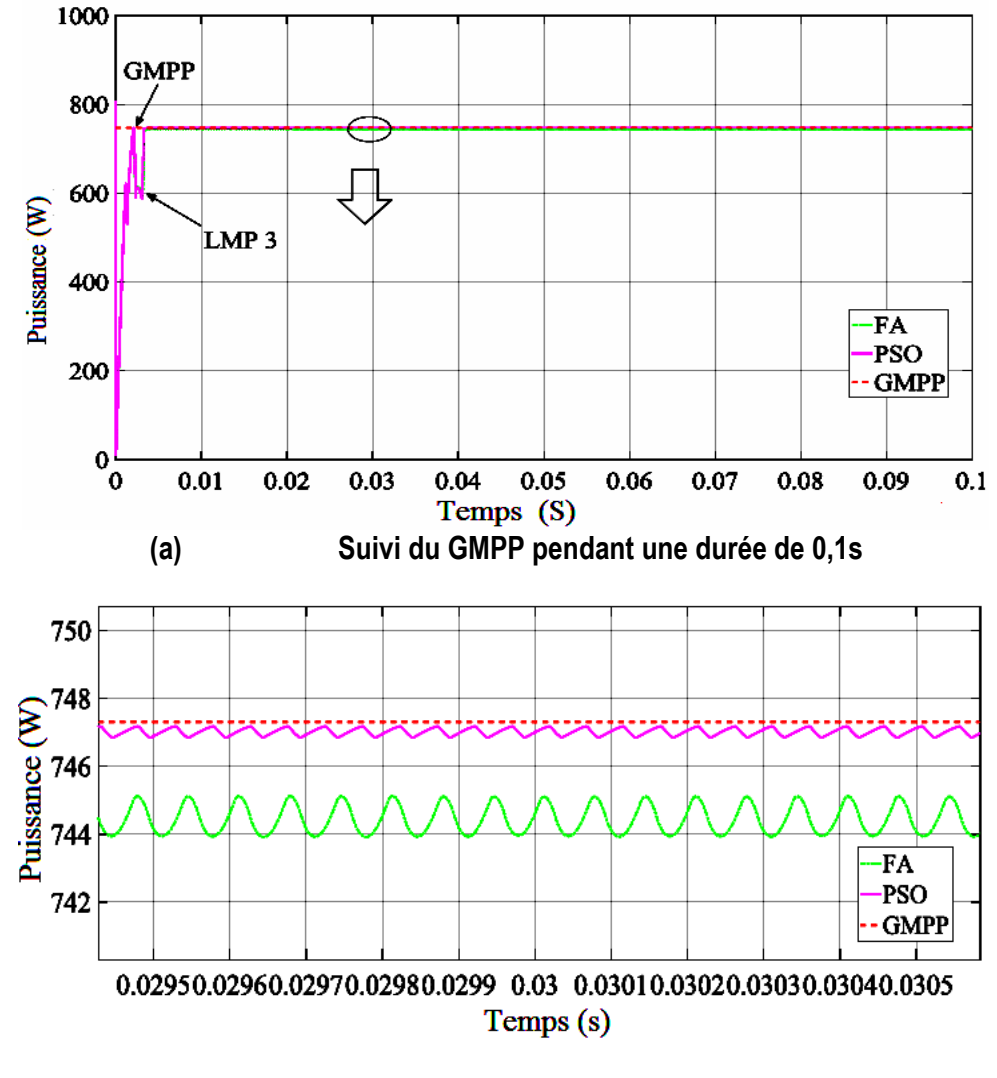

La figure IV.35 montre les résultats de la puissance suivie par le PSO et FA.

**(b) GMPP suivi à 0,03s Figure IV.35 : Puissance photovoltaïque suivie par PSO et FA**

On peut voir que le GMPP et le LMP3 sont trouvés mais les algorithmes ont été capables de distinguer quel MPP donne la puissance la plus élevée et ont convergé vers le GMPP. MPP donne la puissance la plus élevée et convergent vers la GMPP.

Le PSO a convergé vers la GMPP et le FA était très proche de GMPP, comme le montre la figure IV.35 (b).

La figure IV.36 montre les résultats de la puissance PV suivie par l'algorithme PnO et les différents points de départ. Le profil présente 4 pics, 3 pics locaux et 1 pic global. L'algorithme PnO a été conçu pour démarrer à partir de 0V, 60V, 100V et 140V et une taille de pas constante de 2V a été choisie.

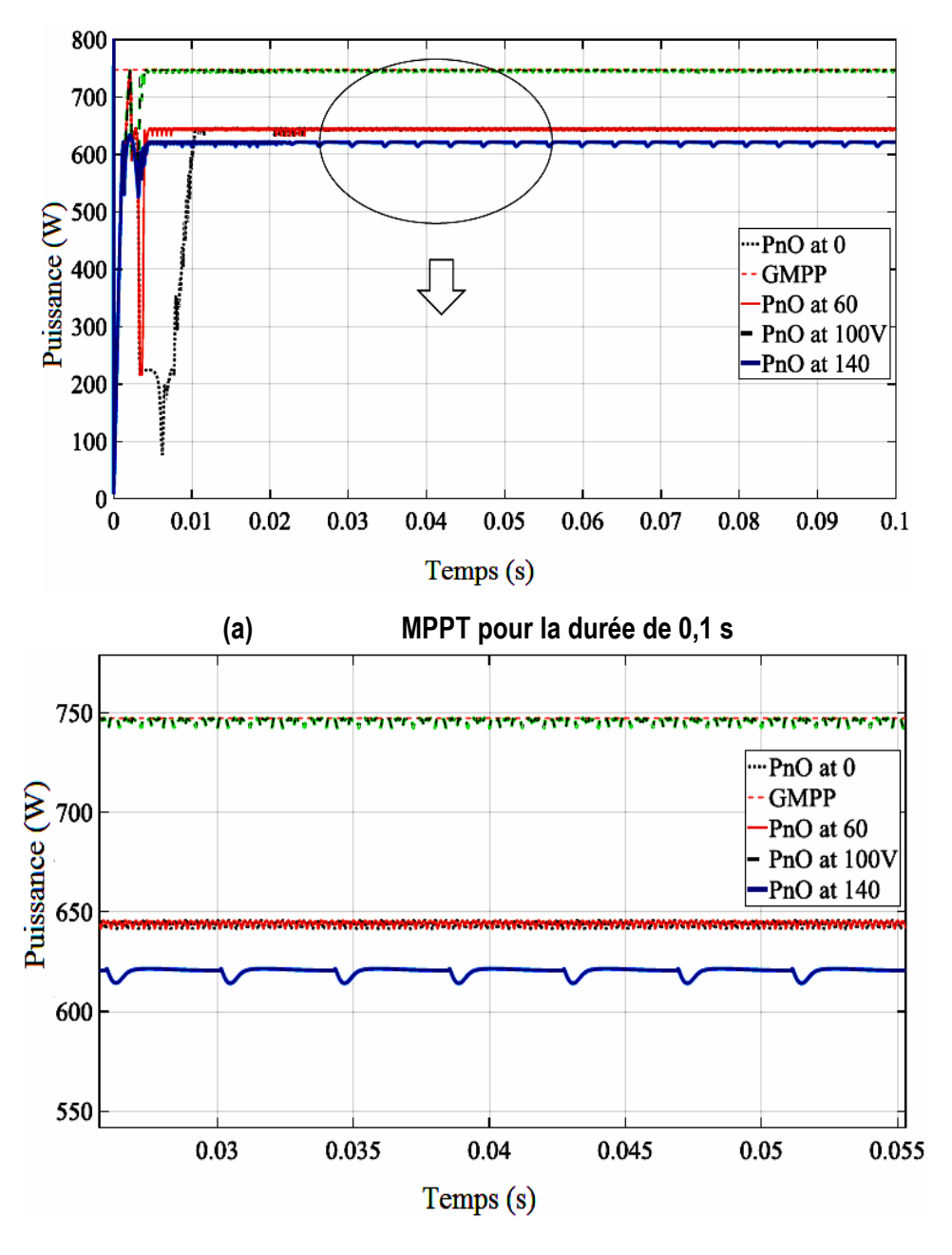

**(b) MPPT à 0,03 s Figure IV.36 MPPT de la puissance PV pour le modèle 1 par la PnO**

La figure IV.36 (a) montre que le démarrage de la PnO à partir de différents points de départ donne des résultats différents. Si l'algorithme a démarré à partir de 0 V et de 60 V, il converge vers LMP2 (645,4 W). S'il a démarré de 100V, l'algorithme converge vers le MPP global (746,8 W) et s'il démarre de 140 V, l'algorithme converge vers LMP3 (618.5W). Comme prévu, dès que l'algorithme PnO détecte un pic, il converge vers ce dernier.

La figure IV.37 montre la courbe P-V du modèle 2. La figure IV.38 montre les résultats de l'AF et de l'algorithme PSO qui convergent vers le GMPP.

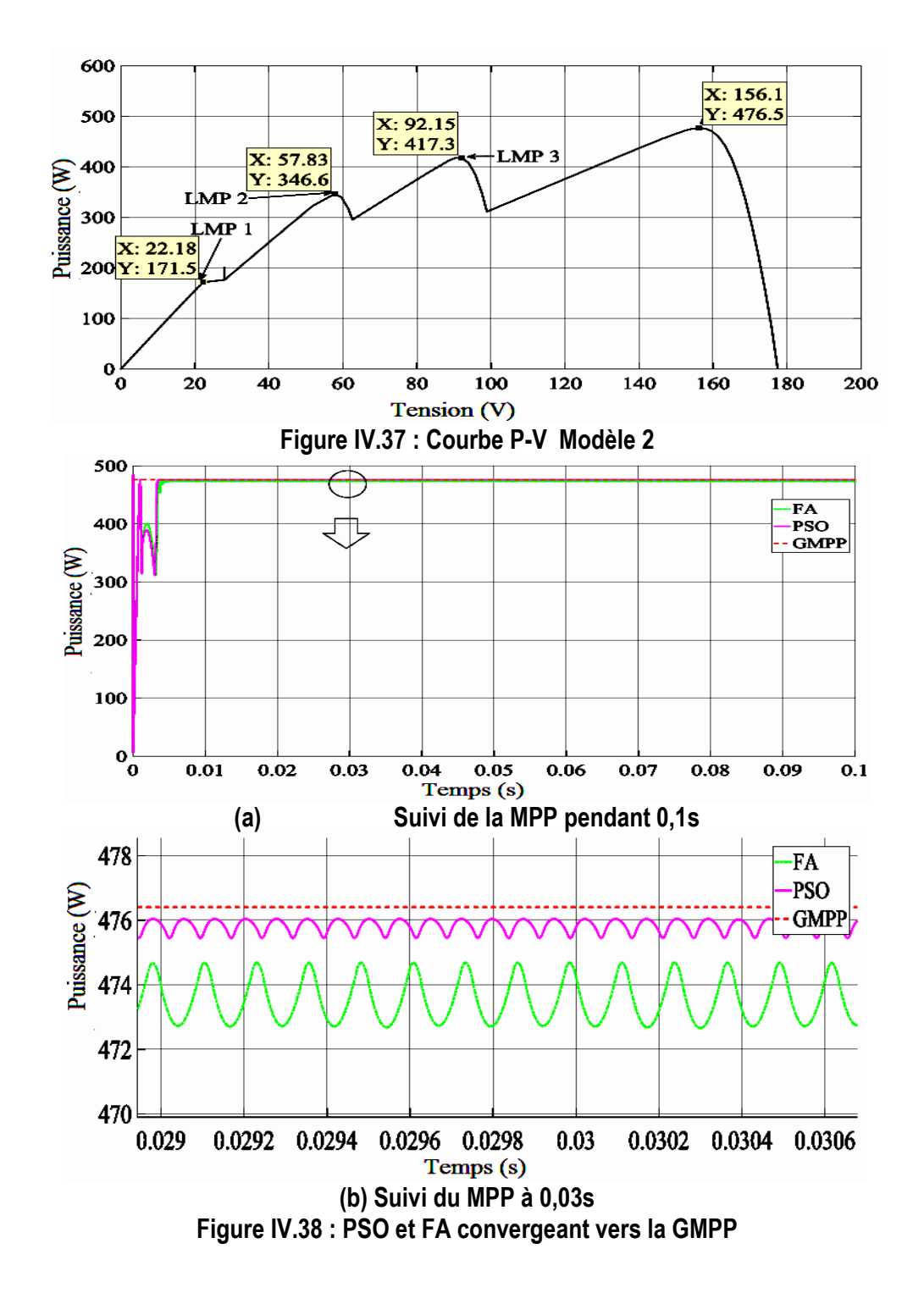

La figure IV.39 montre le processus d'exploration de l'AF pour trouver la meilleure valeur de Vref. La valeur à laquelle l'AF a convergé est de 154V, alors que la convergence GMPP se produit à 156.1V. Le contrôleur PI met du temps à trouver la référence car les paramètres ont été trouvés par essais.

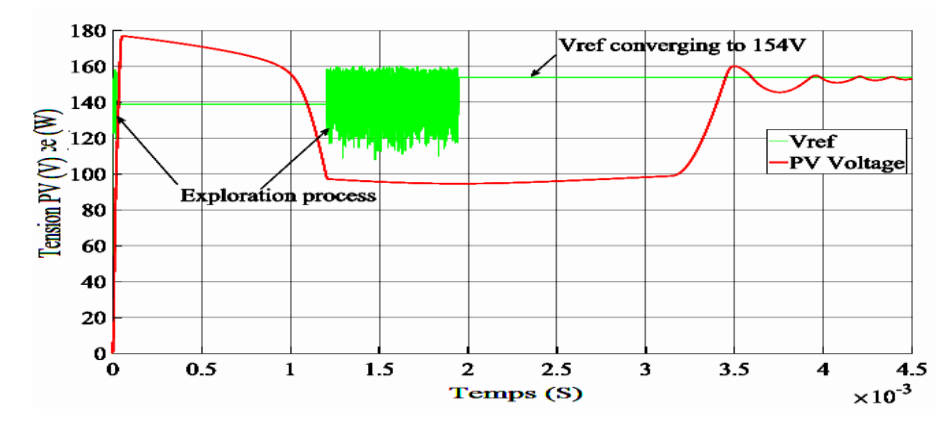

**Figure IV.39 : Processus d'exploration des lucioles pour trouver le meilleur Vref**

La figure IV.38 montre que les méthodes PSO et FA ont permis de trouver le point maximum global du modèle 2. Il y a un peu d'oscillation qui se produit à l'état stable comme le montre la figure IV.38 (b).

Pour le modele 2, le PnO a démarré à 0V, 40V, 70V et 120V. La figure IV.40 montre que l'algorithme PnO converge vers la GMPP malgré les différents points de départ de l'algorithme. On peut voir que l'algorithme qui commence à 120V converge plus rapidement, suivi de 70V, 40V et 0V. Les résultats sont inattendus car l'algorithme qui démarre à 0V et 40V a sauté toutes les LMP du modèle 2.

Les pics qui ont été ignorés peuvent être observés dans la figure IV.40, en particulier pour le PnO qui démarre à 0V et converge finalement vers la GMP et celui qui démarre à 70V et ignore la LMP 3. La taille de pas de 2V est restée la même pour toutes les simulations.

La figure IV.40 montre également le oscillation à l'état stable, ce qui est attendu en raison de la taille de pas constante.

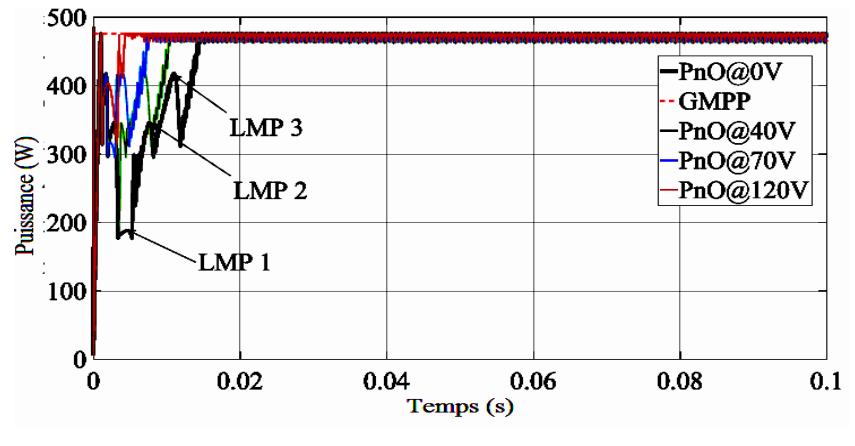

**Figure IV.40 Convergeance du PnO vers le GMPP**

L'algorithme PnO a été conçu pour démarrer à partir de 0V, 70V, 100V et 140V. Comme le montre la figureIV.41, le PnO qui démarre à 0V converge vers la LMP2, et celui qui démarre à 70V saute la LMP 3

et converge vers la GMPP. Comme prévu, la PnO qui démarre à 100V converge vers le pic le plus proche de son point de départ, à savoir la GMPP, et la PnO qui démarre à 140V converge vers la LMP 4, le pic le plus proche de son point de départ.

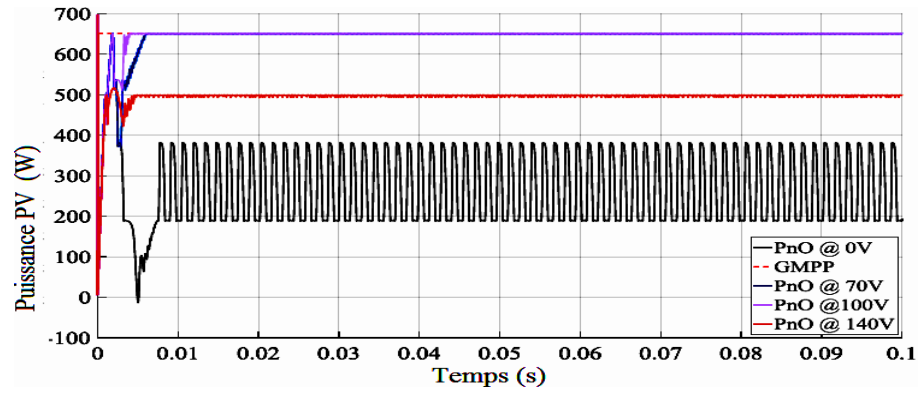

**Figure IV.41 Puissance suivie par le PnO**

Le tableau IV.8 montre l'efficacité des algorithmes. En raison de l'oscillation de l'algorithme PnO, la moyenne entre la valeur la plus élevée et la plus basse a été prise pour les valeurs indiquées dans le tableau IV.8. Pour le modèle 1, le PSO a eu l'efficacité de suivi la plus élevée, suivie par la FA.

Le PnO, en fonction de l'endroit où l'algorithme a été lancé, il a eu des efficacités différentes. On peut en déduire qu'une diminution de l'efficacité de suivi de 13,7 % est obtenue si l'algorithme PnO est lancé à partir de 0 V ou 60 V par rapport à l'algorithme PSO et que si l'algorithme est lancé à 140 V, une diminution de l'efficacité de 16,9 % peut être calculée.

Pour le modèle 2, le PnO a suivi le GMPP malgré les différents points de départ, les efficacités pour tous les algorithmes sont relativement les mêmes.

Pour le PnO, il a eu des efficacités variées. On peut en déduire qu'une diminution de 55,3 % de l'efficacité de suivi est obtenue si l'algorithme PnO est lancé à partir de 0V. Toutefois, si l'algorithme est lancé à 70 V, l'efficacité de suivi diminue de 0,5 %. Si l'on compare avec le FA et si l'algorithme PnO est lancé à 140 V, on calcule une diminution de l'efficacité de 23,5 %.

| <b>Modèle</b><br>d'ombrage | <b>Technique</b> | Puissance suivie (W) | Puissance globale (W) | Efficacité du suivi (%) |
|----------------------------|------------------|----------------------|-----------------------|-------------------------|
| Modèle 1                   | <b>PSO</b>       | 747                  | 747.2                 | 99.9                    |
|                            | FA               | 745                  |                       | 99.7                    |
|                            | PnO at 0V        | 644                  |                       | 86.2                    |
|                            | PnO at 60V       | 644                  |                       | 86.2                    |
|                            | PnO at 100V      | 744                  |                       | 99.6                    |
|                            | PnO at 140V      | 620                  |                       | 83.0                    |

**Tableau IV.8 : Comparaison entre les différentes techniques MPPT étudiées sous PSC**

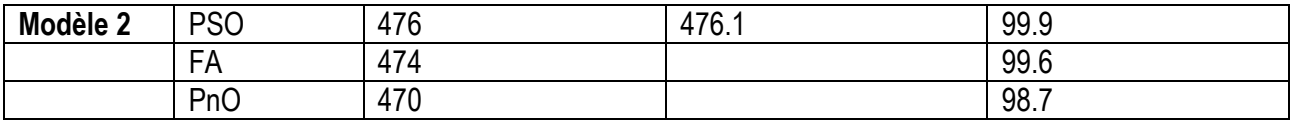

#### **IV.6 Conclusion**

Les résultats ont montré que les algorithmes basés sur l'intelligence informatique améliorent de manière significative l'extraction de la puissance photovoltaïque en termes de réduction des oscillations autour de l'état stable et de convergence plus proche de la puissance photovoltaïque théorique par rapport à la PnO et à l'IC. Il a été observé qu'une oscillation considérable à l'état stable du PnO et de l'IC existera toujours en raison de la taille de pas constante dans les algorithmes. Les résultats ont montré que les algorithmes de l'intelligence informatique et les algorithmes conventionnels avaient des rendements relativement proches qui étaient tous élevés autour de 99% dans les conditions d'irradiation statique et qu'environ 65% de la puissance est perdue si une charge résistive à couplage direct est connectée.

Deuxièmement, un profil d'essai d'irradiation solaire variant rapidement a été utilisé pour étudier plus en détail les algorithmes de l'intelligence informatique par rapport aux algorithmes conventionnels. Les premiers ont pu extraire la puissance maximale en cas de variation rapide de l'irradiation sans aucune complication. Le niveau d'oscillation à l'état stable était très faible, en particulier avec les algorithmes PSO et FA. Ils ont tous suivi de près la puissance photovoltaïque théorique. Le PnO et l'IC ont eu quelques problèmes dans ces conditions. Le PnO se perdait lorsque l'irradiation augmentait rapidement et l'IC oscille davantage lorsque l'irradiation était faible. Les résultats ont également prouvé que les algorithmes l'intelligence informatique sont meilleurs que les algorithmes conventionnels.

Troisièmement, deux conditions d'ombrage partiel ont été utilisées pour tester le suivi global du point de puissance maximale du PSO et du FA. Le PnO a été utilisé pour montrer qu'il ne parvient pas à suivre le GMPP dans ces conditions. Le GMPP se produisait à différentes valeurs de tension dans les différents modèles. Le PSO et l'AF ont pu distinguer le GMPP des multiples LMPP dans tous les schémas partiellement ombrés. Le PnO s'est révélé peu fiable dans le suivi de GMPP. Cela était prévisible car il n'a pas l'intelligence nécessaire pour savoir quel pic donne la meilleure puissance. Les résultats montrent également que le fait de démarrer les algorithmes PnO à différents points peut donner des résultats différents. En raison de la capacité du PSO et du FA à effectuer une recherche globale dans un environnement multimodal, ils ont suivi le GMPP tout le temps pour chaque modèle partiellement ombré. Les résultats obtenus dans la thèse sont similaires à ceux mentionnés dans la littérature. En d'autres termes, le niveau d'oscillation en régime permanent en utilisant PSO et FA est très bas par rapport à PnO et IC. Les résultats des algorithmes PSO et FA qui recherchent globalement la meilleure variable pour produire la sortie optimale sont en accord avec la littérature.

# **Conclusion générale et perspectives**

Les résultats montrent que l'algorithme PnO est imprévisible dans le suivi du GMP dans des conditions d'ombrage partiel. Il peut converger directement vers le LMP juste à côté de son point de départ, il peut sauter le LMP et converger vers un autre LMP ou il converge vers le GMP.

Les algorithmes MPPT ont été modélisés et implémentés avec succès. Le défi avec les algorithmes classiques conventionnels est que la fluctuation à l'état stable est inévitable. En cas de variation rapide de l'irradiance, le PnO se perd lorsque l'irradiance continue à augmenter, ceci est dû au fait que l'algorithme n'est pas capable de distinguer si le changement de puissance est dû à une perturbation ou à un changement d'irradiance. Le CI est instable à faible irradiance, car la fluctuation augmente dans ces circonstances.

Les algorithmes de calcul stochastiques ont de l'intelligence et sont capables de trouver quelle puissance est la plus grande (algorithme de la luciole), ils sont donc capables de suivre le GMPP pour chaque modèle. A partir de la population initiale et aléatoire dans l'espace de recherche, la meilleure valeur de tension qui donne la meilleure puissance est capable d'être trouvée. Le niveau de fluctuation qui se produit en régime permanent est très faible.

L'utilisation d'algorithmes intelligents basés sur des calculs stochastiques jouera un rôle important dans les systèmes PV car les conditions d'ombrage partiel sont très courantes. Le niveau de perte de puissance due à la fluctuation une fois que l'algorithme converge est minimal dans les algorithmes stochastiques que dans les algorithmes déterministes.

Si l'on considère l'efficacité de PSO et de l'AF, leurs performances sont relativement identiques. Ceci était attendu car il s'agit de deux algorithmes d'optimisation stochastiques qui utilisent relativement le même principe pour suivre les GMPP dans un environnement multimodal. Ce qui diffère dans ces algorithmes est le nombre de paramètres à régler. Idéalement, il faudrait moins de paramètres à régler, ce qui serait synonyme de simplicité et de convergence plus rapide. Le PSO a trois paramètres à régler (w, c1 et c2) et le FA en a deux (α et γ). Le FA n'ayant que deux variables à régler signifie qu'il est plus simple et plus rapide à converger par rapport au PSO qui a trois variables à régler.

Les inconvénients du PSO et de la FA sont qu'ils nécessitent une grande quantité de calculs par rapport au PnO et que leur convergence dépend fortement de leurs paramètres. Les inconvénients de la logique floue sont que les fonctions d'appartenance doivent être ajustées en fonction d'une table de règles de base pour obtenir des résultats satisfaisants, ce qui peut être une tâche difficile. Tous les algorithmes d'intelligence artificielle se sont avérés plus performants que les algorithmes conventionnels dans tous les domaines.

L'intelligence informatique peut être utilisée avec succès pour les conditions d'ombrage partiel,

comme le montre cette thèse. Ces méthodes sont moins complexes que les méthodes matérielles (hardware) qui existent.

#### **Perspectives**

La convergence des algorithmes intelligents basés sur des calculs stochastiques dépend fortement des paramètres des algorithmes. Des travaux futurs peuvent être effectués pour voir l'effet de la variation de ces paramètres sur l'amélioration de la convergence des MPPT dans les systèmes PV.

Pour vérifier les simulations effectuées dans cette thèse, des tests matériels pratiques à un niveau de puissance PV raisonnable et dans des conditions atmosphériques réelles peuvent être mis en œuvre. Les techniques MPPT développées dans cette thèse devraient inciter à la construction d'un modèle prototype pour l'étudier et le comparer expérimentalement.

Dans la conception d'un régulateur boost, des algorithmes métaheuristiques peuvent être utilisés pour trouver les meilleurs paramètres du régulateur PI qui répondront le mieux aux spécifications de conception du régulateur, c'est-à-dire le dépassement minimum, le temps de stabilisation minimum, le temps de montée minimum, etc. Les objectifs multiples peuvent être transformés en une fonction mathématique puis minimisés.

# **Annexes**

### **Annexe A : Fiche technique réelle des paramètres du module PV**

#### 1STH-215-P Solar Panel from 1Soltech

- Panels From This Manufacturer

- Add to Comparison Cart

- Request For Quote

Specifications

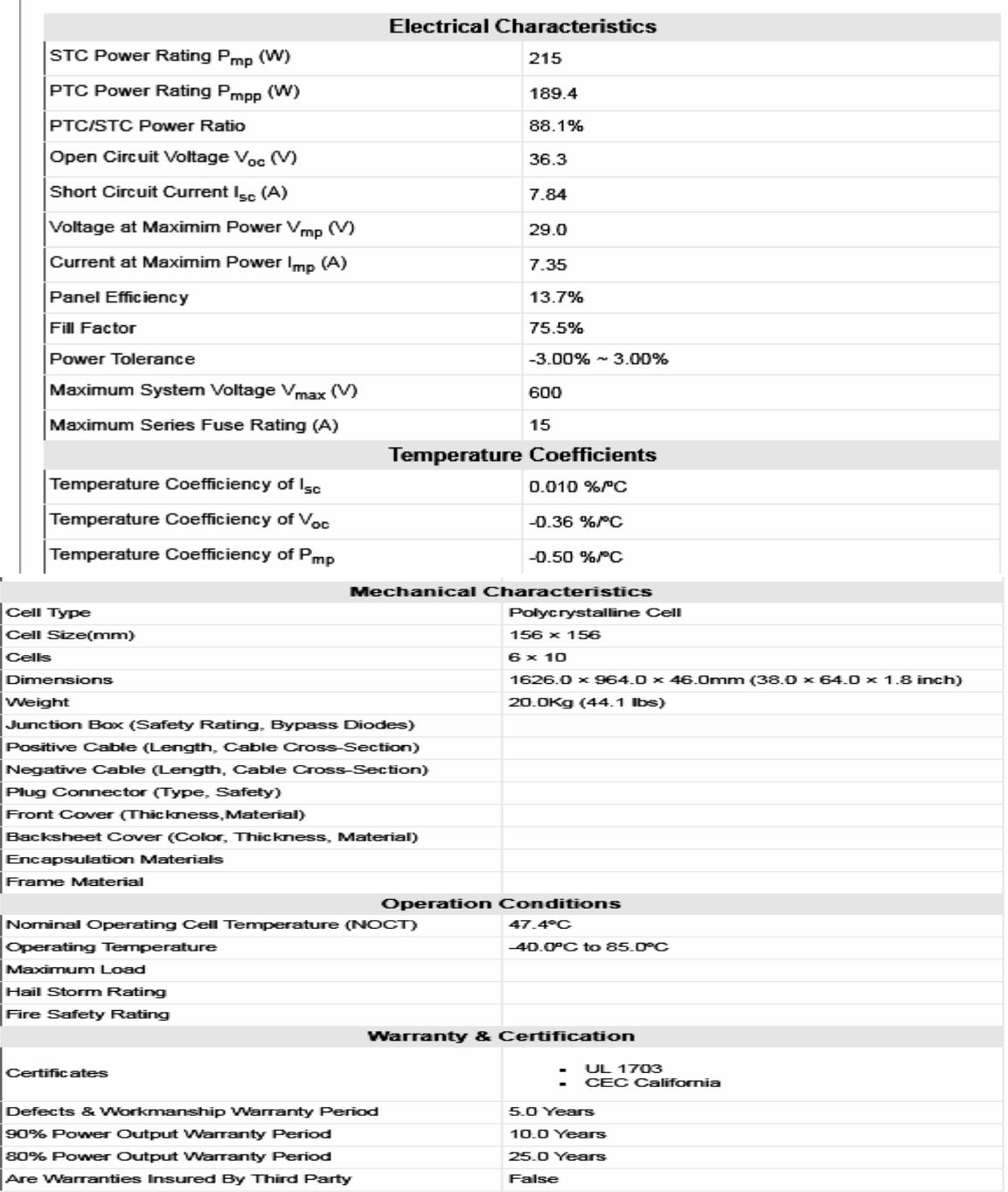

**Figure A. 1 Fiche technique d'un module PV réel**

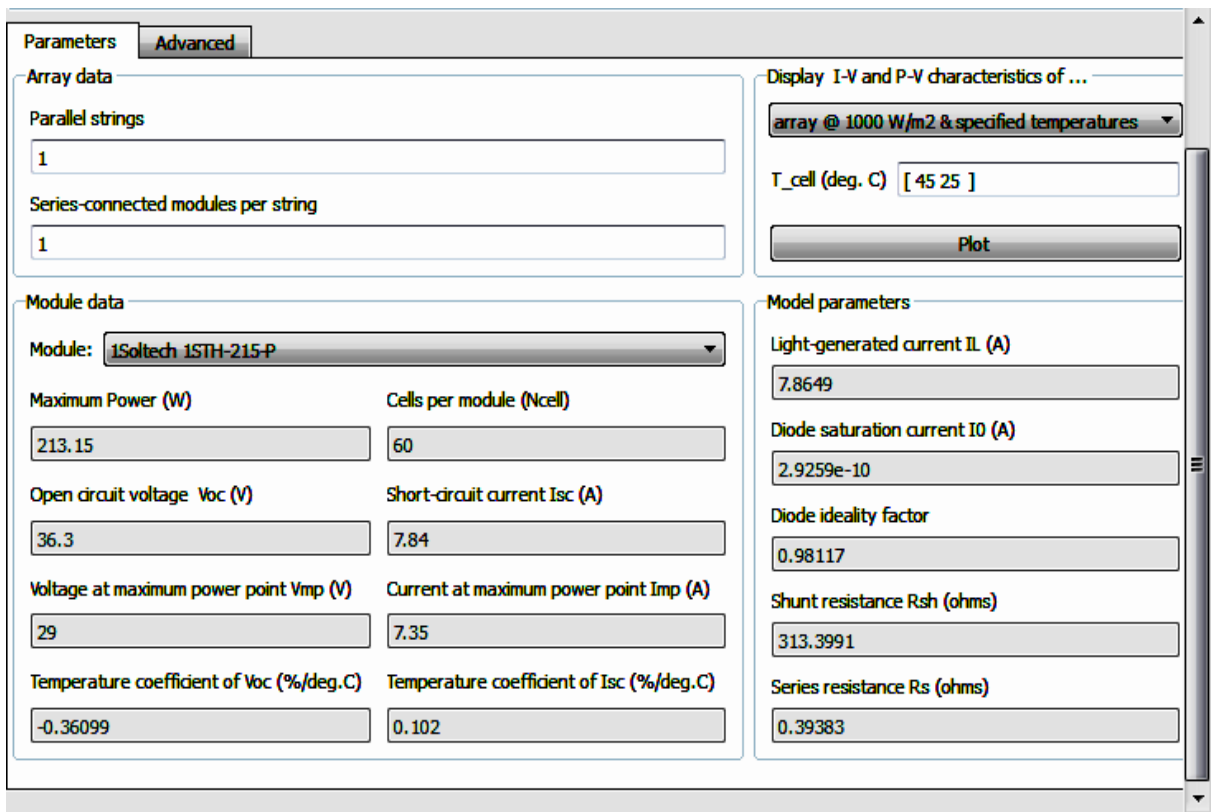

**Figure A. 2 Paramètres des blocs de modules PV deMatlab simulink**

## **Annexe B : Réponse en boucle fermée avec les paramètres PI obtenus par SISO tool**

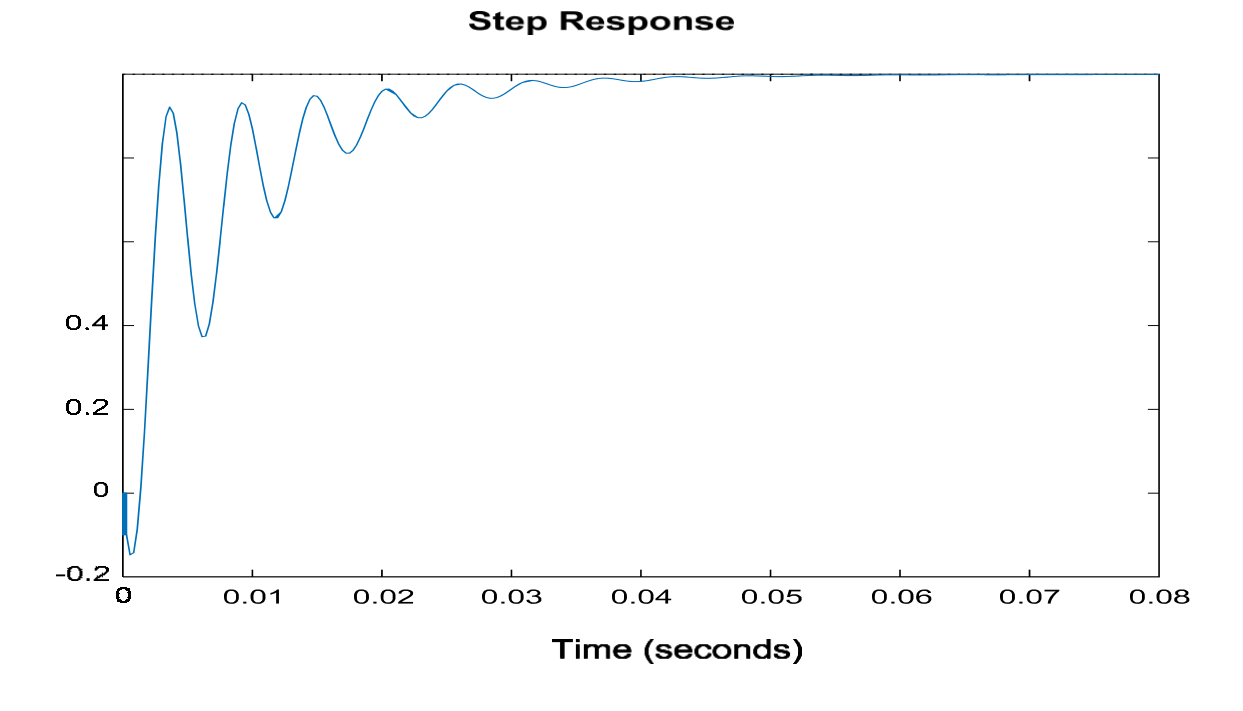

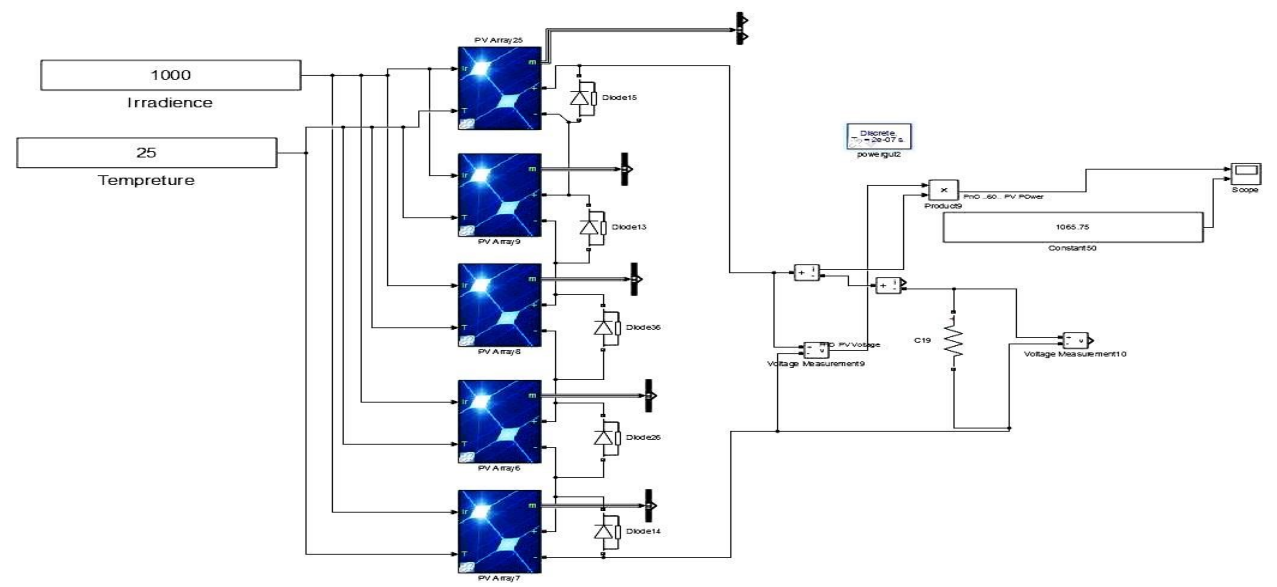

**Annexe C : Modèle de connexion directe d'un système PV avec une charge appariée dans Simulink**

**Annexe D : Logique floue (Les Fonctions d'appartenance de E, ∆E et ∆D)**

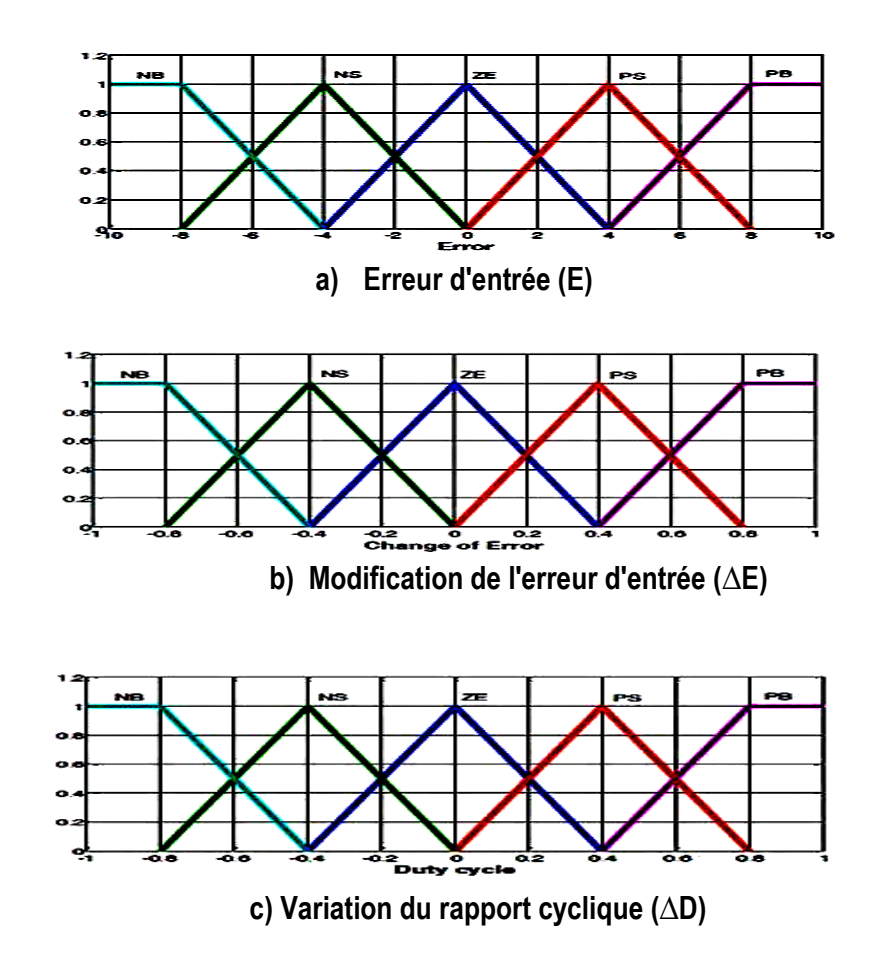
## **Références Bibliographiques**

- [1] Gilbert, M. Masters. Renewable and efficient electric power systems. John Wiley & Sons, 2004.
- [2] Aashoor, Fathi AO. Maximum power point tracking techniques for photovoltaic water pumping system. Diss. University of Bath, 2015.
- [3] Tull, Brian. "Photovoltaic Cells: Science and Materials." Columbia University 20.11 (2004).
- [4] Villalva, Marcelo Gradella, Jonas Rafael Gazoli, and Ernesto Ruppert Filho. "Comprehensive approach to modeling and simulation of photovoltaic arrays." IEEE Transactions on power electronics 24.5 (2009): 1198-1208.
- [5] T. Huan-Liang, "Insolation-oriented model of photovoltaic module using Matlab/Simulink," Solar Energy, vol. 84, pp. 1318-1326, 2010.
- [6] Walker, Geoff. "Evaluating MPPT converter topologies using a MATLAB PV model." Journal of Electrical & Electronics Engineering, Australia 21.1 (2001): 49-55.
- [7] Natsheh, Emad M., Alhussein Albarbar, and Javad Yazdani. "Modeling and control for smart grid integration of solar/wind energy conversion system." 2011 2nd IEEE PES International conference and exhibition on innovative smart grid technologies. IEEE, 2011.
- [8] Ramgolam, Y. K., et al. "Optimizing Performance and Stabilizing Efficiency of a Photovoltaic Array." 2021 IEEE PES/IAS PowerAfrica. IEEE, 2021.
- [9] Bellia, Habbati, Ramdani Youcef, and Moulay Fatima. "A detailed modeling of photovoltaic module using MATLAB." NRIAG journal of astronomy and geophysics 3.1 (2014): 53-61.
- [10] Rahim, Nasrudin Abd, Hew Wooi Ping, and Jeyraj Selvaraj. "Photovoltaic module modeling using Simulink/Matlab." Procedia Environmental Sciences 17 (2013): 537-546..
- [11] Santos, Carlos Manuel Ferreira. "Optimised Photovoltaic Solar Charger With Voltage Maximum Power Point Tracking." Instituto Superior Tecnico, Universidade Technica de Lisboa (2008).
- [12] Tan, Yun Tiam. "Impact on the power system with a large penetration of photovoltaic generation." The University of Machester Institute of Science and Technology (2004)..
- [13] Kerekes, Tamas, et al. "An optimization method for designing large PV plants." IEEE Journal of Photovoltaics 3.2 (2012): 814-822.
- [14] Miller, Alasdair, and Ben Lumby. "Utility scale solar power plants: a guide for developers and investors." Guidilines book written for IFC. World Bank Group, New Delhi, India (2012).
- [15] S. Titri, C. Larbesb, K.Youcef Toumic, et K.Benatchbada, "Un nouveau contrôleur MPPT basé sur l'algorithme d'optimisation des colonies de fourmis pour les systèmes photovoltaïques dans des conditions d'ombrage partiel". Applied Soft Computing, vol. 58, p. 465-479, 2017.
- [16] Soufyane Benyoucef, Abou, et al. "Artificial bee colony based algorithm for maximum power point tracking (MPPT) for PV systems operating under partial shaded conditions." Applied Soft Computing 32 (2015): 38-48. for PV systems operating under partial shaded conditions ", Applied Soft Computing, vol. 32, pp. 38-48, 2015.
- [17] Zhang, Fang, et al. "In-depth investigation of effects of partial shading on PV array characteristics." 2012 Power Engineering and Automation Conference. IEEE, 2012.
- [18] Velasco-Quesada, Guillermo, et al. "Electrical PV array reconfiguration strategy for energy extraction improvement in grid-connected PV systems." IEEE transactions on industrial electronics 56.11 (2009): 4319-4331..
- [19] Nguyen, Dzung, and Brad Lehman. "An adaptive solar photovoltaic array using model-based reconfiguration algorithm." IEEE Transactions on industrial Electronics 55.7 (2008): 2644-2654.
- [20] Femia, Nicola, et al. "Distributed maximum power point tracking of photovoltaic arrays: Novel approach and system analysis." IEEE Transactions on Industrial Electronics 55.7 (2008): 2610-2621.
- [21] Bell, Roy, and Robert CN Pilawa-Podgurski. "Decoupled and distributed maximum power point tracking of series-connected photovoltaic submodules using differential power processing." IEEE Journal of Emerging and Selected Topics in Power Electronics 3.4 (2015): 881-891..
- [22] L. F. L. Villa, T.-P. Ho, J.-C. Crebier, et B. Raison, ""Une application d'égaliseur d'électronique de puissance pour les modules photovoltaïques partiellement ombragés"", IEEE Trans, vol. 60, no. 3, pp. 1179-1190,, 2013.
- [23] Uno, Masatoshi, and Akio Kukita. "Single-switch voltage equalizer using multistacked buck–boost converters for partially shaded photovoltaic modules." IEEE Transactions on Power Electronics 30.6

(2014): 3091-3105..

- [24] Koutroulis, Eftichios, and Frede Blaabjerg. "A new technique for tracking the global maximum power point of PV arrays operating under partial-shading conditions." IEEE journal of photovoltaics 2.2 (2012): 184-190.
- [25] Mohan, Ned, and M. Tore. "Undeland. Power electronics: converters applications and design." Pp30  $(A, 2)(A, 3)(AS)(A, 9)$  JP 1 (2007)...
- [26] Rashid, Muhammad H. Solutions Manual-Power Electronics: Circuits, Devices and Applications. Pearson/Prentice Hall, 2004.
- [27] Probert, Matt. "Engineering Optimisation: An Introduction with Metaheuristic Applications, by Xin-She Yang: Scope: reference. Level: undergraduate, postgraduate, early career researcher, researcher, specialist, scientist, engineers." (2012): 271-272..
- [28] Yang, Xin-She. Engineering optimization: an introduction with metaheuristic applications. John Wiley & Sons, 2010..
- [29] Arora, Sankalap, and Satvir Singh. "The firefly optimization algorithm: convergence analysis and parameter selection." International Journal of Computer Applications 69.3 (2013). .
- [30] Omole, Adedamola. "Analysis, modeling and simulation of optimal power tracking of multiplemodules of paralleled solar cell systems." (2006)..
- [31] Hussein, K. H., et al. "Maximum photovoltaic power tracking: an algorithm for rapidly changing atmospheric conditions." IEE Proceedings-Generation, Transmission and Distribution 142.1 (1995): 59-64.
- [32] Koutroulis, Eftichios, Kostas Kalaitzakis, and Nicholas C. Voulgaris. "Development of a microcontroller-based, photovoltaic maximum power point tracking control system." IEEE Transactions on power electronics 16.1 (2001): 46-54.
- [33] L. Fangrui, "Comparaison des méthodes PnO et hill climbing MPPT pour les convertisseurs PV connectés au réseau", dans Industrial Electronics and Applications, 2008. ICIEA 2008. 3rd IEEE Conference on, 2008.
- [34] Noguchi, Toshihiko, Shigenori Togashi, and Ryo Nakamoto. "Short-current pulse-based maximumpower-point tracking method for multiple photovoltaic-and-converter module system." IEEE Transactions on Industrial electronics 49.1 (2002): 217-223.
- [35] Ahmad, Jawad. "A fractional open circuit voltage based maximum power point tracker for photovoltaic arrays." 2010 2nd International Conference on Software Technology and Engineering. Vol. 1. IEEE, 2010.
- [36] Esram, Trishan, and Patrick L. Chapman. "Comparison of photovoltaic array maximum power point tracking techniques." IEEE Transactions on energy conversion 22.2 (2007): 439-449..
- [37] Salas, V., Olias, E., Barrado, A., & Lazaro, A. (2006). Review of the maximum power point tracking algorithms for stand-alone photovoltaic systems. Solar energy materials and solar cells, 90(11), 1555- 1578.
- [38] Hiyama, Takashi, Shinichi Kouzuma, and Tomofumi Imakubo. "Identification of optimal operating point of PV modules using neural network for real time maximum power tracking control." IEEE Transactions on Energy Conversion 10.2 (1995): 360-367.
- [39] Karagöz, M. Kadir, and Hüseyin Demirel. "Novel MPPT method for PV arrays based on modified bat algorithm with partial shading capability." Int. J. Comput. Sci. Netw. Secur 17.22 (2017): 61-66..
- [40] Mohanty, Satyajit, Bidyadhar Subudhi, and Pravat Kumar Ray. "A new MPPT design using grey wolf optimization technique for photovoltaic system under partial shading conditions." IEEE Transactions on Sustainable Energy 7.1 (2015): 181-188.
- [41] Jiying Shi, Wen Zhang∗, Yongge Zhang, Fei Xue, Ting YangSchool, " MPPT pour les systèmes PV basé sur un algorithme PSO dormant ", Electric Power Systems Research, vol. 123, pp. 100-107, 2015.
- [42] Teshome, D. F., et al. "A modified firefly algorithm for photovoltaic maximum power point tracking control under partial shading." IEEE Journal of Emerging and Selected Topics in Power Electronics 5.2 (2016): 661-671..
- [43] N. Mohan, Power Electronics,Département de génie électrique Université du Minnesota,1995.
- [44] Xiao, Weidong, and William G. Dunford. "A modified adaptive hill climbing MPPT method for

photovoltaic power systems." 2004 IEEE 35th annual power electronics specialists conference (IEEE Cat. No. 04CH37551). Vol. 3. Ieee, 2004..

- [45] D. P. Hohm et M. E. Ropp, "Étude comparative des algorithmes de suivi du point de puissance maximale à l'aide d'un banc d'essai expérimental, programmable, de suivi du point de puissance maximale," Photovoltaic Specialists Conference,, pp. 1699-1702, 2000.
- [46] Tafticht, T., K. Agbossou, and M. L. Doumbia. "A new MPPT method for photovoltaic systems used for hydrogen production." COMPEL-The international journal for computation and mathematics in electrical and electronic engineering 26.1 (2007): 62-74.
- [47] Tafticht, T., Agbossou, K., Doumbia, M. L., & Cheriti, A. (2008). An improved maximum power point tracking method for photovoltaic systems. Renewable energy, 33(7), 1508-1516.
- [48] Oi, A. (2005). Design and simulation of photovoltaic water pumping system (Doctoral dissertation, California Polytechnic State University).
- [49] Pongratananukul, Nattorn. Analysis and simulation tools for solar array power systems. University of Central Florida, 2005.
- [50] Persen, Todd. "Fpga-based Design Of A Maximum-power-point Tracking System For Space A." (2004).
- [51] Salas, V., et al. "Review of the maximum power point tracking algorithms for stand-alone photovoltaic systems." Solar energy materials and solar cells 90.11 (2006): 1555-1578.
- [52] Kermadi, M., & Berkouk, E. M. (2017). Artificial intelligence-based maximum power point tracking controllers for Photovoltaic systems: Comparative study. Renewable and Sustainable Energy Reviews, 69, 369-386.
- [53] Esram, T., & Chapman, P. L. (2007). Comparison of photovoltaic array maximum power point tracking techniques. IEEE Transactions on energy conversion, 22(2), 439-449.
- [54] Xiao, Weidong. A modified adaptive hill climbing maximum power point tracking (MPPT) control method for photovoltaic power systems. Diss. University of British Columbia, 2003.
- [55] Yu, T. C., & Lin, Y. C. (2010). A study on maximum power point tracking algorithms for photovoltaic systems. Lunghwa Uni-versity of Science and Technology.
- [56] Selman, N. Hussein, and Jawad Radhi Mahmood. "Comparison between perturb & observe, incremental conductance and fuzzy logic MPPT techniques at different weather conditions." Int. J. Innov. Res. Sci. Eng. Technol 5.7 (2016): 12556-12569.
- [57] Ramchandani, Varun, Kranthi Pamarthi, and Shubhajit Roy Chowdhury. "Comparative study of maximum power point tracking using Linear Kalman Filter & Unscented Kalman Filter for solar photovoltaic array on field programmable gate array." International Journal on Smart Sensing and Intelligent Systems 5.3 (2012): 701-716.
- [58] Chikate V, Prof. D. R. Dandekar, Prof. Mrs. Y. A. Sadawarte, "Comparaison entre Perturb & Observe et Algorithmes de conductance incrémentale pour le contrôleur MPPT ", International Journal of Advance Foundation and Research in Computer (IJAFRC), vol. 2, no. 9, pp. 2348 - 4853, 2015.
- [59] Faranda, Roberto, and Sonia Leva. "Energy comparison of MPPT techniques for PV Systems." WSEAS transactions on power systems 3.6 (2008): 446-455.
- [60] Hua, Chihchiang, and Chihming Shen. "Comparative study of peak power tracking techniques for solar storage system." APEC'98 Thirteenth Annual Applied Power Electronics Conference and Exposition. Vol. 2. IEEE, 1998.
- [61] Knopf, Hannes. Analysis, simulation, and evaluation of maximum power point tracking (MPPT) methods for a solar powered vehicle. Diss. Portland state university, 1999..
- [62] Yuvarajan, Subbaraya, and Shanguang Xu. "Photo-voltaic power converter with a simple maximumpower-point-tracker." 2003 IEEE International Symposium on Circuits and Systems (ISCAS). Vol. 3. IEEE, 2003.
- [63] M. Abou El Ela et J. A. Roger, "Optimisation du fonctionnement d'un réseau photovoltaïque à l'aide d'un système de contrôle par rétroaction"," Solar Cells, vol. 13, pp. 107-119, 1984.
- [64] Chekired, F., et al. "Implementation of a MPPT fuzzy controller for photovoltaic systems on FPGA circuit." Energy Procedia 6 (2011): 541-549..
- [65] IBRAHIM, H. E. A. et IBRAHIM, Mahmoud. Comparison between fuzzy and P&O control for MPPT

for photovoltaic system using boost converter. Journal of Energy Technologies and Policy, 2012, vol. 2, no 6, p. 1-11.

- [66] Kumar, M., Kapoor, S. R., Nagar, R., & Verma, A. (2015). Comparison between IC and fuzzy logic MPPT algorithm based solar PV system using boost converter. International Journal of Advanced Research in Electrical, Electronics and Instrumentation Engineering, 4(6), 4927-4939.
- [67] Bai, Y., & Wang, D. (2006). Fundamentals of fuzzy logic control—fuzzy sets, fuzzy rules and defuzzifications. Advanced fuzzy logic technologies in industrial applications, 17-36..
- [68] Bidram, Ali, Ali Davoudi, and Robert S. Balog. "Control and circuit techniques to mitigate partial shading effects in photovoltaic arrays." IEEE Journal of Photovoltaics 2.4 (2012): 532-546.
- [69] Ahmed, Jubaer, and Zainal Salam. "A Maximum Power Point Tracking (MPPT) for PV system using Cuckoo Search with partial shading capability." Applied energy 119 (2014): 118-130..
- [70] Tey, Kok Soon, et al. "A differential evolution based MPPT method for photovoltaic modules under partial shading conditions." International Journal of Photoenergy 2014 (2014)..
- [71] Gauri Mantri, N. R. Kulkarni, "Conception et optimisation d'un contrôleur PID à l'aide d'un algorithme génétique". International Journal of Research in Engineering and Technology, pp. 2321-7308, 2012.
- [72] Cheng, Ka Wai Eric. Classical switched mode and resonant power converters. The Hong Kong Polytechnic University, 2002.
- [73] Çiçek, İbrahim. Optimization of design and control parameters for an electrically-propelled aerial vehicle using the energy approach. Diss. Institute of Science and Technology, 2020.
- [74] Liu, Yi-Hwa, et al. "A particle swarm optimization-based maximum power point tracking algorithm for PV systems operating under partially shaded conditions." IEEE transactions on energy conversion 27.4 (2012): 1027-1035..
- [75] Clerc, Maurice, and James Kennedy. "The particle swarm-explosion, stability, and convergence in a multidimensional complex space." IEEE transactions on Evolutionary Computation 6.1 (2002): 58-73.
- [76] Suganthan, Ponnuthurai N. "Particle swarm optimiser with neighbourhood operator." Proceedings of the 1999 congress on evolutionary computation-CEC99 (Cat. No. 99TH8406). Vol. 3. IEEE, 1999.
- [77] Clerc, Maurice. "The swarm and the queen: towards a deterministic and adaptive particle swarm optimization." Proceedings of the 1999 congress on evolutionary computation-CEC99 (Cat. No. 99TH8406). Vol. 3. IEEE, 1999..
- [78] Ratnaweera, Asanga, Saman K. Halgamuge, and Harry C. Watson. "Self-organizing hierarchical particle swarm optimizer with time-varying acceleration coefficients." IEEE Transactions on evolutionary computation 8.3 (2004): 240-255..
- [79] Shi, Yuhui, and Russell C. Eberhart. "Empirical study of particle swarm optimization." Proceedings of the 1999 congress on evolutionary computation-CEC99 (Cat. No. 99TH8406). Vol. 3. IEEE, 1999..
- [80] Kennedy, James, and Russell Eberhart. "Particle swarm optimization." Proceedings of ICNN'95 international conference on neural networks. Vol. 4. IEEE, 1995..
- [81] Lian, K. L., Jhang, J. H., & Tian, I. S. (2014). A maximum power point tracking method based on perturb-and-observe combined with particle swarm optimization. IEEE journal of photovoltaics, 4(2), 626-633.Li-Ping, Z., Huan-Jun, Y., & Shang-Xu, H. (2005). Optimal choice of parameters for particle swarm optimization. Journal of Zhejiang University-Science A, 6(6), 528-534..
- [82] Mo, Y. B., Ma, Y. Z., & Zheng, Q. Y. (2013, June). Optimal choice of parameters for firefly algorithm. In 2013 Fourth International Conference on Digital Manufacturing & Automation (pp. 887- 892). IEEE..
- [83] Dai, Yuntao, Liqiang Liu, and Ying Li. "An intelligent parameter selection method for particle swarm optimization algorithm." 2011 Fourth international joint conference on computational sciences and optimization. IEEE, 2011.

## **ملخص**

تتمثّل العوائق الرئيسية لخوارزميات MPPT التقليدية مثل PnO و IC في أنها لا تستطيع التمييز بين أقصى نقطة للطاقة العامة )GMPP )وَقطت انطاقت انقصىي انًحهيت )LMPP). إرا حقاسبج انخىاسصييت إنً LMPP ، فإٌ انُخيجت هي فقذاٌ انطاقت. يًكٍ استخدام خوارزميات التحكم الذكي (IC) لتتبع الحد الأقصى للطاقة العامة (GMPP). توفر هذه الخوارزميات طريقة غير مكلفة وأقل تعقيدًا للتعامل مع ظروف التظليل الجزئي. تستخدم هذا اللأطروحة اثُنين من هذه الخوارزميات مثل FA) Firefly) و Particle PSO)Swarm Optimization) على أساس استخدام الذكاء الحسابي كأداة لتتبع الحد الأقصبي من الطاقة. تظهر نتائج المحاكاة في MATLAB / Simulink أن خوار زميات MPPT القائمة على PSO و FA يمكنها بشكل فعال تتبع الحد الأقصى للطاقة العامة (GMPP) بشكل مستقل عن نقاط البداية. كانت كفاءة خوارز ميات PSO و FA متماثلة نسبيًا. من ناحية أخرى ، أثبتت خوارزمية O&P أَها غيش يالئًت في حانت ظشوف انخظهيم انجضئي )PSC )، حخً يع وجىد َقاط بذايت يخخهفت.

P&O ،PSO ،FA ،LMPP ،GMPP ،MPPT ، (PSC) جضئي حظهيم :**الرئيسية الكلمة**

## **Résumé**

Les principaux inconvénients des algorithmes d'optimisation classiques tels que PnO et IC sont qu'ils ne peuvent pas faire la distinction entre un point de puissance maximale globale (GMPP) et un point de puissance maximale locale (LMPP). Si l'algorithme converge vers un LMPP, il en résulte une perte de puissance. Des algorithmes de contrôle intelligent (CI) peuvent être utilisés pour suivre le point de puissance maximale globale (GMPP). Ces algorithmes constituent une méthode peu coûteuse et moins compliquée pour traiter les conditions d'ombrage partiel. Cette thèse utilise deux de ces algorithmes tel que Firefly (FA) et Optimisation par essaim de particules (PSO) basé sur l'utilisation de l'intelligence informatique comme outil pour le suivi du point de puissance maximale. Les résultats de la simulation sous MATLAB/Simulink montrent que les algorithmes MPPT basés sur PSO et FA peuvent suivre efficacement le point de puissance maximale globale (GMPP) indépendamment des points de départ. L'efficacité des algorithmes PSO et FA était relativement la même. D'autre part, l'algorithme PnO s'est avéré peu fiable dans le cas de conditions d'ombrage partiel (CSP), même avec des points de départ différents.

**Mots clés** : Ombrage partiel (PSC), MPPT, GMPP, LMPP, FA, PSO, P&O

## **Abstract**

The main drawbacks of conventional optimisation algorithms such as PnO and IC are that they cannot distinguish between a global maximum power point (GMPP) and a local maximum power point (LMPP). If the algorithm converges to an LMPP, the result is a loss of power. Intelligent Control (IC) algorithms can be used to track the Global Maximum Power Point (GMPP). These algorithms provide an inexpensive and less complicated method of dealing with partial shading conditions. This thesis uses two of these algorithms such as Firefly (FA) and Particle Swarm Optimisation (PSO) based on the use of computational intelligence as a tool for tracking the maximum power point. Simulation results in MATLAB/Simulink show that MPPT algorithms based on PSO and FA can effectively track the global maximum power point (GMPP) independently of the starting points. The efficiency of the PSO and FA algorithms was relatively the same. On the other hand, the PnO algorithm proved to be unreliable in the case of partial shading conditions (PSC), even with different starting points.

**Keywords:** Partial shading (PSC), MPPT, GMPP, LMPP, FA, PSO, P&O